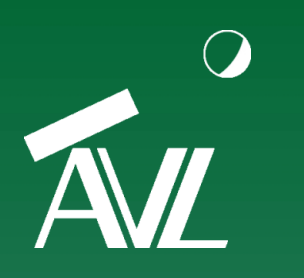

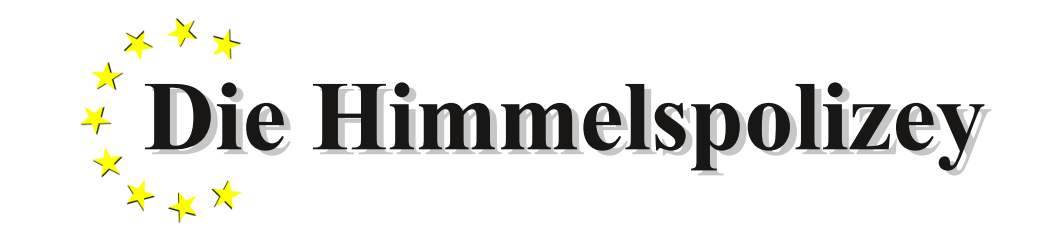

AVL Astronomische Vereinigung Lilienthal e.V.

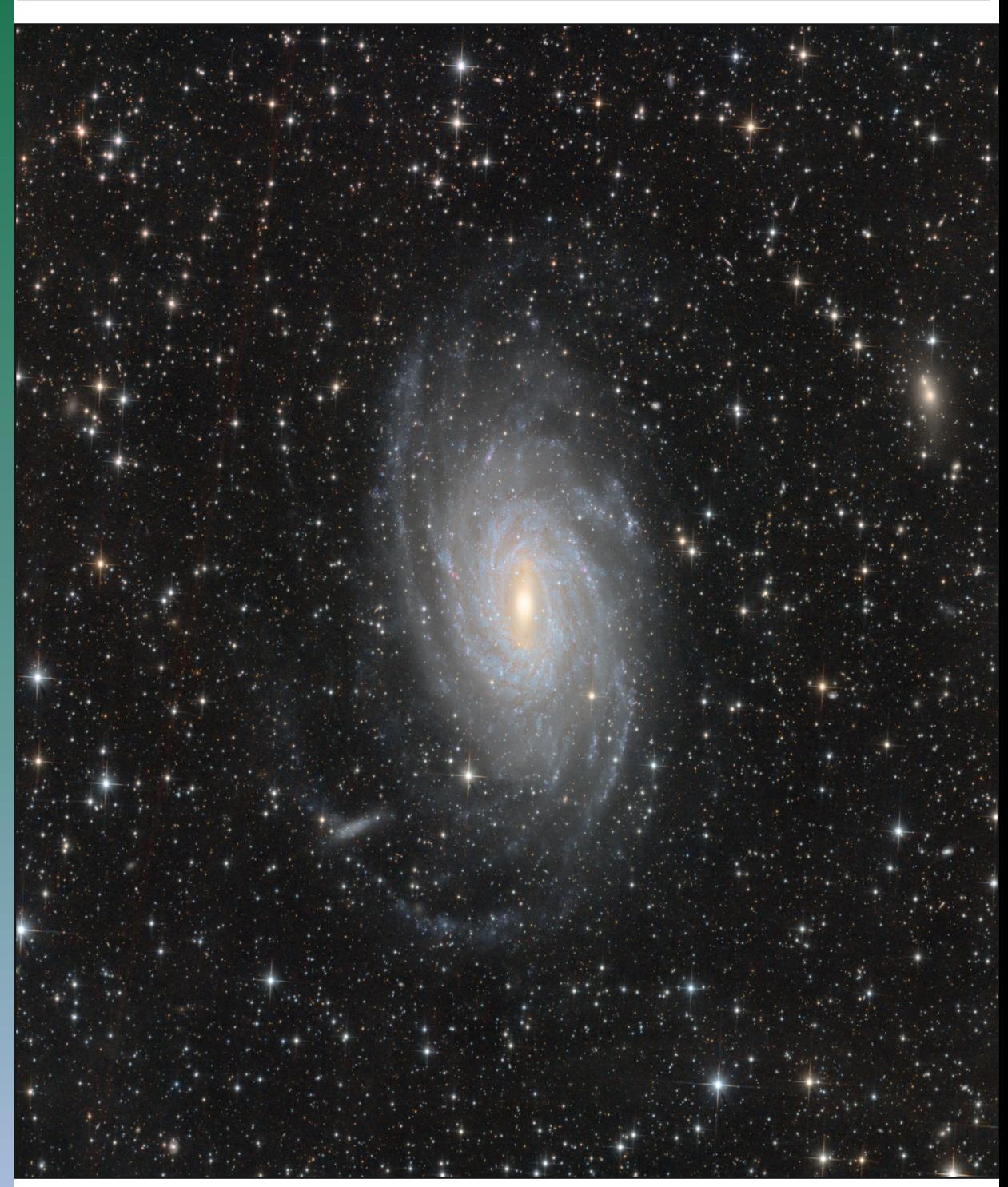

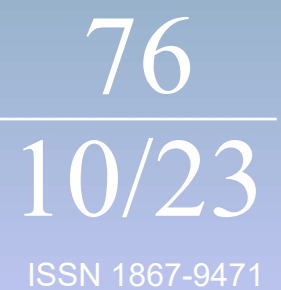

**REMOTESTERNWARTEN IN NAMIBIA** Der Zugang zum Südsternhimmel am Computer

**STRAHLUNG UND WÄRME** Wie Einstein ein physikalisches Rätsel lösen konnte

### **Die Himmelspolizey** Jahrgang 20, Nr. 76 Lilienthal, Oktober 2023

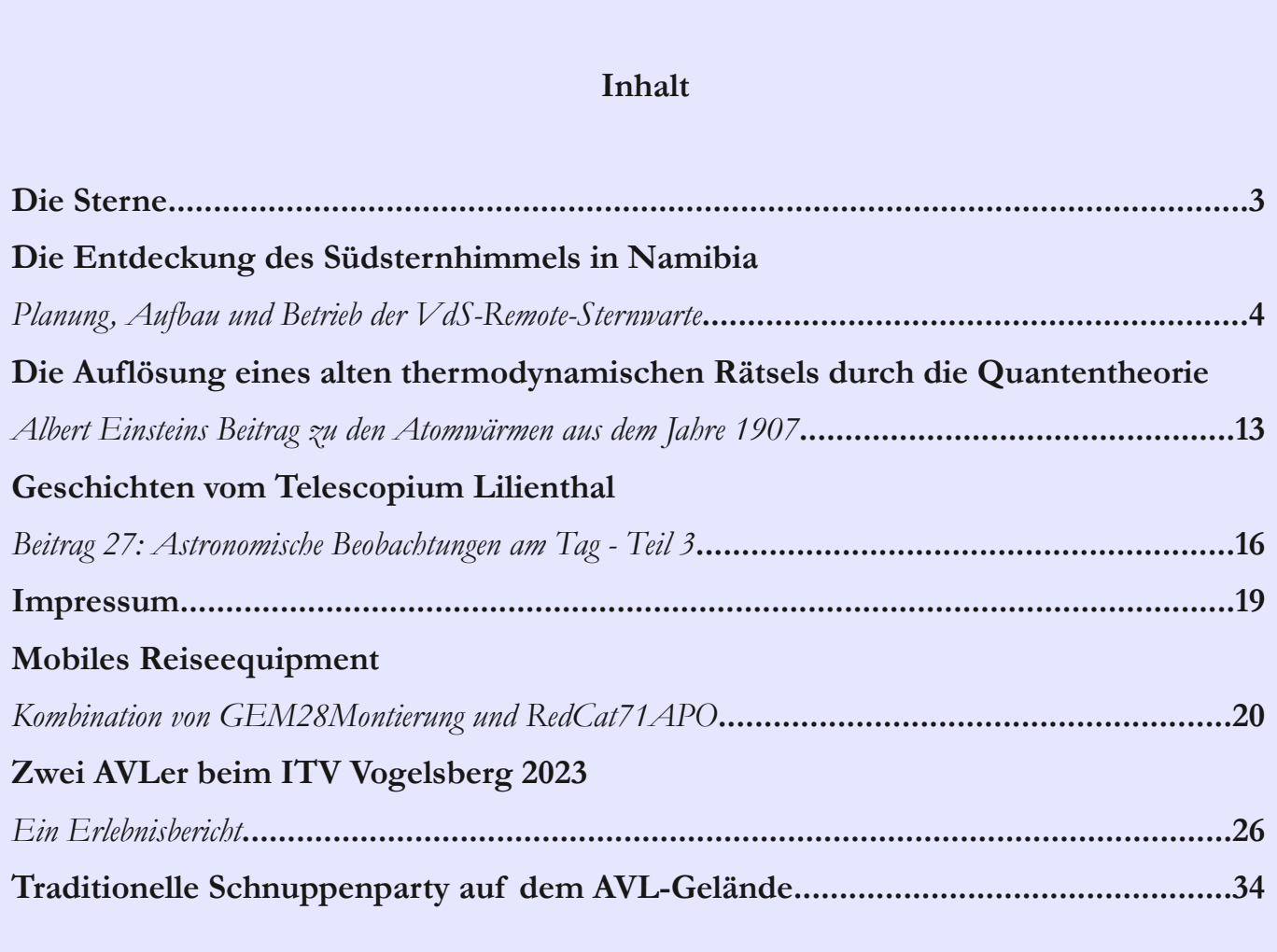

Den Astronomen ist durch ihre Position auf der Erde immer nur ein begrenzter Teil des Himmels zugänglich. Zwar wechselt der Sternenhimmel mit den Jahreszeiten, doch die südlichen Sterne sind von Lilienthal aus nie sichtbar. Bisher musste man dafür zum Beispiel nach Namibia reisen. Die moderne Technik macht es aber möglich, online auf Sternwarten in Namibia zuzugreifen (s. Artikel über sie Remote-Sternwarte). Das Titelbild, die Pavo-Galaxie (NGC 6744) im Sternbild Pfau, wurde auf diese Weise bequem von Norddeutschland aus fotografiert noch dazu im hellen Juli.

Titelbild: *NGC 6744 im Sternbild Pfau gehört mit einem Durchmesser von 150.000 Lichtjahren zu den hellsten und größten Galaxien unseres Nachthimmels. Die Galaxie besitzt eine deutliche Spiralstruktur. In ihrem Zentrum befindet sich ein schwach ausgeprägter Balken, der hauptsächlich aus alten Sternen, die gelblich leuchten, besteht. Die Aufnahme entstand am 17. Juli mit der VdSRemoteSternwarte in Namibia mit einem 12" Newton-Astrograph mit 1,4 m Brennweite*.

Bild: *Dr. Kai-Oliver Detken, AVL.* 

Die Sterne erzählen uns von sich unendlich viel. Man muss nur ihre Sprache kennen. Die meisten ihrer Geheimnisse geben sie allerdings nur flüsternd von sich. Die Sprache der Sterne ist die Physik, aber mit ihrer Hilfe können wir aus den kleinsten Informationen, die preisgegeben werden, sogar Sterne beschreiben, die wir noch nie gesehen haben.

Eines der größten Mysterien, das die Sterne noch zu offenbaren haben, ist die Frage nach dem Leben außerhalb der Erde. Nach unserem heutigen Wissen über die Physik verbietet diese jedwede Art der Kontaktaufnahme potentieller technisch entwickelter Zivilisationen. Doch eigentlich geht es gar nicht primär um hochentwickeltes Leben (wobei schon hier eine Diskussion einsetzen mag, was man darunter versteht). Selbst ein begrenztes Biotop auf einem anderen Himmelskörper würde die Forschung fast aller Wissensgebiete vor mehr Fragen stellen, als ihre Philosophen zu erträumen vermögen. Von Antworten ganz zu schweigen.

Aus dem Wissen über Sterne, über ihre Energie, ihr Alter und ihre Stabilität wurden Modelle entwickelt, ob diese theoretisch in der Lage sein könnten, einen Planeten zu beheimaten, der Leben tragen könnte. Mal ist es das Licht des Zentralsterns, der durch einen vorbeiziehenden Planeten minimal abgeschwächt wird, mal ist es das Zappeln des Sterns um den gemeinsamen Schwerpunkt des Solarsystems, das die Existenz eines Begleiters enthüllen soll. Doch damit ist erst die Existenz einer Masse nachgewiesen. Leben verrät sich indirekter, so denkt man heute, durch Stoffwechselprodukte wie etwa molekularen Sauerstoff in Atmosphären.

Dabei geht man auf der Erde immer davon aus, dass das außerirdische Leben dem irdischen in gewisser Weise ähneln wird. Allerdings scheitert die Idee schon an der Definition, was denn exakt das Leben ausmacht. Wir wissen also eigentlich gar nicht genau, wonach wir suchen sollen. Sogar "vor unserer Haustür", etwa am Meeresboden, finden wir immer wieder Lebensformen, die den Erwartungen nicht entsprechen. In tiefster Dunkelheit bei niedrigen Temperaturen und

extremen Druck können mehrzellige Lebenwesen Energie aus Schwefelverbindungen erzeugen. Undenkbar im klassischen Modell des Lebens, das Licht, Wärme und Wasser fordert! Bei genauer Betrachtung der Lebensformen auf der Erde – denn wir haben ja keine Vergleichsökologie – bemerkt man sehr schnell, dass Leben extrem vielfältig ausfällt. Und man bemerkt auch, dass jede Nische von der anderen abhängt und auf diese Weise ein extrem fragiles Netzwerk entsteht. Das Verschwinden einer Lebensform kann das Verschwinden der nächsten nach sich ziehen und so einen Kaskadenbruch hervorrufen. Wir sehen diesen in exponentieller Geschwindigkeit ablaufenden Kataklysmus vor unseren Augen!

Wir glauben zwar, das Leben auf der Erde zu kennen, doch woher es kommt, kann bis heute nicht überzeugend beantwortet werden. Wenn sich Moleküle zufällig zu einfachster DNS zusammengefunden haben, kann man davon ausgehen, dass dieser Vorgang auch anderswo im Universum stattgefunden haben kann. Doch wenn sich das Leben vielleicht außerhalb der Erde zuerst entwickelt hat, ist es dann in Form von DNS oder lebenden Zellen durch den interstellaren Raum auf die Urerde gereist? Wäre es so, dann kann man davon ausgehen, dass Leben universell auftritt – man spricht von der Panspermietherorie, frei übersetzt "die überall vorhandenen Samen".

Wenn das Leben aber universell ist, wo finden wir es, und warum haben wir es noch nicht entdeckt? Oder umgekehrt betrachet: Warum hat es uns noch nicht entdeckt? Man muss gar nicht so weit gehen, gleich nach intelligentem Leben oder Zivilisationen zu suchen. Selbst die kleinste Mikrobe auf dem Mars wäre ein Riesenschritt in der Entwicklung der Menschheit hin zu einer Zivilisation, die nicht mehr in ... splendid isolation" exisitiert.

Wie sich die Menschheit verhält und entwickeln wird, wenn sie sich mit der Erkenntnis konfrontiert wird, dass ihre Heimat vielleicht ursprünglich gar nicht die Erde war, wird sehr kontrovers diskutiert. Aus der Mitte ihres eigenen Universums würde die Menschheit

plötzlich zu einem Sandkorn an einem unendlichen Strand. Aus der Krone der Schöpfung würde nun ein unbedeutender Teil in Raum und Zeit.

Leben soll sich reproduzieren können, aber was wäre mit künstlichen Intelligenzen, die dazu programmiert sind, wie natürliche Intelligenzen zu reagieren? Könnte dieses in der Lage sein, sich zu regenerien? Würden die Menschen Signal aus dem Weltall als von künstlichen Intelligenzen ausgesandt erkennen? Natürlich ist das im Wortsinne Science Fiction, aber die Welt "da draußen" entpuppt sich bei näherer Betrachtung immer wieder so spektakulär komplex, dass sich fiktive Beschreibungen plötzlich als wahr herausstellen. Man darf gespannt sein, was uns die Zukunft bietet!

> *Alexander Alin Redaktion der Himmelspolizey*

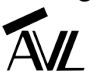

# DIE ENTDECKUNG DES SÜDSTERNHIMMELS IN NAMIBIA Planung, Aufbau und Betrieb der VdS-Remote-Sternwarte

von DR. KAI-OLIVER DETKEN*, Grasberg*

Die Vereinigung der Sternfreunde e.V. (VdS) [1] plante im Herbst 2021 den Aufbau einer eigenen Remote-Sternwarte, um ein jüngeres Publikum anzuziehen und einen Mehrwert für die bestehenden Mitglieder zu schaffen. Doch solch ein Un**terfangen ist kostspielig, relativ komplex und benötigt entsprechende Fach-Expertise. Daher wurde eine eigene Fach**gruppe mit dem Namen "FG Remote-Sternwarten" am 8. Dezember 2021 gegründet, die sich mit der Planung, dem Bau **und dem Betrieb einer solchen Sternwarte auseinandersetzen sollte. Mittel- und langfristig sollen weitere Sternwarten hinzukommen. Da die finanziellen Mittel über einen anonymen Spender bereitgestellt wurden, konnte die Fachgruppe im** Frühjahr 2022 mit der Findung und der genauen Planung beginnen. Dieser Artikel soll nun vom "First Light" der ersten **Remote-Sternwarte in Namibia berichten.**

In der Ausgabe 70 (April 2022) der Himmelspolizey hatte ich bereits über weltweit verfügbare kommerzielle Remote-Sternwarten berichtet und dabei auch die Gründung der Fachgruppe Remote-Sternwarten erwähnt. Zu diesem Zeitpunkt formierte sich gerade die neue Arbeitsgruppe und eine Webseite [2] wurde erstellt, die auf die neue Fachgruppe hinweisen sollte. Ebenfalls entstand die Minor-Stiftung für Amateurastronomie [3], um die Spende eines anonymen Sternfreunds vom Verein zu entkoppeln. Die Stiftung stellt das Remote-Teleskop der VdS daher exklusiv zur alleinigen Nutzung zur Verfügung. Es ist ein ähnliches Modell wie seinerzeit das Telescopium, welches sich ebenfalls von der AVL im Jahre 2004 abspaltete, um den Verein nicht in finanzielle Schwierigkeiten zu bringen. Als Ziele der neuen Fachgruppe, die aktuell aus 82 Mitgliedern besteht, wurden herausgegeben, dass man u.a. ein junges Publikum ansprechen möchte, die technisch interessiert sind, aber sich das Equipment für eine Fotoausrüstung mit Teleskop nicht leisten können. Der zusätzliche Mehrwert für Vereinsmitglieder sollte sich auch auf die Mitgliederneugewinnung auswirken. Denn ausschließlich Vereinsmitglieder sollen die Remote-Sternwarte nutzen dürfen. Zusätzlich sollte die Sternwarte an einem Ort ohne nennenswerte Lichtverschmutzung und

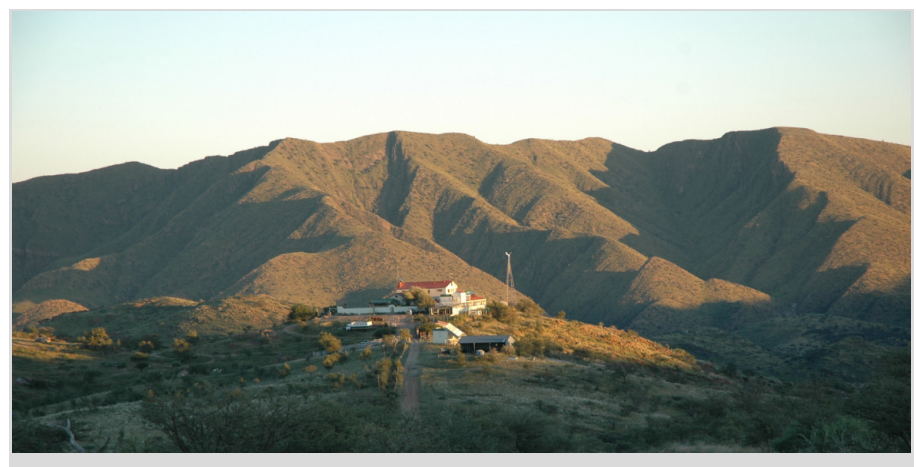

**Abb. 1:** Astrofarm Hakos im Bergland zwischen dem Savannen-Hochplateau und der Namib-Wüste [4].

überwiegend gutem Wetter aufgebaut werden. Nachdem Spanien, Frankreich, Chile und Namibia diskutiert wurden, fiel die Wahl schließlich auf Namibia.

In Namibia gibt es wiederum mehrere Astrofarmen, die sich mit dem Gedanken an Remote-Sternwarten beschäftigen. Führend war und ist hier Hakos (siehe Abbildung 1), die in der Corona-Pandemie anfingen Rolldachhütten aufzubauen, da die bisherigen Stammgäste nicht mehr in der Lage waren nach Namibia zu fliegen. Heute verfügt Hakos über 17 Remote-Sternwarten, die jeweils eine Grundfläche von 2,8 m x 2,8 m besitzen. Die Nordwand hat eine Höhe von 2,15 m und die restlichen Wände von 1,80 m, so dass auch durchaus größere Teleskope hierin Platz finden. Abhängig von der Säulenhöhe kann ein minimaler Höhenwinkel von 20 Grad erreicht werden. Als Internetverbindung stehen symmetrische 25 Mbit/s zur Verfügung, die allerdings nicht immer störungsfrei genutzt werden können. Dieses Jahr sind die Astrofarmen Kiripotib [5] und Rooisand [6] hinzugekommen. Auf Kiripotib hat Frank Sackenheim [7] eine erste Pilotsternwarte in Betrieb genommen. Im Frühjahr 2024 sollen weitere folgen. Auf Rooisand waren Oliver Schneider [8] und Markus Blauensteiner [9] aktiv und haben mit dem Farmbesitzer Faried Abu-Salih ebenfalls einen ersten Probebetrieb gestartet. Alle Astrofarmen bieten dabei Rolldachhütten mit motorisierten Dächern an. Die Säule wird auf Anfrage vor Ort gefertigt und eingebaut. Wetterdaten werden ebenfalls zur Verfügung gestellt. Das Equipment (Montierung und Tele-

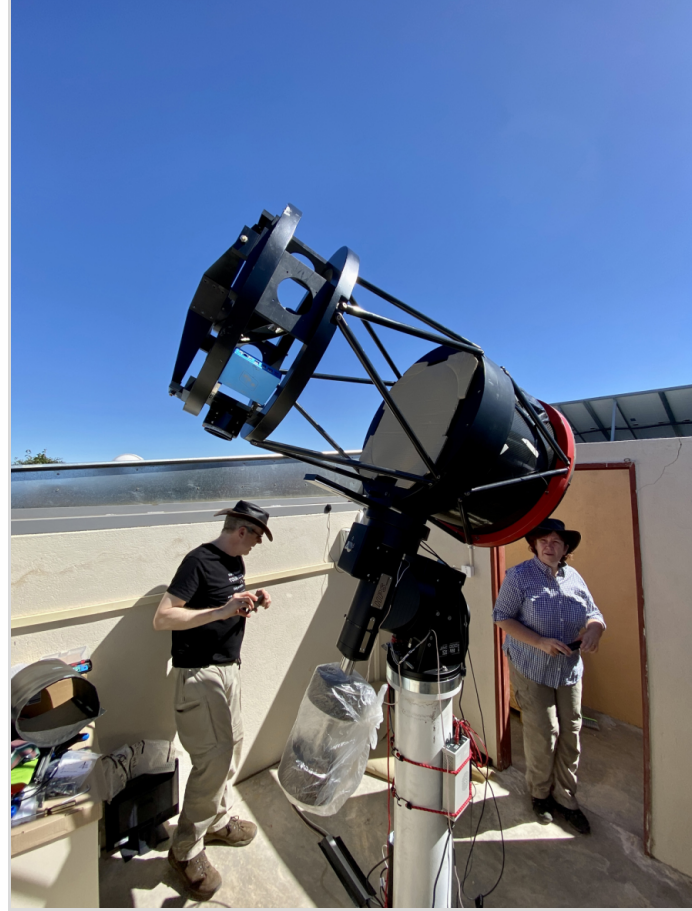

**Abb. 2:** 20" RC-Teleskop auf GM4000HPS-Montierung [10].

skop) muss aber selbst zusammengestellt und vor Ort aufgebaut werden. Das haben ebenfalls alle Angebote gemeinsam. Die Internet-Datenrate bei Kiripotib und Rooisand ist hingegen mit 10 Mbit/s geringer. Es kommt allerdings gar nicht so sehr auf die Gesamtbandbreite an, wie man bei Pilotbetrieb der VdS-Sternwarte feststellen durfte, sondern auf die Stabilität, die leider in Afrika sehr schwankend ist. So kommt es während der Nacht immer mal wieder zu Totalausfällen oder hohen Paketverlustraten. Die Wahl fiel letztendlich im Frühjahr 2022 auf Hakos, weil zu diesem Zeitpunkt schlichtweg kein anderes Angebot existierte, die performanteste Internetverbindung vorhanden war und auch weil es Fachpersonal vor Ort gibt, die das gesamte Jahr zur Verfügung stehen.

**Planungsphase** Ab Mitte 2022 konnte nach verschiedenen Zoom-Treffen in die Planungsphase übergegangen werden.

Aus den virtuellen Treffen hatten sich Fachgruppen herausgebildet, die die Bereiche Infrastruktur, Equipment, Software und Betrieb bearbeiten sollten. Nachdem der erste Platz für eine Sternwarte in Namibia bei Hakos gefunden wurde, ging man von der Infrastrukturplanung in die

Equipment- und Software-Planung über, die beide parallel bearbeitet wurden. Dazu wurde das verteilte Wissen der Fachgruppe genutzt, denn die wenigsten

hatten eine solche Remote-Sternwarte bereits eigenständig aufgebaut. Es ließen sich dabei von den Erfahrungswerten der IAS-Gruppe auf Hakos profitieren, die seit längerem vor Ort größere Teleskope betrieben und diese inzwischen auch ihren Mitgliedern remote ansteuerbar anboten. Die Internationale Amateursternwarte e.V. (IAS) [10] ist ein gemeinnütziger Verein, der seinen Mitgliedern die Möglichkeit bietet an größeren Teleskopen unter einem optimalen Himmel zu beobachten. Daher entstanden die Sternwarten Gamsberg und Hakos in Namibia. Auf Hakos sind diverse Instrumente (u.a. 20"-Cassegrain-, 20"-Newton-, 20"-Ritchey-Chrétien- und 14"-Schmidt-Cassegrain-Teleskop) im Einsatz. Die Remote-Steuerung läuft hier inzwischen vollautomatisch. Abbildung 2 zeigt exemplarisch das 20" RC-Teleskop. Alle Geräte dürfen nur durch Mitglieder genutzt werden. Das heißt, sie stehen anderen Hakos-Gästen, die vor Ort einen Astrourlaub gebucht haben, nicht zur Verfügung. Die Astrofarm bietet für diesen Zweck eigenes Equipment an, das gemietet werden kann.

Nachdem die Infrastruktur auf Hakos geklärt war, wurden Montierung und Teleskope für die Beobachtung ausgesucht. Da es sich um eine Remote-Sternwarte handeln sollte, war eine Bedingung sich mit möglichst wenigen Fehlerquellen auseinandersetzen zu müssen. Daher wurde mit der 10Micron GM3000 eine überdimensionierte Montierung angeschafft, die kein Autoguiding benötigt, da sie mit ihrem Star-Pointing-Modell exakt genug nachführen kann. Zusätzlich besitzt diese parallaktische Montierung hochgenaue Absolut-Encoder, wodurch sie immer ihre eigene Position kennt. Um verschiedene Brennweiten nutzen zu können, sind zudem zwei Teleskope vorgesehen worden, die die Montierung sicher tragen sollte. Beide Teleskope zusammen kommen dabei ungefähr auf ein Gewicht von 30 kg, was für die Montierung keinerlei Herausforderung bedeutet, da sie eine Zuladung von bis zu 100 kg verträgt.

Bei der Auswahl der Teleskope wollte man ebenfalls keine Kompromisse eingehen. So kam der Takahashi-Epsilon 160ED von Lacerta Optics in die engere Wahl, der bei Astrofotografen sehr beliebt, aber auch sehr kostspielig ist. Ein zweilinsiger Korrektor ist hier direkt im Okularauszug verbaut, so dass ein optimal korrigiertes Bildfeld für die angeschlossene Kamera vorliegt. Das schnelle Öffnungsverhältnis von 1:3,3 bei einer Brennweite von 530 mm ermöglicht es Übersichtsaufnahmen und Nebelobjekte auszuwählen. Als Kamera wurde, aufgrund der eigenen sehr guten Erfahrungen damit, die DeepSkyPro2600c von Lacerta (ToupTek) ausgewählt. Dies ist eine Farbkamera, die mit fünf 2"-Filtern betrieben werden sollte. Daher wurde ein USB-Filterrad hierfür einbezogen. Als Fokusmotor wurde der Pegasus Focus-

cube V2, inkl. Fokusmotor und Pegasus Ultimade Powerbox V2 geordert, die das Strommanagement umsetzen sollte. Der 1,5fache Extender für den Takahashi wurde ebenfalls mit bestellt, da man dann auch 800 mm Brennweite umsetzen könnte. Allerdings müsste dieser manuell angebracht werden, was natürlich nur vor Ort gehen würde.

Als größeres Teleskop wurde ein 12" TS-Newton-Astrograph von Teleskop-Service Ransburg ausgewählt (siehe Abbildung 3). Die erste Wahl wäre allerdings ein Lacerta-Fotonewton gewesen, aber erstens hatte dieser eine Lieferfirst von über einem Jahr und zweitens gibt es ihn nur noch in maximal 10-Zoll-Größe, weil er laut Lacerta über 10" zu wenig nachgefragt wird. Der TS-Newton-Astrograph wurde hingegen direkt nach unseren Vorgaben angefertigt. Er besitzt ein Öffnungsverhältnis von 1:4,56 bei einer Brennweite von 1.391 mm. Der Tubus ist aus Carbon, für eine geringe Temperaturanfälligkeit und schnelleres Auskühlen. Er besitzt einen eingebauten 3"-Komakorrektor und als Okularauszug einen Feather Touch TRUE mit verzahntem Zahnrad ohne Kugellager, wodurch die Fokussierung sicher gehalten werden kann. Dieser war zuerst nicht lieferbar, aber man wollte hier keinen Kompromiss mit einem evtl. durchrutschenden Auszug eingehen, weshalb sich eine leichte Verzögerung bei der Bestellung ergab. Als Kamera wurde ebenfalls die DeepSkyPro2600 von Lacerta (ToupTek) ausgesucht – allerdings die Monochrom-Variante. Das Filterrad kann hier sieben verschiedene Filter aufnehmen. Als Fokusmotor wurde ein Starlight HSM30 Schrittmotor verbaut. Zur Brennweitenverlängerung, um ggf. auch Planetenaufnahmen mit abdecken zu können, wurde eine TeleVue Powermate 5fach Barlow einbezogen. Auch hier müsste man händisch aktiv werden, um die Barlowlinse einzubauen und eine Planetenkamera installieren zu können. Das ist zwar um-

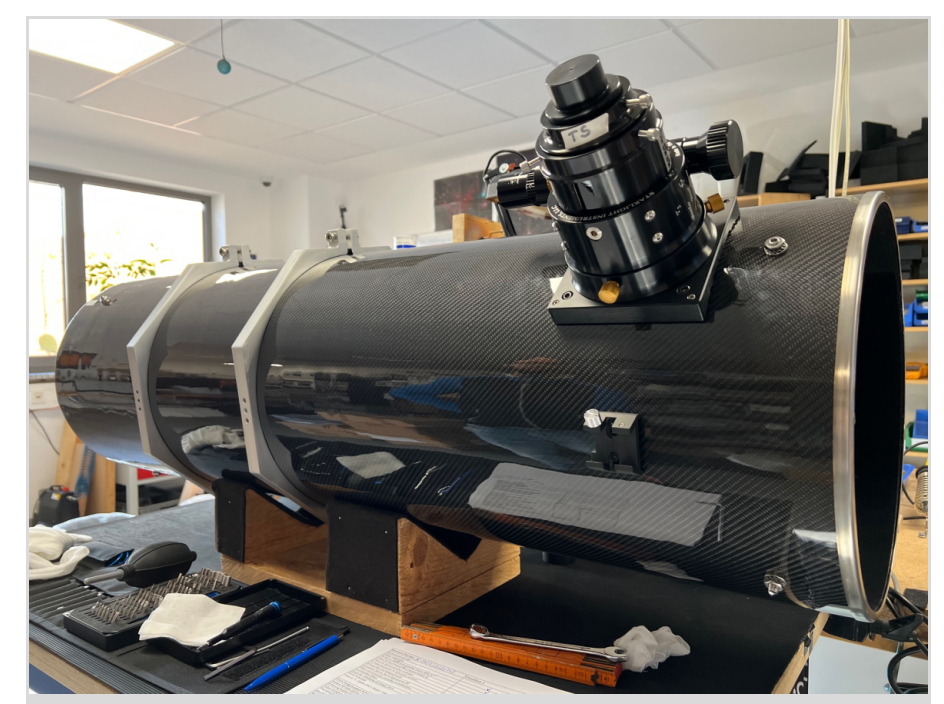

**Abb. 3:** 12" TS-Newton-Astrograph von Teleskop-Service Ransburg mit Feather-Touch-Auszug [12].

ständlich aber machbar, da ein Mitglied der Fachgruppe vor Ort lebt.

Als Filtersätze wurden die Hersteller Astronomik für die Monochromkamera und Antlia für die Farbkamera ausgewählt. Bei Astronomik sind das ein Deep-Sky RGB-Filtersatz, ein UV-IR-Blockfilter und die MaxFR-Filterserie für H-alpha, [OIII] und [SII] für 6 nm. Es wurden für die Monochromkamera zwar auch noch Baader- und Astrodon-Filter in die engere Auswahl genommen. Aber Baader konnte zu dem Zeitpunkt keine Schmalbandfilter liefern und bei Astrodon waren sogar alle Filtertypen vergriffen. Die Astronomik-Filter sind aber auch keine zweite Wahl, denn sie besitzen sehr steile Transmissionskurven, wodurch die Filterbänder schmaler und dadurch weniger von der atmosphärischen Dispersion beeinflusst werden. Bei der Farbkamera wurde ein Antlia Triband-RGB-Filter angeschafft sowie für Schmalband der ALP-T Dualband-Filter von Antlia mit 5 nm und als Ergänzung dazu für die Hubble-Palette den Antila S-II-Filter mit 3 nm. Die Antlia-Filter zeichnen sich durch schmale Bandbreite aus und dass sie minimale Halos an hellen Sternen erzeugen, im Gegensatz zu den stark verbreiteten Filtern von Optolong L-eNhance oder L-eXtreme. Das gilt im Übrigen auch für die Astronomik-Schmalbandfilter, was allerdings auch seinen Preis hat. Ein Luminanz-Filter von Baader und ein L-eNhance-Filter von Optolong ergänzen das Filterrad der Farbkamera.

Danach wurde die Planung des weiteren Equipments vorangetrieben. Als Steuerrechner wurde ein Industrie-PC von Thomas Krenn ausgewählt, der über keinen Lüfter verfügt und mehr Rechenleistung als ein Klein-PC (z.B. Intel-NUC) besitzt. Er wurde mit 32 GByte RAM-Speicher bestückt, einer 240 GByte SSD-Festplatte für das Betriebssystem und einer 3,84 GByte SSD-Festplatte für die Datensicherung. Aus Sicherheitsgründen wurde dieser zweimal gekauft, um einen Ausfall vor Ort leicht kompensieren zu können. Eine externe USB-Festplatte für die Datensicherung wurde ebenfalls eingeplant, die unabhängig von einem Cloud-Zugang für die Aufnahmedaten vorhanden sein sollte. Da es in Namibia häufiger zu Stromausfällen kommen kann, wurde eine Unterbrechungsfreie

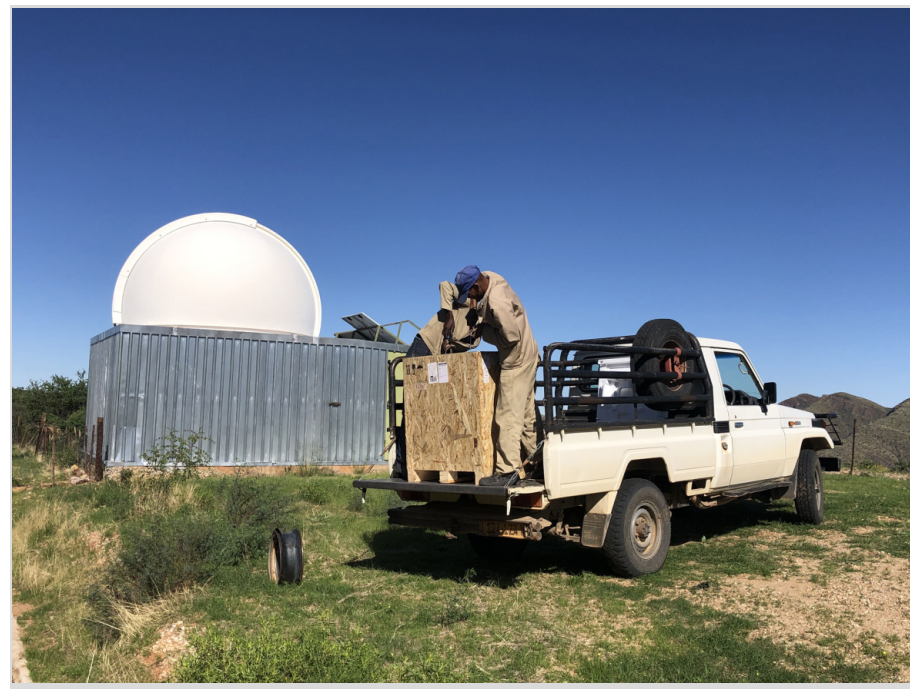

**Abb. 4:** Frisch eingetroffen aus Windhoek – die GM3000 wird vor Ort auf Hakos ausgepackt [13].

Stromversorgung (USV) mit angeschafft und diese in Windhoek geordert, da die doch einiges an Gewicht mit sich bringt. Zum Zeitpunkt des Kaufes waren allerdings gerade alle USVs vergriffen, da Südafrika einige Stromausfälle im Jahr 2023 hatte, weshalb sich nicht nur PC-Liebhaber eine USV zulegten. Die Säule für die Montierung wurde ebenfalls vor Ort angeschafft und aufgebaut. Zur Abdeckung der Teleskope, die dem Staub von Namibia trotz Schutzhütte ausgesetzt sind, wurden die Flatpanels eXcalibur von RB-Focus gekauft. Diese sind mit einem Motor ausgestattet, so dass sie remote geöffnet werden können. Neben der Staubschutzfunktion lassen sich damit natürlich auch die notwendigen Flats anfertigen. Eine IP-Steckdosenleiste stand ebenfalls noch auf der Wunschliste, um aus Deutschland Geräte vor Ort einzeln an- und ausschalten zu können. Ebenso eine Kamera mit Fisheye-Objektiv, um den Innenraum der Rolldachhütte einsehen zu können.

Da beide Teleskope von zwei verschiedenen Lieferanten (Lacerta aus Wien und TS Ransburg aus München) kamen, wurden zwei Pakete nach Namibia fertiggestellt, die zur Astrofarm geschickt

werden sollten. Dies gestaltete sich allerdings schwieriger als erwartet, denn Fedex behauptete einmal direkt zur Farm liefern zu können und ein anderes Mal, dass dies nur nach Windhoek gehen würde. Es stellte sich nach diversen Nachfragen und Mails heraus, dass der Weg immer über Windhoek geht, da die ankommenden Pakete nicht vom Zoll freigegeben werden, solange die Gebühr dafür nicht entrichtet worden ist. Da Fedex diese Kosten nicht übernahm und nicht bekannt war, wie hoch die Gebühr ausfallen würde, musste jemand von Hakos die Ware in Empfang nehmen, was auch organisiert werden musste. Gleichzeitig wurde die Rolldachhütte zum Januar 2023 angemietet, so dass die erste Sendung dort bereits gelagert werden konnte, bevor dann auch die zweite Lieferung im März dort ankam (siehe Abbildung 4). Bei den Zollgebühren staunten wir im Übrigen nicht schlecht: sie betrugen ungefähr 20 % des Gesamtpreises!

**Inbetriebnahme vor Ort** Im April sollten dann zwei Gruppenmitglieder nach Hakos fliegen, um die Sternwarte aufzubauen. Die Pakete lagen nun alle verstreut in der Rolldachhütte herum und warteten auf den Aufbau (siehe Abbildung 5). Vorab wurde noch in München bei TS Ransburg die Ware in Augenschein genommen (siehe Abbildung 3) und ein Funktionstest mit den Rechnern, der Firmware und der Ansteuerung durchgeführt. Die Montierung konnte dabei nicht getestet werden und auch nicht der Takahashi-Epsilon 160ED, da dieser schon in Namibia war. Zwar wurde in der Gruppe diskutiert, ob man das Equipment probeweise in Deutschland aufbauen und testen sollte, bevor es die Anreise nach Namibia antritt. Dies wurde aber aus Kosten- und Aufwandsgründen fallengelassen. Auch der Zeitplan wäre dadurch beträchtlich nach hinten gezogen worden. Eine Entscheidung, die sich fast gerächt hätte, denn natürlich ging vor Ort nicht alles glatt und es kam zu technischen Problemen. Daher würde man bei einer weiteren Remote-Sternwarte beim nächsten Mal sicherlich anders entscheiden.

Bernd Christensen und Thomas Appel flogen im April nach Hakos, um mit Hilfe der Fachgruppe die Software in Betrieb zu nehmen. Die wurde zwar bereits vorher durch die Software-Gruppe in

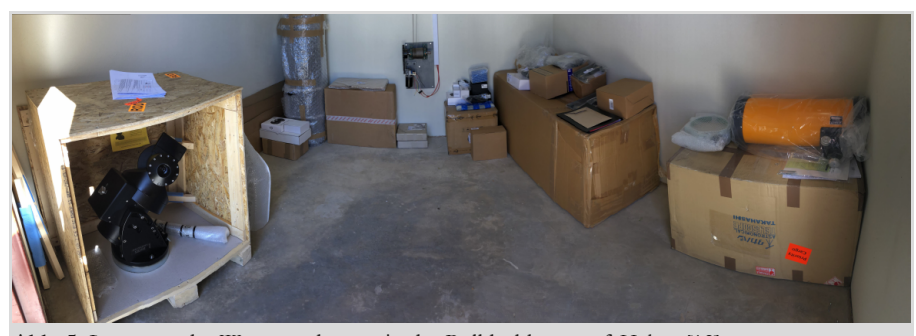

**Abb. 5:** Lagerung der Warensendungen in der Rolldachhütte auf Hakos [13].

Betrieb genommen und lief vorher bereits auf dem Thomas-Krenn-Rechner, erreichbar in Deutschland über eine gesicherte Internetverbindung. Aber das war letztendlich eine Trockenübung, da das zu steuernde Equipment ja noch gar nicht angeschlossen war. Immerhin waren alle Software-Tools vorab installiert und voreingerichtet worden. Das betraf das Betriebssystem Windows 10 Professional (auf Windows 11 wollte man sich noch nicht verlassen), die 10Micron-Treiber und die virtuelle Handsteuerbox, die PegasusAstro Unity Platform zum Einschalten der Kameras, Flatdeckel und Fokussiermotoren, das Planetariumsprogramm Cartes du Ciel, die ASCOM-Schnittstelle zur Steuerung der Kameras und der Montierung sowie die Aufnahmesoftware N.I.N.A. zur Definition der Bildsequenzen. Um remote auf den Rechner zugreifen zu können, wurde das Programm AnyDesk installiert.

Unterstützt wurde die Aufbautruppe vor Ort von Jürgen Obstfelder und Friedhelm Hund, die beide auf Hakos leben. Jürgen ist ebenfalls ein Fachgruppenmitglied und Friedhelm betreut alle Remote-Sternwarten vor Ort. Mit vereinten Kräften wurden alle Komponenten ausgepackt, sorgfältig untersucht und zusammengebaut. Jürgen hatte vor dem Eintreffen von Thomas und Bernd bereits die GM3000 auf die Säule gesetzt,

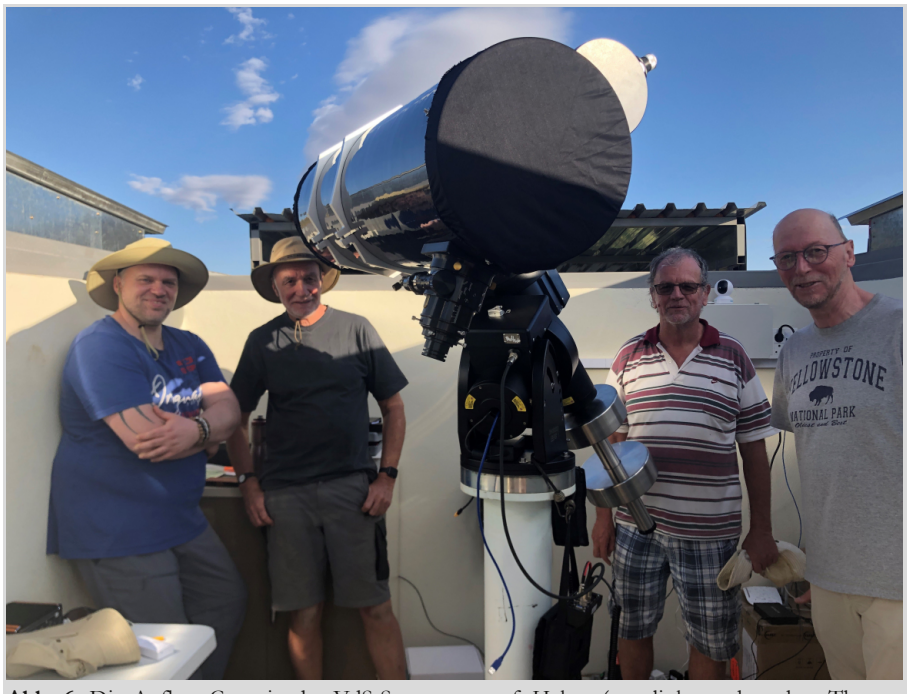

**Abb. 6:** Die Aufbau-Crew in der VdS-Sternwarte auf Hakos (von links nach rechts: Thomas Appel, Jürgen Obstfelder, Friedhelm Hund, Bernd Christensen) [14].

so dass man sich hauptsächlich nur um die Teleskope kümmern musste. Dabei fiel als erstes auf, dass die Verpackung des Haupt- und Fangspiegels des 12"- Newtons nicht optimal war. Beide lagen mit der beschichteten Oberfläche nur in Watte innerhalb des Pakets. Dabei hätte es leicht zu Oberflächenkratzern kommen können. Des Weiteren fiel beim Aufbau auf, dass die 3"-Schiene zur Montage des 12"-Newtons an die PAN-EQ-Klemme der GM3000 fehlte. Normalerweise hätte dieser Umstand schon zu einem Abbruch der Aufbauarbeiten führen müssen, aber Jürgen hatte glückli-

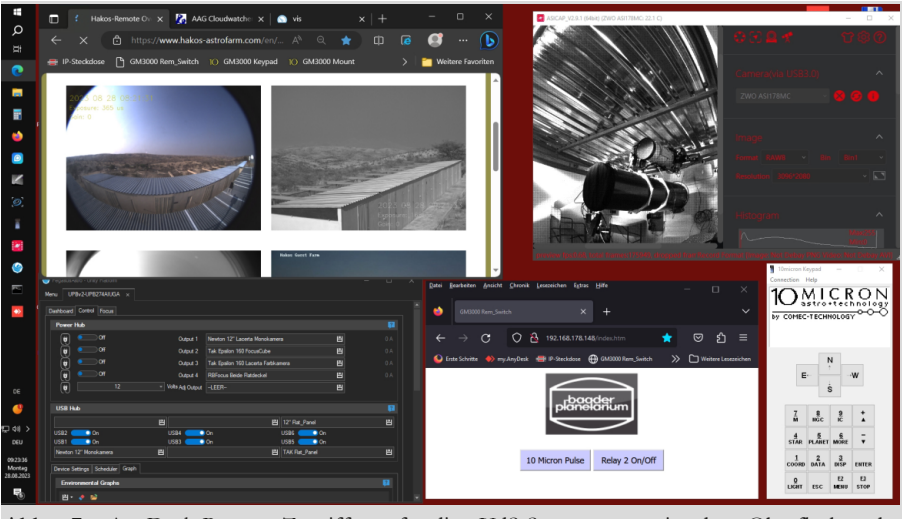

**Abb. 7:** AnyDesk-Remote-Zugriff auf die VdS-Sternwarte mit der Oberfläche des Startbildschirms

cherweise noch eine Ersatzschiene herumliegen. Zusätzlich waren die Bohrlöcher für beide Spiegelhalterungen des Newtons unsauber und ausgefranzt. Der Hauptspiegel musste in der hintersten Position montiert werden, damit der Korrektor voll im Auszug fixiert werden konnte, da sonst eine Verkippung stattgefunden hätte. Der Korrektor selber war an einer Seite der Oberfläche verdreckt. Außerdem wurde beim Aufbau festgestellt, dass die Fangspiegelhalterung vom Aufbau zu einfach war. Die Justierschrauben haben sich in den Alu-Druckguss des Halters eingedrückt und eine gute Justage verhindert. Gelöst werden konnte das durch eine Unterlegscheibe aus Stahl.

Noch schlimmer war, dass das Gewinde für die Halteschraube des Fangspiegelhalters erst nach ca. 1cm Gewindegang griff. Dadurch wurde der Fangspiegel nur durch wenige Gewindegänge gehalten und sprang ohne Fremdeinwirkung aus der Fangspiegelhalter heraus und fiel auf den Hauptspiegel! Dadurch hatte der Hauptspiegel einen kleinen Sprung am Rand bekommen, weshalb in der Gruppe diskutiert wurde, ob sich dies auf die späteren Bilder auswirken würde. Um die

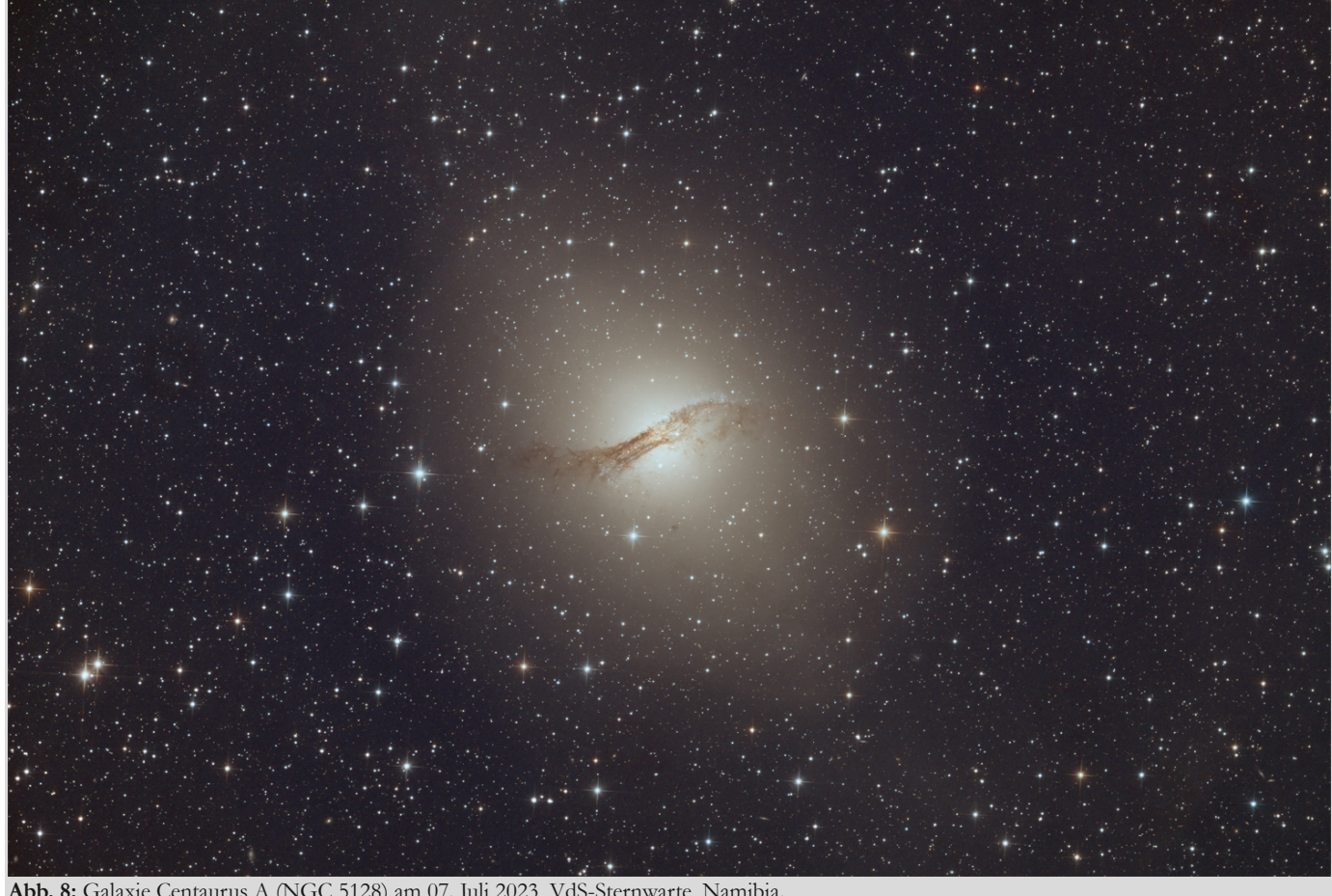

**Abb. 8:** Galaxie Centaurus A (NGC 5128) am 07. Juli 2023, VdS-Sternwarte, Namibia.

optimale Position für den Fangspiegel zu finden und den Druck aus der Vorrichtung zu nehmen, wurden die Feder durch mehrere Unterlegscheiben ersetzt. Aber "Murphys Law" schlug weiter erbarmungslos zu, denn die große Baaderplatte, die beide Teleskope sicher halten sollte, passte nicht mit den PAN-EQ-Klemmen zusammen. In der großen Platte waren sowohl metrische als auch Zoll-Gewinde gebohrt. Es fehlten aber die passenden Schrauben dafür. Zusätzlich machte die GM3000-Montierung bei hoher Geschwindigkeit merkwürdige Geräusche. Auf Hakos sind ja auch andere 10Micron-Montierungen im Einsatz, weshalb hier ein gewisser Erfahrungswert vorlag. Solche Geräusche waren bislang nicht bekannt. Und abschließend waren die mitgebrachten Flatpanels zu klein, da sie nicht die Teleskopöffnungen abdeckten.

Es wurde daher während des Aufbaus kontinuierlich mit Deutschland kommuniziert, um die Herausforderungen zu meistern und Lösungen zu finden. Parallel wurde mit den Anbietern diskutiert, welche Lösungen man finden könnte. Für Baader wurde ein Video aufgenommen, welches die Geräusche der Montierung wiedergab. Als Rückmeldung kam zurück, dass der Schneckenradantrieb sich mit der Zeit erst einmal einlaufen muss, weshalb sich manche Montierungen etwas rau anhören oder ein brummendes Geräusch von sich geben. Das kann laut Baader einige Monate dauern. Die Geräusche waren auch nur beim Anfahren zu hören und nicht während der Nachführphase. Eine GM3000 klingt zudem anders, als eine GM1000 oder GM2000, da hier andere Motoren verbaut sind und die Mechanik eine andere ist. Außerdem gab uns Baader den Tipp die Schwenkgeschwindigkeit eine Stufe herabzusetzen, um die Montierung nicht unnötig zu stressen. Des Weiteren wurde Teleskop-Service Ransburg wegen des

beschädigten Hauptspiegels und der anderen Probleme am Newton kontaktiert. Nach einer gemeinsamen Videokonferenz, indem die Situation geschildert wurde, ist dann ein neuer Fang- und Hauptspiegel versprochen worden, inkl. einer Metallplatte, um zu verhindern, dass die Schrauben sich in die Fangspiegelhalterung eindrehen. Der Support von TS Ransburg war hierbei vorbildlich, wenn auch einige Probleme durch die Newton-Herstellung selbstgemacht waren. Im August lagen auf jeden Fall beide Spiegel vor und konnten erneut nach Namibia verschickt werden.

Alle anderen Herausforderungen konnten vor Ort ebenfalls gelöst werden. Es gab sogar ein "First Light" während der Aufbauphase für die gesamte Fachgruppe, indem per Zoom-Konferenz die Bedienung live gezeigt werden konnte. Nach zwei Wochen Aufbauphase waren die meisten Aufgaben geschafft und die Heimreise konnte angetreten werden.

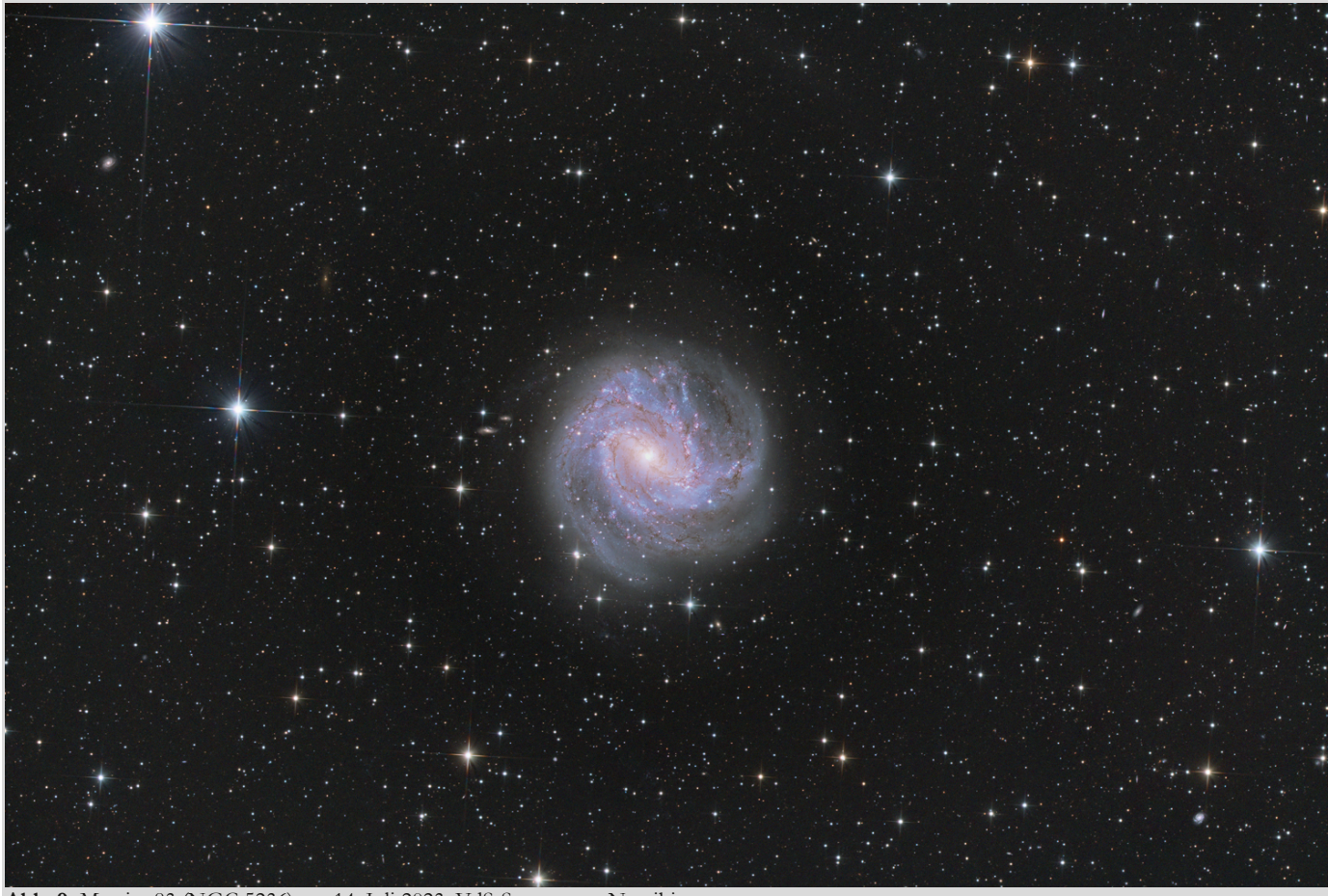

**Abb. 9:** Messier 83 (NGC 5236) am 14. Juli 2023, VdS-Sternwarte, Namibia.

**Finetuning und Einführung der Power-User** Nun galt es, als alle wieder zu Hause waren, von Mai bis Juni mit dem Finetuning weiterzumachen. Denn es waren noch einige Kleinigkeiten zu lösen, die während der arbeitsreichen Zeit vor Ort liegengeblieben waren. Zum einen mussten passende Flatpanels ausgesucht, montiert und die alten zurückgeschickt werden. Zum anderen galt es das Star-Pointing-Modell weiter anzulernen, da der automatische Meridian-Flip zwar funktionierte, die Sterne aber nicht die gleiche Qualität nach dem Umschlagen behielten. Auch musste die Ansteuerungssoftware N.I.N.A. mit Benutzerprofilen versehen und eine Bedienungsanleitung geschrieben werden, damit auch spätere andere Nutzer mit dem Equipment klarkommen. Ziel war es, dass die Bedienungsanleitung dann fertiggestellt sein sollte, wenn die sog. Power-User eingewiesen werden. Diese

ersten Pilotbenutzer sollten das Handling erlernen, um es danach an die Gruppe weitergeben zu können bzw. diese bei der Benutzung mit Rat und Tat zu unterstützen. Ende Mai wurde dann ein erstes "First Light" mit den Power-Usern durchgeführt, um ihnen die Ergebnisse des bisherigen Aufbaus zu zeigen. Dabei konnte man erkennen, dass die Benutzung doch einige Fallstricke mit sich bringen würde. Abbildung 7 zeigt den Aufbau der Programme, die man nach dem einloggen auf den Remote-Rechner erkennen kann. Der linke Bereich zeigt die Außenkameras, die einen Überblick über das Wetter auf Hakos geben. Auch lässt sich erkennen, welche Sternwarten gerade in Betrieb sind und welche nicht. Erst bei Wetterfreigabe sollte man das Rolldach öffnen. Bei richtig schlechtem Wetter wird es aber auch verriegelt. Rechts zeigt die ASICAP-Software den Innenraum der Sternwarte. Das Rolldach hier auf dem Bild ist zu, wie man in Abbildung 7 erkennen kann. Eine ASI178MC-Kamera mit einem Fisheye-Objektiv zeigt so ständig den Innenraum. Als zweite Innenraumkamera kommt Reolink zum Einsatz, um zwei Perspektiven zu haben. Darunter wird die virtuelle Tastatur von 10Micron gezeigt, die sich wie die Originaltastatur bedienen lässt. Dafür muss die Montierung aber erst einmal über den Bedienknopf "10 Micron Pulse" angeschaltet werden. Ganz links ist das USB-Bedienfeld der Pegasus Astro Unity Platform zu erkennen, die das Zuschalten der einzelnen Komponenten ermöglicht.

Seit Anfang Juli liefen dann die Einweisungen der Power-User in die neue Sternwarte. Dafür wurde jeweils ein gemeinsamer Abend mit zwei neuen Benutzern ausgemacht, die sich von zwei bereits erfahrenden Nutzern durch die Programme führen ließen. Die Benutzerdokumentation ist leider auch Stand Ende August nicht fertiggestellt worden, da

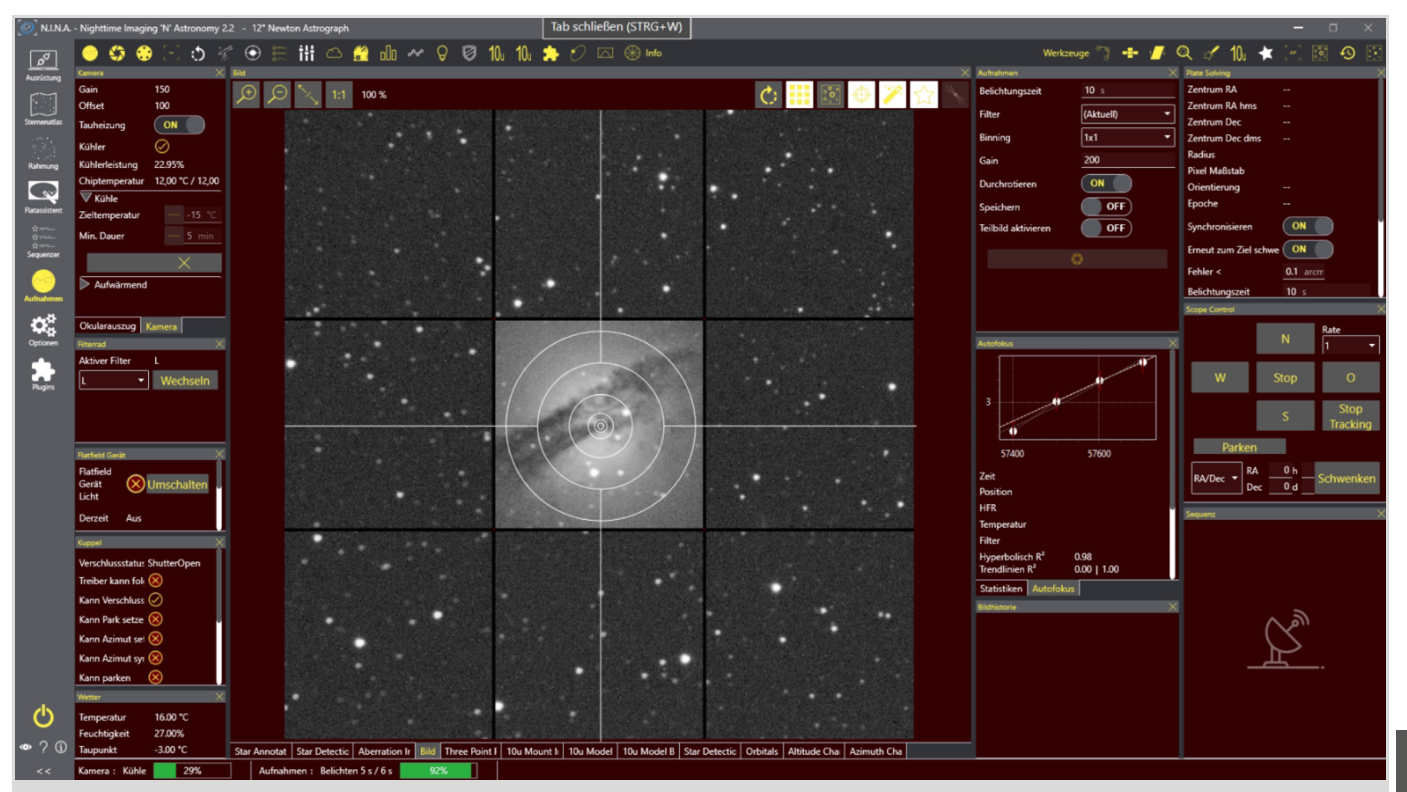

**Abb. 10:** Aufnahmeprogramm N.I.N.A. mit Aberrationskontrolle der Bildecken bei der Aufnahme Centaurus A.

das Projekt doch etwas umfangreicher als gedacht war. Aber dafür gibt es ein Programmablaufdiagramm, das übersichtlich zeigt, was alles bei der Bedienung zu berücksichtigen ist. Jetzt soll im nächsten Schritt die gesamte Fachgruppe eingebunden werden. Zusätzlich gab es bereits erste Anfragen anderer VdS-Fachgruppen. Daher muss auch noch ein geeignetes Buchungssystem gefunden werden.

**Erste Bildergebnisse** Das First Light der Power-User-Gruppe fand dann am 31. Mai 2023 statt. Die Zoom-Konferenz wurde geteilt und die 12 Teilnehmer konnten sehen, wie Thomas Appel die Sternwarte bediente, die er maßgeblich vor Ort eingerichtet hatte. Die Sitzung wurde aufgezeichnet, so dass auch nachträglich die Nutzer die notwendigen Schritte sehen konnten. Allerdings wurde anhand der auftauchenden Diskussionen auch klar, dass man noch lange nicht am Ende der Konfigurationsmöglichkeiten angekommen war. Zum einen wird noch der sog. "Legacy Sequencer" von N.I.N.A. genutzt, der noch viele manuelle Einstellungen benötigt. So lässt sich

die Kuppel beispielsweise noch nicht automatisch nach einer Aufnahmesitzung schließen und das Pointing-Modell der Montierung muss geladen werden. Der "Advanced Sequencer" bei N.I.N.A. bietet hingegen eine vollautomatische Bedienung an, ist aber auch wesentlich schwieriger einzurichten. Auf der anderen Seite lässt der "Legacy Sequencer" ebenso zu eine gesamte Nacht durchzuplanen und die Montierung automatisch in die Parkposition zu fahren. Die manuellen Einstellungen, die bei der Einrichtung notwendig sind, geben dem Ganzen einen Live-Charakter. Das wird noch verstärkt, indem auch der Ton von der Reolink-Kamera übertragen wird, die ebenfalls im Innenraum installiert wurde. Bei einer stärkeren Nutzung des Equipments wird man aber nicht umhinkommen den Aufnahmeprozess zu automatisieren.

Mein erstes First Light war am 7. Juli 2023. Ich nahm mir dann gleich einen für mich "alten Bekannten" vor: die Galaxie Centaurus A (NGC 5128). Sie liegt im Sternbild Centaurus und besitzt eine starke Radioquelle. Sie ist Teil der M83-

Gruppe und die nächstgelegene Radiogalaxie am Himmel. Ihr charakteristisches Merkmal ist das deutlich sichtbare Staubband, das die Galaxie durchquert. Aus dem Kern heraus wird ein relativistischer Jet emittiert. Entdeckt wurde sie von James Dunlop im Jahr 1826. Zum Einsatz kam die Monochromvariante meiner eigenen Kamera: Lacerta Deep nSkyPro2600. Mit dieser höheren Brennweite kommt diese außergewöhnliche Galaxie natürlich noch besser zur Geltung, als auf meinen bisherigen Bildern aus Namibia. Einzelne Strukturen im Kern lassen sich erkennen und die Auflösung eines Doppelsterns links von der Galaxie unterstreicht die feine Auflösung des 12" TS-Newton-Astrographs. In Abbildung 8 sind zudem noch einige kleine Hintergrund-Galaxien zu entdecken.

Während das erste First Light noch in enger Begleitung stattfand, sollte es eine Woche später nur mit passiver Beaufsichtigung noch einmal an das Remote-Teleskop gehen, um in der Handhabung sicherer zu werden. So entstand die zweite Aufnahme von mir: das Standardobjekt Messier 83 (siehe Abbildung 9). Bei

dieser zweiten Sitzung war dann die Internet-Leitung extrem langsam, so dass minutenlange Verzögerungen bei Eingaben entstanden. Leider kein Einzelfall, wie wir feststellen durften.

Messier 83 ist eine Spiralgalaxie im Sternbild Wasserschlange an der Grenze zur Jungfrau. Obwohl es sich bei ihr um eine recht helle Galaxie handelt, ist sie von Mitteleuropa schwer zu beobachten. Ich hatte sie auch zum ersten Mal in Namibia im Jahr 2019 fotografiert, weil sie bei uns im Norden zu tief steht. Die Galaxie ist namensgebend für die M83- Gruppe, eine der Lokalen Gruppe benachbarte Galaxiengruppe, die wie erwähnt auch die helle Galaxie Centaurus A enthält. Die Galaxie wurde 1751 von Nicolas Louis de Lacaille entdeckt. Er beschrieb sie als "kleinen formlosen Nebel". Messier beschrieb sie 1781 hingegen wie folgt: "Nebel ohne Stern, leuchtet schwach und gleichmäßig, ist aber schwer zu sehen im Fernrohr". Da M 83 auf der südlichen Hemisphäre besser zu beobachten ist, wird sie auch als südliche Feuerrad-Galaxie bezeichnet. Sie ist 55.000 Lichtjahre groß und stellt eine Zwischenform aus einer normalen und einer Balkenspirale dar.

Am 17. Juli wagte ich mich dann komplett alleine an das Remote-Teleskop. Das war eine spannende Sache, denn bei falscher Benutzung kann noch das eine oder andere schiefgehen. Die Internetverbindung blieb aber dieses Mal stabil und der automatisierte Meridian-Flip konnte ausprobiert werden. Um 1 Uhr nachts ließ sich dann das Dach schließen und die Sternwarte konnte verlassen werden. Ein neues Kapitel der Beobachtung hatte begonnen.

**Fazit** Die Planung und Ausführung eines solchen Remote-Teleskops erforderten in vielen Bereichen Fachwissen, eine gute Infrastruktur und schnellen technischen Support vor Ort. Letzteres ist essentiell, denn die zu kleinen Flatpanels mussten ausgetauscht und die neuen wieder eingebaut werden. Auch stieg eines Abends die interne Kontrollkamera aus und ließ sich nur durch aus- und wieder einstöpseln dazu bewegen wieder Bilder zu senden. Die neuen Fang- und Hauptspiegel müssen ebenfalls noch verbaut werden. Zwei Teleskope auf einer Montierung erhöhen zudem die Komplexität

und bringen unerwartete Software-Probleme mit sich, die aber alle gelöst werden konnten. Alles in allem ist nach 1,5 Jahren Findungs-, Planungs- und Umsetzungsphase ein Remote-Teleskop entstanden, welches unter optimalem Himmel hervorragende Aufnahmen erstellen kann, wie auch die Abbildung 10 zeigt. Die Aberrationskontrolle, die N.I.N.A. als sehr nützliche Funktion anbietet, zeigte runde Sterne bis in die Ecken beim 12" TS-Newton-Astrograph. Nachdem nun ein 12köpfiges Team bereitsteht, um den Support für die 80köpfige Fachgruppe anzubieten, wird eine Pilotphase zeigen, wie der Normalbetrieb funktionieren wird und ob man die Internetprobleme in den Griff bekommt. Inzwischen ist das Remote-Teleskop sogar bereits beim Minor Planet Center (MPC) mit dem Stationscode M 58 gelistet. Es steht also auch der Positionsmessung von Kleinplaneten, Kometen und natürlichen Satelliten nichts mehr im Wege.

### **Literaturhinweise**

**Te chnik**

- [1] Homepage der Vereinigung der Sternfreunde e.V.: https://sternfreunde.de
- [2] Homepage der Fachgruppe Remote-Sternwarten: https://remotesternwarten.sternfreunde.de
- [3] Homepage der Minor-Stiftung für Amateurastronomie: https://www.minor-stiftung.de
- [4] Homepage der Astrofarm Hakos in Namibia: https://www.hakos-astrofarm.com/de/
- [5] Homepage der Astrofarm Kiripotib: https://www.astro-namibia.com
- [6] Homepage der Astrofarm Rooisand: https://rooisand.com
- [7] Homepage von Frank Sackenheim: https://www.astrophotocologne.de
- [8] Homepage von Oliver Schneider: https://www.balkonsternwarte.de
- [9] Homepage von Markus Blauensteiner: https://celestialphotographer.com
- [10] Homepage der Internationalen Amateursternwarte e.V.: https://www.ias-observatory.org
- [11] Homepage des IAU Minor Planet Center (MPC): https://www.minorplanetcenter.net
- [12] Bild von Teleskop-Service Ransburg: https://www.teleskop-express.de
- [13] Bild von Jürgen Obstfelder
- [14] Bild von Dr. Bernd Christensen

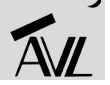

## DIE AUFLÖSUNG EINES ALTEN THERMODYNAMISCHEN RÄTSELS DURCH DIE QUANTENTHEORIE

Albert Einsteins Beitrag zu den Atomwärmen aus dem Jahre 1907

von DR. MICHAEL LEMB, *Donnern (Loxstedt)*

**Hobbyastronomen sollten sich auch mit den Grundlagen der Thermodynamik vertraut machen. Sterne sind schließlich** Gasbälle, in denen die Gas- und Wärmegesetze herrschen. Sie sind die Bedingung dafür, dass es letztlich im Zentrum **eines Sterns zur Kernfusion kommt.**

Auch Albert Einstein hat sich (typisch für einen Physiker seiner Zeit) mit Thermodynamik beschäftigt. 1907 hat er in den Annalen eine Arbeit über Atomwärmen veröffentlicht, in der er ein altes Rätsel gelöst hat, wobei er (wiederum typisch für **ihn) revolutionär vorging und eine gewaltige Änderung des physikalischen Denkens anstieß. Aber um welches Problem ging es eigentlich?**

Schon früh in der Geschichte der Physik begann man sich mit Wärme zu beschäftigen. Die Beobachtung, dass ein wärmerer Körper einen kälteren erwärmt und dabei selber Wärme verliert, ist elementar. Den Gewinn oder Verlust an Wärme stellt man durch Steigen oder Sinken der Temperatur des jeweiligen Körpers fest. Das erste brauchbare Thermometer stellte Fahrenheit etwa 1709 her. Die durch den schwedischen Astronomen Anders Celsius eingeführte Temperaturskala gibt es seit 1742. Etwa 1760 wurde durch Black als Einheit der Wärmemenge die Kalorie eingeführt und als diejenige Wärmemenge bezeichnet, die man einem Gramm Wasser zuführen muss, um seine Temperatur um ein Grad zu erhöhen (genauer von 14,5 auf 15,5 Grad).

Allgemein bezeichnet man diejenige Wärme, die man einem Gramm eines beliebigen Körpers zuführen muss um seine Temperatur um 1 Grad zu erhöhen als dessen spezifische Wärme (Einheit: Kalorien pro Gramm und Grad). Um nicht äußere Arbeit mitberücksichtigen zu müssen, betrachten wir im Folgenden nur Änderungen bei konstantem Volumen. Diese spezifische Wärme bezeichnen wir mit Cv. Für die Gesamtenergie U eines Körpers gilt:

#### $U = CvT$  bzw.  $Cv = dU/dT$  (1).

Anfang des 19. Jahrhunderts untersuchten die französischen Physiker Petit und Dulong die spezifischen Wärmen unterschiedlicher fester Körper und stellten dabei fest, dass diese umso geringer ist, je dichter der jeweilige Körper ist. Ein Gramm Eisen zum Beispiel speichert dreimal so viel Wärme wie ein Gramm Blei. Multipliziert man aber die spezifische Wärme des untersuchten Körpers mit seinem jeweiligen Atomgewicht, so erhält man eine Größe, die man als Atomwärme bezeichnet. Überraschenderweise kommt man so für die meisten einatomigen festen Stoffe auf einen einheitlichen Wert von 6 Kalorien pro Mol und Grad. Diese Beobachtung wurde bald als Dulong-Petitsches Gesetz bezeichnet.

Dulong und Petit untersuchten auch die spezifische Wärme von Gasen. Für einatomige Gase (Edelgase) beobachteten sie bei konstantem Volumen eine Atomwärme von 3 Kalorien pro Mol und Grad. (Bei konstantem Druck steigt dieser Wert auf 5. Der Unterschied ist bedingt durch die Arbeit, die das Gas bei seiner Ausdehnung aufbringen muss. Aus diesem Unterschied errechnete 1842 der Arzt Julius Robert Mayer das mechanische Wärmeäquivalent, eine der Großtaten der Wissenschaftsgeschichte!)

Für die Gase gibt es eine Zustandsgleichung, die drei Größen Druck p, Volumen V und Temperatur T miteinander in Beziehung setzt. Diese Zustandsgleichung für ein Mol eines idealen Gases lautet: p∙V = R∙T (kann jeder an seiner Fahrradpumpe verifizieren). Dies ist eine Energiegleichung. R wird als universelle Gaskonstante bezeichnet und hat den Wert von ≈ 2 cal/Grad. Nennen wir die Masse des Gases M, die Dichte des Gases ρ, so kann man auch schreiben:  $p·M/\rho = R·T$  und weiter  $p/\rho = R/M·T$ 

 $(2).$ 

Die Gasgesetze erhielten Mitte des 19. Jahrhunderts eine theoretische Grundlage durch die kinetische Gastheorie (die Initiatoren waren die Physiker Krönig, Clausius und Maxwell). Hierbei stellt man sich ein ideales Gas vor, das aus kleinen und hochelastischen Partikeln besteht die mit unterschiedlichen Geschwindigkeiten aufeinanderprallen. Dieses Gas bestehe aus N Partikeln mit der Masse μ im Volumen V, und hat somit die Teilchendichte n = N/V. Denken wir uns in der Wand eine Fläche von 1 cm², so prallt ⅙ der Teilchen mit der jeweiligen Geschwindigkeit c und damit dem Impuls μ∙c gegen diese Fläche. Wegen des Rückpralls der Teilchen wird auf die Wand jeweils der doppelte Impuls übertragen und damit ein Druck ausgeübt. Dies führt letztlich zur folgenden Formel für den Druck p auf die Wandfläche:

 $p = \frac{1}{3} \cdot n \cdot \mu \cdot c^2$  (3)

Dabei ist  $\bar{c}$  das mittlere Geschwindigkeitsquadrat der Teilchen. Das Produkt n∙μ ist die Gesamtmasse der Teilchen in der Volumeneinheit, also die Dichte ρ. Die Gleichung (3) kann man also wie folgt umformen:

 $p/\rho = \frac{1}{3}$ <sup>4</sup> (4) Durch Gleichsetzen mit (2) erhält man:  $R/M$ ⋅T = 1/<sub>3</sub>⋅ $\overline{c^2}$ 

erweitert man mit ½, so erhält man:

 $\mu/2$ <sup>2</sup> = 3⋅R⋅ $\mu/(2$ ⋅M)⋅T (5). Daraus kann man schließen, dass die absolute Temperatur des Gases der mittleren kinetischen Energie der Gasteilchen proportional ist. Dies ist eine extrem wichtige Erkenntnis, insbesondere im Hinblick auf die Physik eines Sternes.

Nun ist das Verhältnis der Masse M des Mol eines Gases zur Masse µ eines Teilchens dieses Gases nichts weiter als die Loschmidtsche Zahl L der Teilchen eines Mols (6,02∙10²³). Das Verhältnis R/L bezeichnet man als Boltzmannkonstante k. Wir haben sie in Hipo 63 bereits kennengelernt. Sie war in Plancks berühmtem Vortrag vom 14. Dezember 1900 das Hauptereignis und keineswegs die mitentdeckte Konstante h. Man kann also Gleichung (5) so schreiben:

 $\mu/2$ <sup>2</sup> = <sup>3</sup>/<sub>2</sub>⋅k⋅T (6). Dies ist die mittlere kinetische Energie eines Gasmoleküls, ein Wert der im Inneren eines Sterns so hoch sein muss, dass er den Gamov-Peak erreicht (etwa 5 keV), andernfalls kommt keine Kernfusion zustande.

Jedes Gasteilchen hat die Freiheit, sich in drei verschiedene Richtungen zu bewegen, hat also drei Freiheitsgrade. Aus (6) kann man folgern, dass jeder Freiheitsgrad die Energie ½∙k∙T hat. Die Gesamtenergie U eines Mols eines einatomigen Gases (3 Freiheitsgrade) kann man aus Gleichung (6) errechnen. Zu diesem Zweck muss man (6) mit L multiplizieren und erhält: U =  $\frac{3}{2}$ ⋅R⋅T (7). Nun können wir die Atomwärme eines einatomigen Gases errechnen. Zu diesem Zweck müssen wir nur (1) und (7) gleichsetzen und erhalten: Cv∙T = ³/₂∙R∙T. Mit T können wir kürzen und haben somit: Cv = ³/₂∙R. Da R den Wert 2 cal/Grad hat erhält man: Cv = 3 cal/Grad. Dies ist aber genau der Wert den Dulong und Petit beobachtet hatten.

Bei einatomigen festen Körpern sind die einzelnen Atome an eine feste Ruhelage gebunden. Um diese führen sie Schwingungen aus. Dies bedeutet einen ständigen Wechsel von potentieller zu

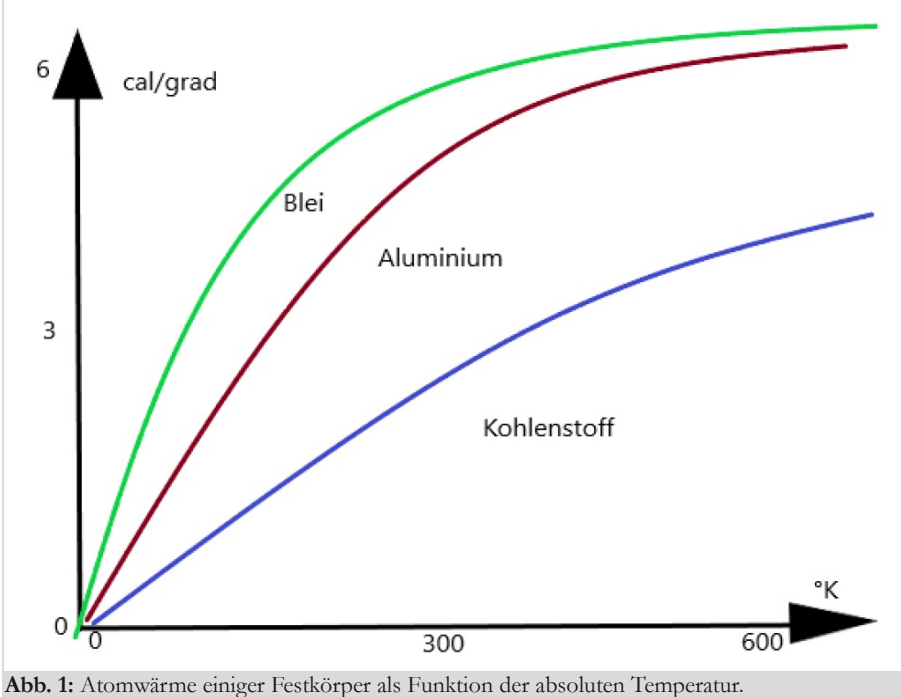

*Abbildunge vom Autor.*

kinetischer Energie. Die 3 Freiheitsgrade eines jeden Atoms müssen somit mit dem Faktor 2 multipliziert werden. Jedes Atom hat also 6 Freiheitsgrade. Es gilt also für die Atomwärme: Cv = ⁶/₂∙R. Somit Cv = 6 cal/Grad. Auch dies ist der Dulong-Petitsche Wert, ein schöner Erfolg der kinetischen Theorie (Ludwig Boltzmann 1876)!

Nun zeigten aber die weiteren Beobachtungen, dass die Atomwärmen unterhalb der Zimmertemperatur von 300 Grad Kelvin rasch abfallen. Spätere Untersuchungen ergaben, dass die Atomwärmen am absoluten Nullpunkt ebenfalls gegen Null streben (siehe Abb. 1). Außerdem gibt es Elemente wie Bor, Silizium oder Kohlenstoff in seiner Gestalt als Diamant, die deutlich geringere Atomwärmen aufweisen und den Wert von 6 cal pro Mol und Grad erst bei sehr hohen Temperaturen erreichen (siehe ebenfalls Abb. 1). All diese Tatsachen werden von der kinetischen Theorie leider nicht erklärt. Die Größe 6 cal/Grad ist ja eine temperaturunabhängige Konstante (genau übrigens 5,94).

In einer 1907 in den Annalen der Physik erschienenen Arbeit hat Albert Einstein eine Modifikation der Theorie der Atomwärmen vorgeschlagen, die die oben genannten Probleme im Wesentlichen löst. In dieser Arbeit schreibt er: "Wenn wir die Träger der Wärme in festen Körpern als periodisch schwingende Gebilde ansehen…dürfen wir nach der Planckschen Theorie der Strahlung nicht erwarten, dass die spezifische Wärme stets den Wert 5,94 besitze". Damit hat Einstein ein Problem angesprochen, dem wir bei der Beschäftigung mit der Schwarzen Strahlung in Hipo 63 bereits begegnet sind: Grundsätzlich gilt ja, dass im thermischen Gleichgewicht jeder am Energieaustausch teilnehmende Freiheitsgrad im Mittel die gleiche Energie ½∙k∙T hat (Gleichverteilungstheorem). Bei den Schwingungen eines Festkörpers müssen wir (s.o.) mit 2 multiplizieren.

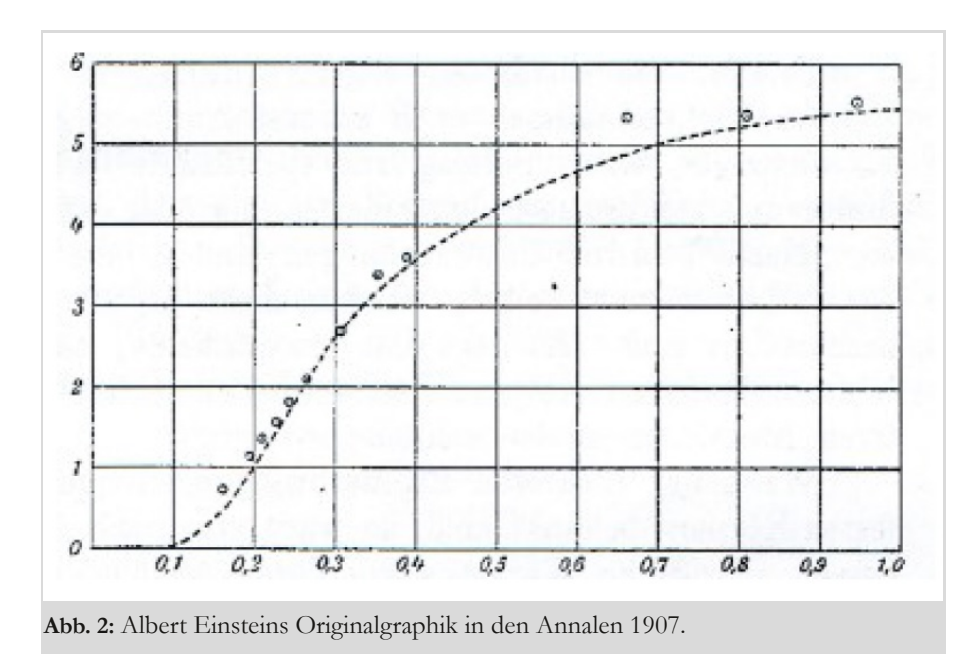

Sind aber Schwingungsphänomene im Spiel, dann muss k∙T ersetzt werden

\n
$$
\frac{hv}{e^{\frac{hv}{kT} - 1}}
$$
\n

\n\n (8).\n

Dies ist die mittlere Energie eines Freiheitsgrades nach der Planckschen Strahlentheorie. Für die Gesamtenergie eines Mols eines Festkörpers muss also statt U = 3∙L∙k∙T vielmehr

$$
U = 3 \cdot L \cdot \frac{h\nu}{e^{\frac{h\nu}{kT} - 1}}
$$

aus (8) gesetzt werden. Durch Differentiation nach T erhält man

$$
C_{\nu} = \frac{3R \cdot \left(\frac{h\nu}{kT}\right)^2 e^{\frac{h\nu}{kT}}}{\left(e^{\frac{h\nu}{kT}} - 1\right)^2} \tag{9}.
$$

Gleichung (9) stellt jetzt die Gleichung für die Atomwärme, korrigiert um Quanteneffekte dar. Man sieht, dass diese für hohe Temperaturen (Reihenentwicklung der e-Funktion) gegen Cv = 3∙R geht, was der klassischen Theorie entspricht.

Für T gegen 0 geht der gesamte Ausdruck ebenfalls gegen 0, in Übereinstimmung mit den Messungen.

In seiner Arbeit konnte Einstein am Beispiel des Diamanten demonstrieren, wie genau seine theoretischen Überlegungen mit dem Experiment übereinstimmen. Zu diesem Zweck verwendete er Daten seines früheren Lehrers Heinrich Friedrich Weber, die dieser am Diamanten gewonnen hatte. Für T = 331,3 °K ermittelte Weber eine Atomwärme von  $Cv = 1,838$ . Aus (9) konnte Einstein dann die ultrarote Eigenfrequenz errechnen (umgerechnet ergab sich eine Wellenlänge λ = 11∙µ). Damit war die Berechnung der Atomwärme als Funktion der Temperatur möglich. Die Abbildung 2 zeigt Einsteins Originalgraphik aus der oben genannten Arbeit. Aufgetragen ist Cv gegen x = T∙k/h∙v', eine dimensionslose, der Temperatur T proportionale Größe (der Wert 0,25 z.B. entspricht 330 °K). Die gestrichelte Kurve stellt Einsteins Berechnung dar. Die kleinen Kreise bezeichnen Webers Messwerte. Man sieht, dass die Übereinstimmung fast perfekt ist.

Was hat Einstein mit dieser Arbeit erreicht?

Er hat ein altes Rätsel der Thermodynamik gelöst und hat demonstriert, dass quantenmechanische Ansätze mikrophysikalische Probleme lösen können, auch solche, die nichts mit Schwarzer Strahlung zu tun haben und damit der generellen Benutzung der Quantenphysik Tür und Tor geöffnet.

### Literaturhinweise

[1] Albert Einstein: Die Plancksche Theorie der Strahlung und die Theorie der spezifischen Wärme. Ann d Phys. 22, 180 (1907).

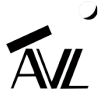

# GESCHICHTEN VOM TELESCOPIUM LILIENTHAL Beitrag 27: Astronomische Beobachtungen am Tag - Teil 3 von HELMUT MINKUS, *Lilienthal*

Während in Südeuropa Hitzerekorde und Trockenperioden mit Waldbränden als Folge tobten, waren Juli und August des **Jahres 2023 besonders in Norddeutschland ungewöhnlich verregnet. Bei zeitweise schwülen Temperaturen wucherte das** Gras, aber es konnte auf vielen Wiesen nicht gemäht werden, weil sie so stark überschwemmt waren, wie es in den Wintermonaten üblich ist. Statt Eis zum Schlittschuhlaufen gab es sehr viele Mücken und das Wasser fing an zu stinken. Auch die Flüsse Wümme und Wörpe, die an zwei Seiten des Telescopiums vorbei- und kurz dahinter zusammenfließen **hatten zwar Hochwasser, doch es blieb in seinen Deichen.**

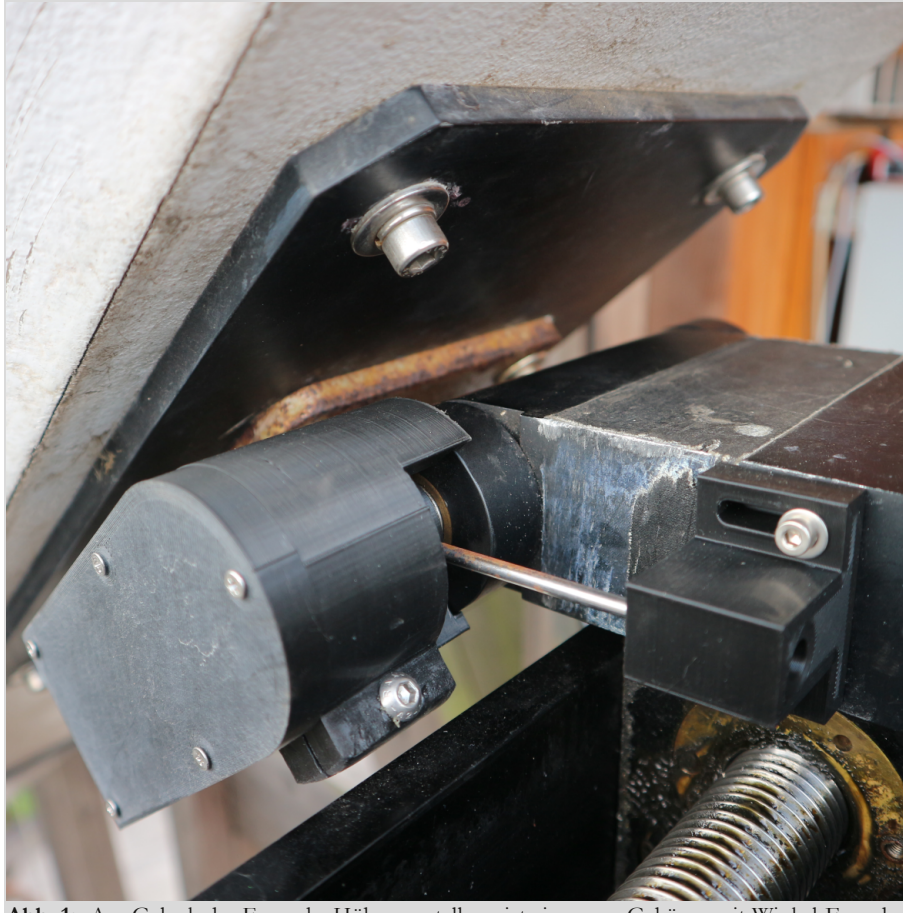

**Abb. 1:** Am Gelenk der Fernrohr-Höhenverstellung ist ein neues Gehäuse mit Winkel-Encoder zur Winkelmessung montiert. Es ist drehbar gegenüber dem festen silberfarbenen Stahlstab. *Alle Abbildungen vom Autor.*

Für den 20. Juli 2023 war wenig Regen angesagt und manchmal schien sogar die Sonne. Deshalb trafen sich Dirk Langenbach und Hans Leue am Telescopium, um einen weiteren Schritt zur Automatisierung der Nachführung des großen Fernrohres zu verwirklichen. Auch ich war dazu gekommen, um einen Teil davon mitzuerleben und das Steuerungskonzept besser zu verstehen. Die erste Version der kompletten Funktionsbeschreibung hierzu ist in Hipo 75 ab Seite 21 zu lesen.

Als Weiterentwicklung wurde heute am beweglichen Teil des Scharniergelenkes der groben vertikalen Fernrohrverstellung ein zierliches Gehäuse mit eingebautem Winkelgeber (Winkel-Encoder oder Inkremental-Encoder) montiert, der den Winkel für die Höhenverstellung (Elevation) des Fernrohres misst und an den Computer leitet (Abb. 1). Der auf

dem festen Scharnierteil befestigte silberfarbene Stahlstab ragt in das Gehäuse und verdreht den Geber, wenn das Fernrohr gehoben oder gesenkt wird. Deshalb wurde bereits am 12. Juli die voluminöse, weiße Box abgebaut, die störend im Bereich des Refraktors montiert war (Abb. 4, 7 und 15 in oben genannter Beschreibung). Das darin enthaltene, kardanisch aufgehängte Gyroskop mit zwei Encodern zur Messung beider Winkel, Azimut und Elevation, war zu schwingungsanfällig. Es wurde deshalb durch getrennte Winkelgeber ersetzt und eine einfachere Kalibrierung vorgesehen.

Schon vor einiger Zeit wurde unter den Mittelbalken der Besucherplattform, über dem Zentralrohr im Turm ein etwas auffälligerer Encoder (Abb. 5 und 7 der Beschreibung) montiert. Hiermit wird der waagerechte (azimutale) Winkel des Fernrohres auf der Plattform zum Turm gemessen. Es kann ein Winkel zwischen Null und 360 Grad sein, der wird ebenfalls an den Computer geleitet, und so die grundsätzliche Lage des Fernrohres und seine optische Achse geometrisch im Raum definiert. Es sind hier auch zwei Endschalter (Näherungsschalter) montiert, die erkennen, ob die Plattform mit Fernrohr über 360 Grad hinaus gedreht wird oder in die andere Richtung über die Nullstellung. Dadurch ist endlich eine zeitgemäße Kontrolle zur Vermeidung von Kabelverdrehung möglich. Der Rundenzähler nach "Kordel-Patent", mit

Schäkel und Senkblei, wäre überholt. Seine Geschichte wurde bereits in Hipo 51, Seite 29 erzählt und er könnte abgebaut werden, doch ich denke er sollte aus historischen und sicherheitstechnischen Gründen erhalten bleiben.

Als weitere Neuerung wurde ein Laser-Pointer in die linke obere Ecke des Tubus eingebaut (von der Öffnung aus in den Spiegel hinein gesehen). Er dient zum besseren anvisieren von Objekten direkt mit dem Spiegelteleskop. Bisher war es nur indirekt mit einem Leuchtpunktsucher möglich, der mit einem Schwalbenschwanz an die Befestigungsstruktur des Refraktors geklemmt wurde und nur schwer zur optischen Achse des Spiegelteleskopes parallel justiert werden konnte. Um mit dem Laser in den Himmel zeigen zu können, musste eine Durchgangsbohrung in die vorderste Blende des Reflektors gebohrt werden und eine weitere in die Tubuswand, für das Kabel zum Taster und die Stromversorgung (Abb. 2).

Der nach Zeichnung von Abb. 3 mit 3D-Drucker von Dirk hergestellte Adapter aus PLA plus lag jetzt ebenfalls zum Ausprobieren bereit. Mit diesem neuen Adapter können zwei Energy Reduction Filter (ERF) Hα-Etalon "Coronado SolarMax" D90 und D60 "Off-Axis" parallel auf der Sonnenfilterplatte des 20" Spiegelteleskopes installiert werden, wie Abb. 4 zeigt.

Es ist interessant herauszufinden, welche Effekte und Vorteile es für die Bildqualität bei der Beobachtung und für die Fotografie bringen kann und ob das Ganze überhaupt einen Sinn macht. Was ist der Unterschied zwischen dieser Anordnung und der Double-Stack Filtereinheit aus Hipo 75, Seite 30? Ich selbst konnte bei Beobachtungen bisher keinen Unterschied feststellen. Wer damit bereits praktische Erfahrungen hat, oder das physikalisch erklären möchte, kann sich gerne mal bei der Redaktion melden unter hipo@avl-lilienthal.de

Am 18. August gab es wieder einen heißen Tag mit ausreichend Sonne, an dem ich zum Telescopium fuhr, um solche Tests zu machen. Zuerst klemmte ich den neuen Verbindungs-Adapter (Abb. 3) in den 199 mm Innendurchmesser der Sonnenfilterplatte und setzte dort das ERF D90 mit seinem Fernrohradapter auf. Parallel dazu das ERF D60 mit seinem 165 mm Fernrohradapter auf den 165 mm Flansch. In den Okularflansch 2" auf dem Okulartrieb steckte ich das Blockfilter BF30 und ein Okular 60 mm mit 2" Steckhülse. Die Sonne wurde mit dem Projektionsschirm am Refraktor angepeilt und eingestellt.

Da die beiden Fernrohrachsen nicht genau parallel zueinander justiert sind, gibt es eine Ablage. Das bedeutet: Die Sonne muss aus dem Zentrum des Schirmes heraus verschoben werden. Im vorliegenden Fall, von Position "10 Uhr" aus, in radialer Richtung um etwas mehr als ihren projizierten Durchmesser. Im Okular

des Spiegelteleskopes sollte jetzt in 132 facher Vergrößerung ein Ausschnitt der ..roten Sonne" zu sehen sein etwa wie in Abb. 12 auf Seite 24 in Hipo 75. Nur viel lebendiger und plastischer.

Doch was ich zunächst sah, war ein unscharfes Doppelbild mit Reflexen. Es ist schwer bei dieser Vergrößerung für einen Moment ein ruhiges Bild zu sehen. Nicht weil die Aufhängung des Fernrohres schwingen würde, es waren die momentanen Luftunruhen (mangelhaftes Seeing), die ein unscharfes Bild lieferten. Wenn mit dem Auge am Okular beobachtet wird, sind die Tilt-Wheels mit der linken Hand gerade noch erreichbar. Als ich eine Weile daran und am Fokus herumgeschraubt hatte war es endlich wieder mal soweit.

So muss es auch der Lilienthaler Amtmann Johann Hieronymus Schroeter beispielsweise am 30. November 1795 gesehen haben. Er hatte zwar keine Hα-Filter, doch er war mindestens genauso

**Abb. 2:** Blau leuchtender (450 nm) Laser, mit dem Himmelsobjekte bei Nachtbeobachtungen mit dem Spiegelteleskop direkt anvisiert werden können.

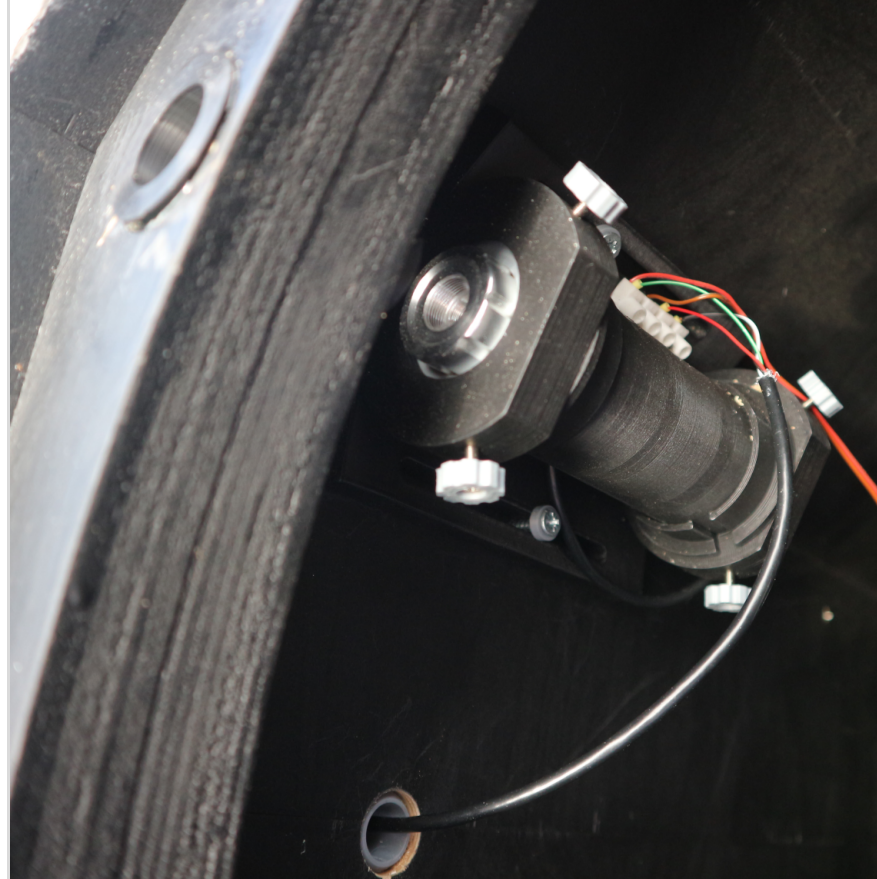

begeistert wie ich und beschrieb es mit den Worten. "Bey aller solcher Deutlichkeit sahe ich auch die Sonne nicht als eine Scheibe sondern als eine wirkliche Kugel".

Die Beobachtungen der Sonne gingen seitdem, bis heute, unvermindert weiter. Auf dem Telescopium von Lilienthal zwar mit einer Unterbrechung von etwa 210 Jahren (2016-1806) bis zu seinem Wiederaufbau Ende 2015, doch inzwischen wurden weltweit viele neue, auch spezielle Sonnenobservatorien gebaut, und von den "Raumfahrt-Nationen" mit

hen im Schatten der Erde, wo beispielsweise auch das James Webb Weltraumteleskop (JWS) und andere empfindliche Instrumente positioniert sind.

Der nach dem indischen Sonnengott benannte Satellit soll von L1 aus mit sieben Instrumenten das von der Sonne erzeugte "Weltraumwetter", Sonnenwinde, Teilchenstürme" und Magnetfelder genauer erforschen und ihre Auswirkungen auf Klima und Wetter auf unsere Erde und Nachbarplaneten.

Die Sonne stößt in jeder Sekunde durchschnittlich 4 Millionen Tonnen Materie in

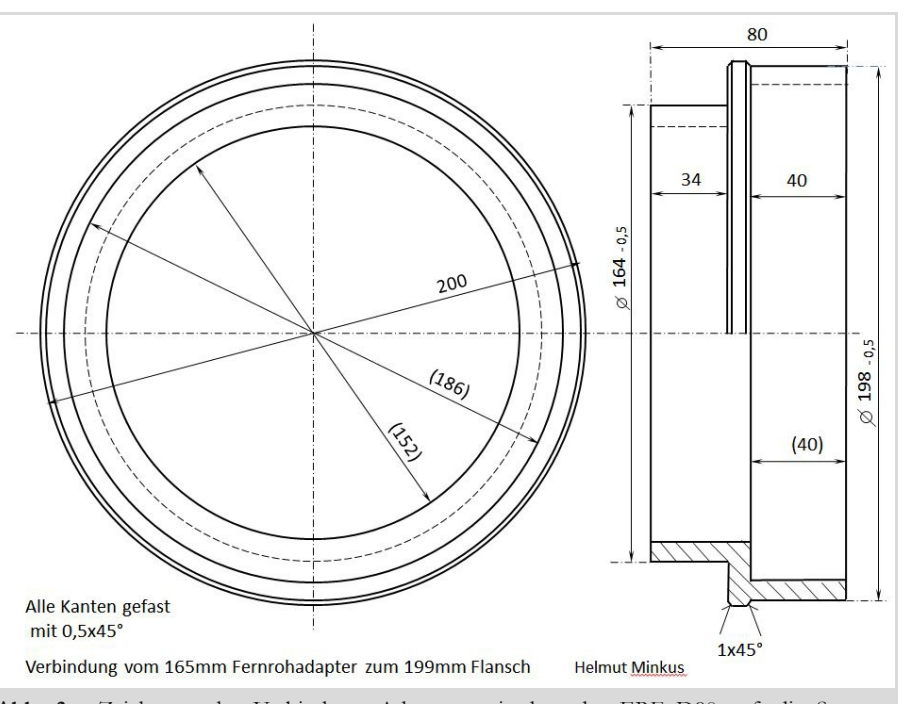

**Abb. 3:** Zeichnung des Verbindungs-Adapters, mit dem das ERF D90 auf die Sonnenfilterplatte des 20" Spiegelteleskopes montiert wird.

Raketen Satelliten in den erdnahen Weltraum transportiert, abgeladen und zur Sonne gesteuert.

Aktuell wurde am Samstag, dem 2. September 2023 von der Indian Space Researche Organisation (ISRO) vom Weltraumbahnhof auf der Insel Sriharikota an der Ostküste Indiens der Satellit Aditya-L1 erfolgreich zum Lagrange-Punkt L1 gestartet. Es ist ein kräftefreier Ort auf der Verbindungslinie zwischen Sonne und Erde, der sich 1,5 Millionen Kilometer von der Erde entfernt und mit ihr zusammen um die Sonne bewegt. Punkt L2 liegt von der Sonne aus geseunregelmäßigen Eruptionen von sich und Elektromagnetische Pulse (EMP) in stark schwankenden Intensitäten. Im Gegensatz zu EMP sind Eruptionen als Sonnenfackeln (Protuberanzen) am Rand und als Sonnenflecken optisch sichtbar. Beide treffen mit hohen Geschwindigkeiten auf das geordnete, polarisierte Magnetfeld und die schützenden Sphären der Erde. Dadurch entstehen nicht nur schöne Polarlichter, sondern auch unerwünschte Ausfälle und Zerstörungen in unseren elektrischen Geräten und Datensystemen können erzeugt werden. Diese Art Störungen wurden um das Jahr 1800 noch nicht wahrgenommen und sind zusätzliche Probleme unserer Elektronikund Kommunikationsgesellschaft, die schnell gelöst werden sollen. Doch noch nicht einmal wie die Magnetfelder in der Sonne entstehen und ihre Quellen sind bekannt.

Über Auswirkungen der Sonnenflecken auf Menschen und Erde haben auch schon die Mitbeobachter von Amtmann Schroeter ihre Theorien ausgetauscht. Dass von der Sonne Wärme und Licht kommen, war zwar bekannt, doch wie das funktioniert, konnte sich noch niemand richtig vorstellen. In seinem 1798 erschienen Werk "Neuere Beyträge zur Erweiterung der Sternkunde" Theil 2 "Beobachtung eines vorzüglich merkwürdigen Sonnenfleckens, samt weiteren Bemerkungen über den Naturbau der Sonne" hat Schroeter in einem Satz auch mal folgende Möglichkeit beschrieben: "Wahrscheinlich entstehet also um den an sich dunkeln Sonnenkörper eine Lichtatmosphäre, welche der Sonne den blendenden Glanz giebt, unter dem man sich so mannichfaltig ein immer fortbrennendes Feuermeer, unter mancherley darauf angewandten chemischen und mineralogischen Begriffen gedacht hat, und welche die Quelle des wohltätigen Sonnenlichts ist, so nicht nur den an sich selbst dunkeln Sonnenkörper selbst erleuchtet, sondern welches auch, es sey nun nach des berühmten Euler's Idee, durch eine, gleich dem Schalle, mittels des sogenannten Aethers geschehende Fortpflanzung, oder, wie es wenigstens meinen Begrif von der Lichtatmosphäre der Sonne angemessener zu seyn scheinet, auf eine uns unbekannte andere mehr materielle Art, mittels der in dem übrigen daran grenzenden Himmelsraum befindlichen Lichtmaterie, den um die Sonne revolvirenden Weltkörpern mitgetheilet wird".

Heute ist bekannt, dass die Sonne eine Plasmakugel ist, mit einer Innentemperatur von 15 Millionen Kelvin (K), die

**Lilie**

nach außen hin bis auf nur 6000 K abnimmt und in ihrem noch weiter vom Kern entfernten Bereich, der Sonnenatmosphäre (Korona), wieder auf mehrere Millionen K ansteigt (293 K =  $20^{\circ}$ C). Auch dieser Mechanismus ist noch immer nicht verstanden und soll erforscht werden. Weitere wichtige Grundkenntnisse über unsere Sonne wurden im Titelthema von Hipo 27 vermittelt. Doch die dort im Jahre 2011 aufgetauchten Fragen sind ebenfalls noch nicht gelöst.

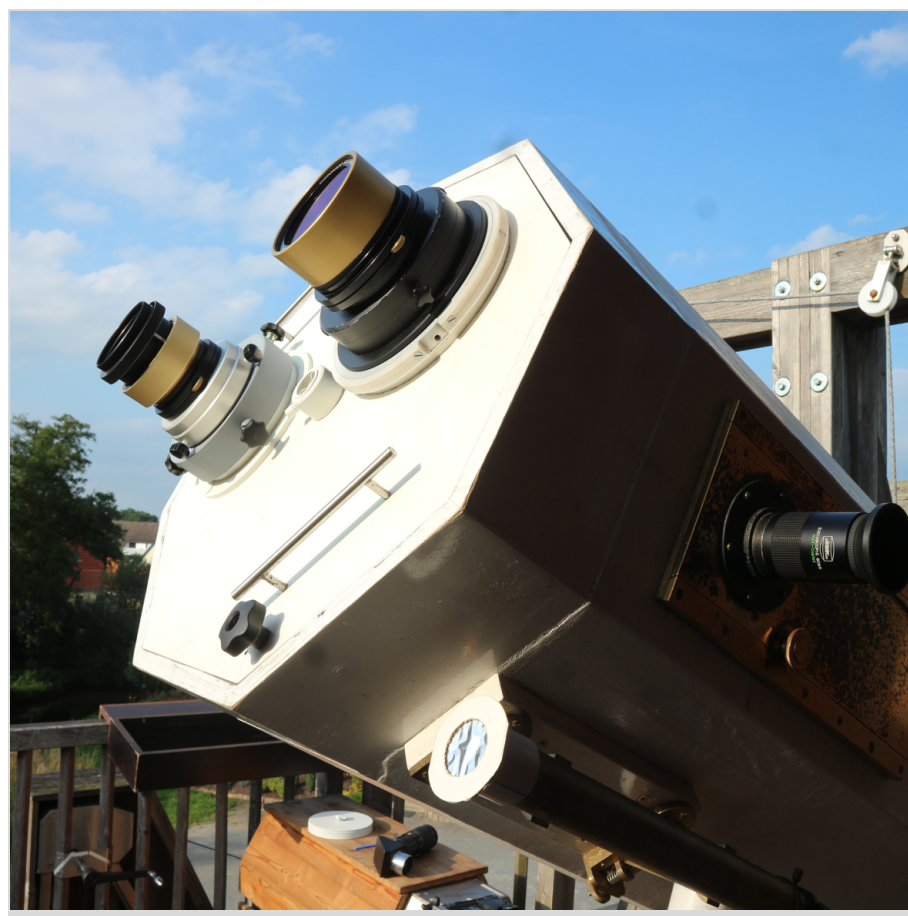

Abb. 4: Zwei Hα-ERF Etalon "Coronado SolarMax", D60 (Links) und D90 (rechts) mit ihren beiden Adaptern "Off-Axis" parallel auf der Sonnenfilterplatte des 20" Newton-Spiegelteleskopes. Mit Okular 60 mm folgt 132-fache Vergrößerung (7920/60).

### **Impressum**

#### **"Die Himmelspolizey"**

ist die Mitgliederzeitschrift der Astronomischen Vereinigung Lilienthal e.V. (AVL). Sie erscheint alle drei Monate. Sie wird in Papierform und online unter www.avl-lilienthal.de veröffentlicht.

*Der Name der "Himmelspolizey" leitet sich von den 24 europäischen Astronomen ab, die im Jahre 1800 auf die gezielte Suche nach dem "fehlenden" Planeten zwischen Mars und Jupiter gingen. Entdeckt wurde letztendlich der Asteroidengürtel, von dem geschätzt wird, dass er bis zu 1,9 Millionen Mitglieder enthält.*

*Einer der Gründer war Johann Hieronymus Schroeter, der hier in Lilienthal eines der größten Teleskope seiner Zeit betrieb. In Anlehnung an ihn und die grandiose Geschichte der ersten Lilienthaler Sternwarte trägt diese Zeitschrift ihren Namen.*

**Mitarbeiter der Redaktion** Alexander Alin

E-Mail: hipo@avl-lilienthal.de

**Redaktionsschluss** für die nächste Ausgabe ist der **30. November 2023**. Später eingeschickte Artikel und Bilder können erst für spätere Ausgaben verwendet werden. Die Redaktion behält sich vor, Artikel abzulehnen und ggf. zu kürzen. Namentlich gekennzeichnete Beiträge geben nicht zwangsläufig die Meinung der Redaktion wider. Durch Einsendung von Zeichnungen und Photographien stellt der Absender die AVL von Ansprüchen Dritter frei.

**Verantwortlich im Sinne des Presserechts ist** Alexander Alin, Hemelinger Werder 24a, 28309 Bremen. ISSN 1867-9471 Nur für Mitglieder

Erster Vorsitzender<br>Gerald Willems....... Gerald Willems...<br>
Compared Willems...

Stellv. Vorsitzender Dr. Kai-Oliver Detken........(04208) 17 40

Schatzmeister Dr. Jürgen Beisser................(04298) 41 94 98

Schriftführung Jürgen Ruddek......................(04298) 20 10

Redaktion der Himmelspolizey Alexander Alin.....................(0421) 16 13 87 91

AG Astrophysik Dr. Manfred Zier.................(04292) 93 99

Deep Sky-Foto-AG Gerald Willems.....................(04792) 95 11 96

Internetpräsenz und E-Mail-Adresse der AVL: www.avl-lilienthal.de; vorstand@avl-lilienthal.de

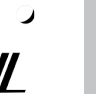

# MOBILES REISEEQUIPMENT Kombination von GEM28-Montierung und RedCat71-APO

von DR. KAI-OLIVER DETKEN*, Grasberg*

Bisher war auf Urlaubsreisen stets eine leichte Reisemontierung mit dabei, um auch in südlicheren Gefilden dem Astro-Hobby nachgehen zu können. Die AstroTrac hatte sich dabei in zehn Jahren zu einem zuverlässigen Begleiter entwickelt, der gerade auf Flugreisen unkompliziert und leicht im Hauptgepäck verstaut werden konnte. Allerdings muss man bei ihr mit drei Handicaps leben, da die Nachführung aufgrund des Spindelantriebs auf max. zwei Stunden begrenzt ist, nur **in einer Achse nachgeführt wird und kein Himmelsobjekt automatisch per Goto angefahren werden kann. Zudem kann man die Reisemontierung ohne zusätzliches Gegengewicht nur bis 200 mm Brennweite nutzen. Daher wurde über eine neue Reisemontierung nachgedacht, die man für Campingurlaube nutzen sollte und diese Nachteile nicht mehr besitzt.**

In meinem letzten Artikel zu Reisemontierungen in der Ausgabe 69 wurde die AstroTrac im Zusammenspiel mit einer DSLR-Kamera und dem M-GEN-Autoguider bereits vorgestellt. Dieses Equipment hatte sich für Flugreisen bestens bewährt und soll auch weiter bei diesen Reisen zum Einsatz kommen. Bei der Überlegung eine weitere Reisemontierung anzuschaffen, sollten die Nachteile der AstroTrac kompensiert werden, um ein Objekt schnell aufsuchen zu können (mittels Goto) und länger belichten zu können. Auch muss man bei weitwinkligen Astroaufnahmen sehr dunkle Ort aufsuchen. Durch die Nutzung eines Wohnmobils ist das bei Campingurlauben schwerlich möglich, weshalb hier auch nach einer anderen Möglichkeit gesucht wurde, um das Astro-Hobby auch bei höherer Lichtverschmutzung betreiben zu können.

Daher wurden folgende Rahmenbedingungen für die neue Montierung festgelegt:

#### a. Montierungsgewicht: < 5kg

- b. Polsucher: beleuchtet und optisch (ohne Nutzung eines Computers)
- c. ST4-Anschluss: für das Autoguiding d. Tragkraft: bis 10 kg zur Nutzung grö-
- ßerer Brennweiten
- e. Nachführung: in zwei Achsen
- f. Stromquelle: Nutzung einer kompakten Powerbank

g. Stativ: Einsatz eines normalen aber stabilen Fotostativs

#### **Montierung GEM28 von iOptron**

Eine Reisemontierung, die diese Anforderungen erfüllt, wurde mit der GEM28 von iOptron [1] gefunden, die im Jahr 2021 auf den Markt kam (siehe Abbildung 1). Sie besitzt das Design einer Deutschen Montierung, wiegt nur 4,5 kg und kann damit eine Nutzlast von bis zu 12,7 kg meistern. Sie kann einen elektronischen Polsucher enthalten, den iOptron inzwischen favorisiert, ist aber auch mit einem optischen Polsucher bestückbar. Letzteres ist meines Erachtens klar vorzuziehen, wenn man ohne Laptop in der Natur unterwegs sein möchte. Der elektronische Polsucher iPolar ist hingegen bei stationärem Aufbau interessant, da er über eine integrierte Kamera verfügt, die ohne Verrenkungen die genaue Einnordung der Montierung am Rechner ermöglicht. Die Montierung wird durch Schrittmotoren angetrieben, die eine sparsame Leistungsaufnahme besitzen, so dass die vorhandene Powerbank für die AstroTrac weiter genutzt werden konnte. Auch das Stativ der AstroTrac konnte wieder verwendet werden, obwohl die Montierung mit einem stabilen Dreibeinstativ aus Edelstahl mit 5 kg Eigengewicht ausgeliefert wird, welches allerdings für Reisen viel zu sperrig ist. Es gibt dafür einen Fotostativadapter von Teleskop-Service Ransburg, der für die GEM28- und CEM26-Montierung entwickelt wurde und ausreichend stabil die Montierung mit einem Stativ verbindet. Ebenfalls optional als Zubehör kann ein 32-Kanal-GPS-Modul erworben werden, um eine schnelle Orts- und Zeitbestimmung ohne lästige Eingaben zu ermöglichen. Eine Handsteuerung ist ebenfalls mit enthalten, die 212.000 Einträge besitzt und beleuchtet ist. Alternativ besitzt die Montierung integriertes WiFi, so dass auch eine Steuerung mittels Smartphones erfolgen könnte. Da ich darauf nicht so viel Wert lege und eine gute Handsteuerung vorziehe, ist diese Variante bisher allerdings nicht getestet worden. Eine ST4-Schnittstelle ist ebenfalls vorhanden, so dass der M-GEN3-Autoguider angeschlossen werden kann. Die Nachführgenauigkeit bzw. der periodische Fehler wird vom Hersteller mit < $\pm$ 10 arcsec angegeben, was absolut im Rahmen von üblichen Reisemontierungen liegt. Auch die neuen Harmonic-Drive-Montierungen bieten keine besseren Werte an. Durch den M-GENV3-Autoguider sollte sich der periodische Fehler verringern lassen, was auch ausgiebig getestet wurde.

Ebenfalls wichtig war mir die Transportmöglichkeit dieser Montierung. Hierfür gibt es eine Tragetasche von Geoptik, die exakt die Schaumstoffeinlage des ursprünglichen Herstellerkartons ausnutzt

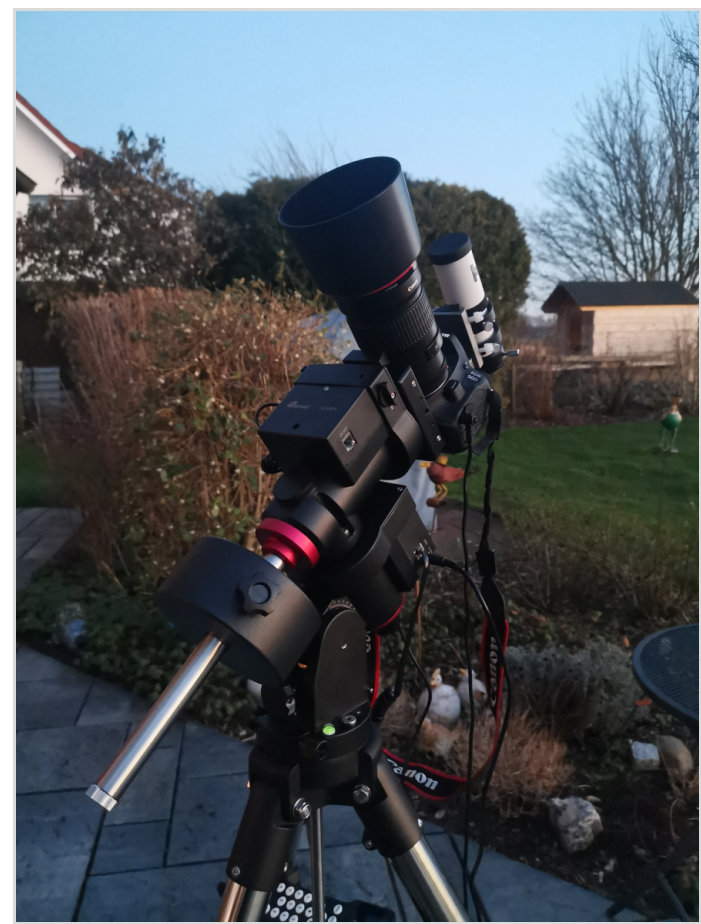

**Abb. 1:** Reisemontierung GEM28 von iOptron mit Canon 90Da und 200 mm Canon-Teleobjektiv. *Alle nicht anders gekennzeichneten Abbildungen vom Autor.*

(siehe Abbildung 2). Hier lassen sich auch das Gegengewicht, die Gegengewichtsstangen und die wichtigsten Kabel unterbekommen. Außerdem lässt sich die Tasche optimal verstauen. Als Handgepäck im Flugzeug wäre sie allerdings aufgrund ihres Gewichts ohne Aufpreis nicht durchgekommen.

Die Montierung macht insgesamt einen qualitativ sehr guten Eindruck. Die Oberfläche ist in schwarzer Farbe und pulverbeschichtet. Leider verfärben sich bei längerer Nutzung durch UV-Strahlung (wenn man sie dem Sonnenlicht aussetzt) die Drehknöpfe des Getriebeeinrastsystems. Aber dies lässt sich nachts in jedem Fall verschmerzen und hat ja auch keinen Einfluss auf die Funktionalität. Im ersten Schritt wurde das neue Equipment zu Hause, parallel zur großen Montierung CEM60, genutzt. Daher bestand am Anfang auch die Idee, eine zweite M-GENV3 anzuschaffen. Dies

wurde aber wieder fallengelassen, da zwei Montierungen gleichzeitig mit Autoguiding zu betreiben eine stressige Angelegenheit werden kann. Zudem gibt es kaum noch Zeit mit den eigenen Augen die Schönheit unseres Nachthimmels zu bestaunen, weshalb dieses Einsatzszenario zwar getestet, sich aber nicht praktisch bewähren konnte. Mit einer Brennweite von 200 mm ist zudem bei dieser Montierung noch kein

Autoguiding notwendig, wie einer

der ersten Aufnahmen aus Februar 2022 zeigte (siehe Abbildung 3). Hier kam eine Belichtungszeit von 4 Stunden an zwei Nächten zum Einsatz, was mit der AstroTrac nicht ohne umständliches Neuaufsuchen des Objekts möglich gewesen wäre. Hier wurde die modifizierte DSLR-Kamera Canon 90Da mit dem Clipfilter L-eNhance von Optolong eingesetzt und auf das Öffnungsverhältnis 1/4 abgeblendet, weil dies bei dem Canon EF 200mm f/2.8L II USM Objektiv zu schöneren Sternabbildungen führt. Durch die längere Belichtungszeit sieht man nicht nur die bekannten Nebelregionen eindrucksvoll, es kommen auch die schwächeren Hintergrundnebel heraus. Der Orionnebel ist ein ausgeprägtes Sternentstehungsgebiet und stellt die leuchtende Spitze eines ausgedehnten Wolkenkomplexes interstellarer Materie dar, der das gesamte Sternbild durchzieht, was man in diesem Bild bereits er-

kennen kann. Der Pferdekopfnebel ist als Dunkelwolke sehr gut zu erkennen und zeichnet sich deutlich vor dem Emissionsnebel IC 434 ab. Auch der "Running Man" (Sh2-279) löst sich sehr schön vom Himmelshintergrund. Auf der tiefen Belichtung lassen sich aber auch viele weitere Objekte erkennen. Daher war ich mit dem ersten Test mehr als zufrieden. Als erstes Testergebnis ließ sich daher festhalten, dass das Ziel im Gegensatz zur AstroTrac länger belichten und die Objekte mittels Goto-Handsteuerbox schneller auffinden zu können erreicht werden konnte. Die Nachführgenauigkeit bei 200 mm Brennweite war dabei ohne Autoguiding hervorragend. Auch die ST4-Schnittstelle ließ sich ohne Probleme nutzen und spielte mit der M-GENV3 bei allen Aufnahmen hervorragend zusammen. Der Polsucher ist beleuchtet und kann daher im Dunkeln schnell und einfach eingesetzt werden. Er holt sich den Strom vom Netzanschluss der Montierung und benötigt keine zusätzlichen Batterien wie bei der AstroTrac. Dass dies nicht selbstverständlich ist, musste ich mal bei der Verwendung einer EQ5-Montierung feststellen, die keinerlei Beleuchtung anbot. So kann man zwar Polaris gut erkennen, aber schlecht eine Justage durchführen. Einen Nachteil hat die GEM28 aber dennoch: der Polsucher ist nicht beschriftet, so dass die Stundenzahlen auf der Handbox abgelesen werden müssen. Warum man dies gespart hat ist mir nicht ganz begreiflich, da die CEM60 dieses anbietet. Trotzdem geht es natürlich auch ohne die Stundenzahlen anhand der Kreise den Polarstern einzustellen. Des Weiteren muss man beachten, dass der Hebel zum Anziehen der Prismen-Klemme waagerecht zur Teleskop-Klemmung stehen muss, da er sonst bei der Nachführung irgendwann anstößt. Bei einer vorherigen Version wurde dies durch Rundkopfschrauben

gelöst, die allerdings zu groß ausfielen

und ähnliche Probleme verursachten. Von daher ist der Hebel eine klare Verbesserung, wenn man auf seine Lage achtet. Was auch sehr gut ist: man kann DEC- und RA-Getriebespiel anhand von Einlassschrauben selber justieren. Dadurch erhält man eine noch größere Nachführgenauigkeit. Und diese kann sich sowieso schon sehen lassen. Ohne Autoguiding liegt sie oftmals bei  $\leq \pm 1.5$ arcsec und mit Autoguiding bei  $\leq \pm 0.5$ arcsec in beiden Achsen. Die bisherige reisetaugliche Powerbank reichte ebenfalls für die Nacht aus.

Natürlich wurde vor der Anschaffung auch nach Alternativen Ausschau gehalten. So ist die Star Adventurer GTi von SkyWatcher ebenfalls eine interessante Reisemontierung, weil sie neuerdings in zwei Achsen nachführt und mit 2,6 kg noch leichter ist. Sie kann ebenfalls auf einem Fotostativ Platz finden, besitzt eine ST4-Schnittstelle und laut Datenblatt eine hohe Nachführgenauigkeit. Gesteuert werden kann sie über eine separate Handbox oder mittels WiFi und Smartphone. Die Handsteuerbox, die über 10.000 Objekte enthält, muss allerdings separat erworben werden. Die Star Adventurer GTi trägt allerdings nur eine Last von max. 5 kg, was aufgrund des geringen Eigengewichts nicht weiter verwundert. Über ein internes Batteriefach

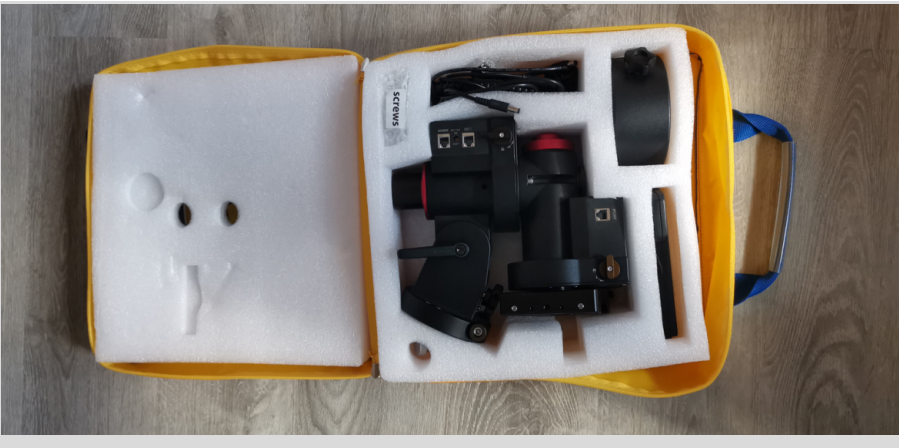

**Abb. 2:** Kompakte Tragemöglichkeit für die GEM28-Montierung.

kann sie mit Strom ohne zusätzliche Powerbanks versorgt werden. Auch einen beleuchteten Polsucher hat sie integriert. Gegenüber der GEM28 hat sie daher nicht viele Nachteile aufzuweisen und ist dabei deutlich günstiger. Man kann sie aber eher als Alternative zur AstroTrac sehen, da man sie noch gut ins Fluggepäck bekommt und keine hohe Traglast verträgt.

Eine weitere Alternative sind die neuen Harmonic Equatorial Mounts, die es u.a. von iOptron und ZWOptical in unterschiedlichen Varianten gibt. Sie lassen sich ebenfalls als Reisemontierungen nutzen, bei 5 kg Eigengewicht, und tragen dabei bis 13 kg ohne Gegengewicht. Mit Gegengewicht sind sogar 20 kg möglich. Harmonic Drive ist ein Getriebe mit einem elastischen Übertragungselement,

**Abb. 3:** Orion-Gürtelsterne mit Pferdekopf- (B33) und Orionnebel (M42).

das sich durch hohe Übersetzung und Steifigkeit auszeichnet. Es wird verstärkt in Industrierobotern eingesetzt und wurde seit ein paar Jahren für die Astronomie entdeckt. Der periodische Fehler liegt allerdings bei diesen Montierungstypen um die ±20 Bogensekunden – also doppelt so hoch, wie bei der GEM28. Man kann dies aber durch Autoguiding kompensieren, wobei der jeweilige Autoguider mit den steilen Fehlerflanken, die nicht so gleichmäßig sind wie bei anderen Montierungen, klarkommen sollte. Was mir hier aber hauptsächlich fehlt ist der beleuchtete Polsucher und eine vernünftige Handsteuerbox. Trotzdem sind diese Montierungstypen sehr interessant und werden in der Zukunft noch von sich reden machen.

**APO-Refraktor RedCat71** Nachdem die Montierung ausgewählt, getestet und für gut befunden wurde, konnte die Suche nach einem größeren Reiseteleskop beginnen. Denn schließlich sind mit der GEM28 auch andere Brennweiten möglich und sollten genutzt werden. Der Betrieb der GEM28 hatte sich inzwischen auch in der Praxis bestens bewährt, denn selbst 400 mm Brennweite müssen nicht unbedingt nachgeführt werden, wobei es für das Optimum natürlich durchaus ratsam ist. Das Einnorden geht ebenfalls schnell und unkompliziert mit dem optischen Polsucher von der Hand. Der Akku der Canon 90Da hält ebenfalls ohne

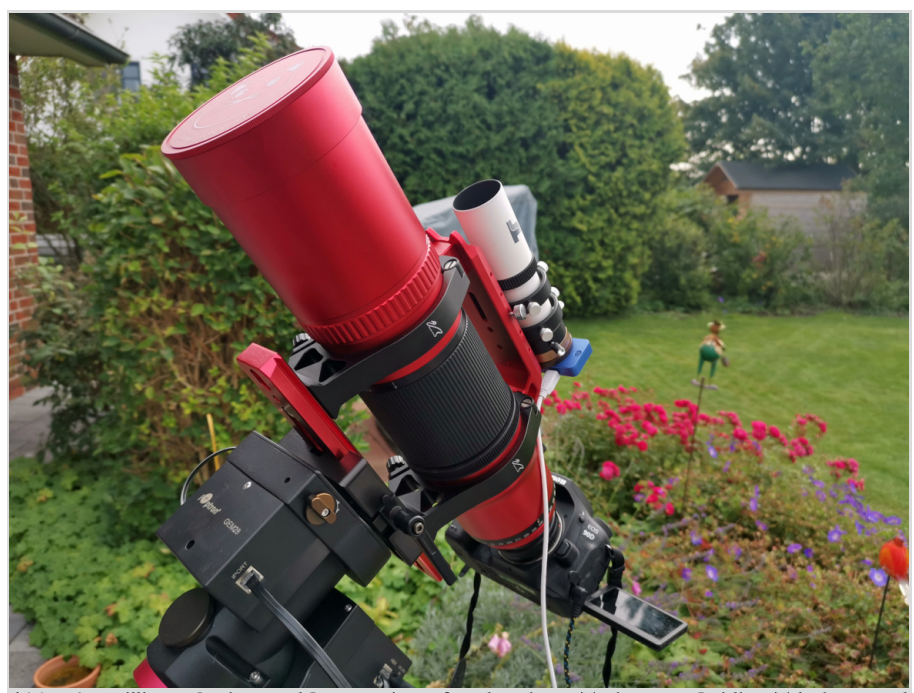

**Abb. 4:** William Optics RedCat71 mit aufgeschraubter Taukappe, Guiding-Teleskop und DSLR-Kamera

Wechsel die ganze Nacht durch. Da war ich von den Canon-Vorgängern nur 2-3 Stunden gewohnt – hier hat anscheinend Canon stark nachgebessert.

**Teleskop** Bei der Auswahl eines Reiseteleskops tat ich mich hingegen schwerer. Es gibt auf dem Markt einige sehr gute Reisemontierungen, die leicht, kompakt und ein gutes Öffnungsverhältnis haben (siehe Tabelle 1). Der Takahashi schied dann nicht nur wegen des Preises und der langen Lieferfristen aus, sondern weil er auch zu eckigen Sternabbildungen neigt. Der Sharpstar wird hingegen inzwischen von unterschiedlichen Astrohändlern neu gelabelt angeboten. Dabei scheint es unterschiedliche Qualitätsstreuungen bei dem chinesischen Hersteller zu geben. Er hatte auf jeden Fall das beste Öffnungsverhältnis, die Kollimation soll dadurch aber auch schwerer sein. Zudem neigt auch er zu eckigen Sternabbildungen. Daher fiel meine Entscheidung auf das RedCat71 von William Optics (siehe Abbildung 4) [2]. Dieser ist am kompaktesten, besitzt das geringste Gewicht und damit die leichteste Transportmöglichkeit. Zudem ist keine Kollimation nötig, die nach einem Transport

bei Spiegelteleskopen immer mal wieder anfallen könnte. Die Optik besteht aus dem Petzval-Design mit farbreinem apochromatischem FPL53-Objektiv. Ein Flattner ist bereits integriert, so dass keine zusätzliche Abstandshülsen beim Einsatz einer DSLR-Kamera notwendig sind. Die Taukappe ist fest verschraubt und besitzt praktischerweise eine integrierte Bahtinov-Maske zur Fokussierung. Die Fokussierung selbst gelingt butterweich mit dem schwarzen Helical-Okularauszug, den man auch von Teleobjektiven kennt. Die Kamera kann um 360 Grad rotiert werden, um den optimalen Bildausschnitt einzustellen. Auch an eine Tilting-Möglichkeit wurde gedacht, falls eine Verkippung des Kamerasensors vorliegen sollte. Und es lassen sich 2"-Filter einsetzen, wenn man den Filtereinsatz im Helical-Auszug nutzt.

Nun war das mobile Equipment komplett und wartete auf den ersten Außeneinsatz. Da der kleinere Bruder, das RedCat51, bereits sehr gute Kritiken erhalten hatte, war ich gespannt, ob das RedCat71 diese Qualität halten konnte. Die DSLR-Kamera sitzt dabei direkt mit dem EOS-Bajonettadapter am RedCat71. Also war ich auf das Ergebnis in den Ecken eines Bildes gespannt sowie auf die Sternabbildung im Allgemeinen. Dafür wurde im November 2022 der Herznebel (Sh2-190) aufgenommen, der

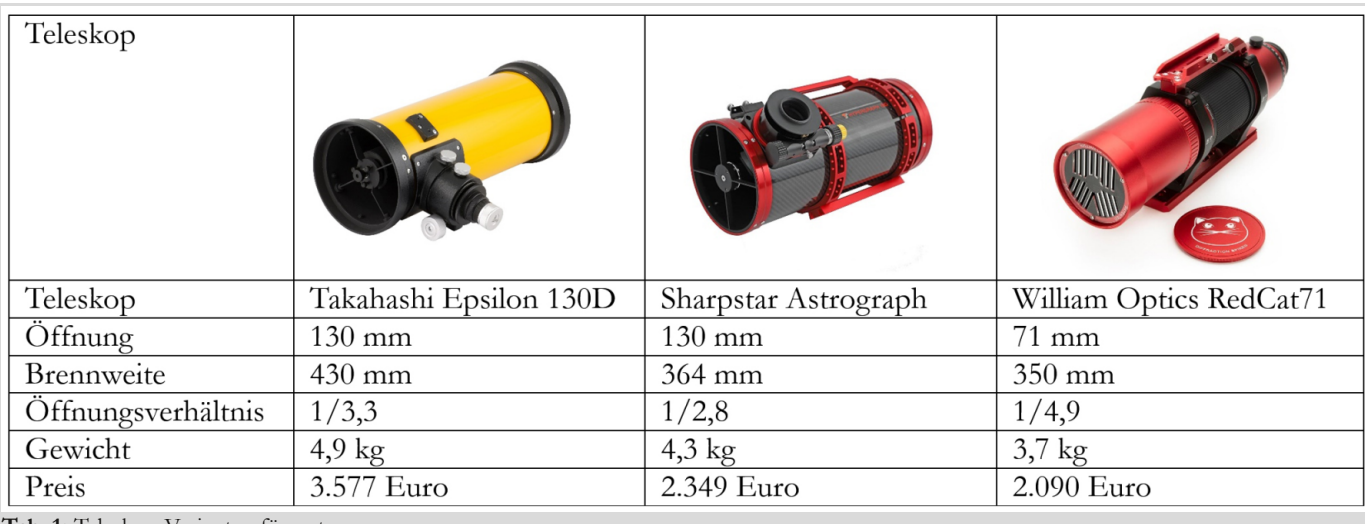

**Tab. 1:** Teleskop-Varianten für unterwegs.

optimal in die Brennweite von 350 mm passte. Als Clipfilter kam erneut der LeNhance von Optolong zum Einsatz. Die Canon 90Da wurde auf 1.600 ASA eingestellt, was ich als optimal für diese Kamera bei Langbelichtungszeiten ausmachen konnte. An zwei Abenden wurden dann 56 Bilder à 5 min aufgenommen, so dass eine Gesamtbelichtungszeit von 4,5 Stunden entstand. Der Mond war bereits bei 55-67%, so dass der Filter notwendig war. Mit dem Ergebnis (siehe Abbildung 5) war ich dann auch mehr als zufrieden. Der Emissionsnebel und die dunklen Staubbereiche in Sh2-190 kamen dabei wunderbar zur Geltung. Obwohl das Seeing an beiden Abenden nicht optimal war und Quellwolken immer wieder die Bildaufnahmen störten, ließ die gewählte Brennweite sogar die Schockfronten innerhalb des Nebels sehr gut erkennen.

Als nächstes wurden die Ecken bei den Einzel- und Summenaufnahmen analy-

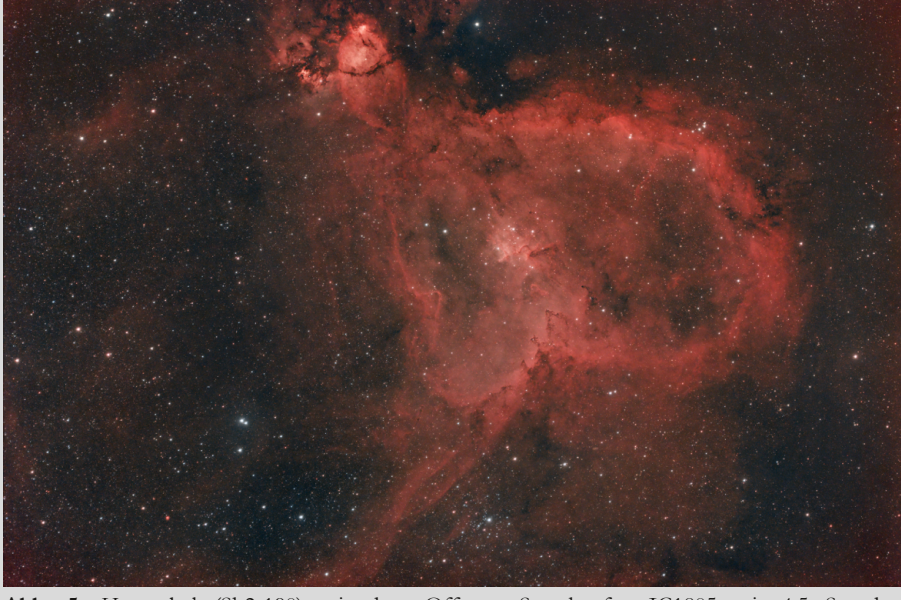

**Abb. 5:** Herznebel (Sh2-190) mit dem Offenen Sternhaufen IC1805 mit 4,5 Stunden Gesamtbelichtung

siert (siehe Abbildung 6). Dabei kam heraus, dass es zu keinerlei Verzerrungen gekommen war. Der interne Flattner lieferte also ein perfektes Bild, ohne dass mit verschiedenen Abstandshülsen nachgebessert werden musste. Auch die Sterndarstellung gefiel mir sehr gut, da keine Spikes oder andere Unregelmäßigkeiten zu erkennen waren.

In diesem Sommerurlaub in Italien musste sich dann das mobile Reiseequipment erstmals beim Camping beweisen. Das hieß, das Equipment musste mit der Beleuchtung solcher Örtlichkeiten klarkommen, da man bei dem Gesamtgewicht der Ausrüstung nicht kilometerweit damit laufen kann. Es wurde dann an einem Abend im Urlaub das gesamte Equipment in der Nähe aufgebaut und in Betrieb genommen. Dabei fiel auf, dass die Fokussierung über den Helical-Okularauszug nur sehr schwer möglich war. Der vorher butterweich einstellbare Auszug ließ sich nur ganz schwer bewegen. Ansonsten klappte aber alles wie gehabt, so dass der Schmetterlingsnebel im Schwan mit Umgebung abgelichtet werden konnte. Es wurden 16 Bilder à 3 min belichtet, bei 1.600 ASA mit der Canon 90Da. Als Autoguider und Astro-Timer kam die M-GENV3 zum Einsatz. Trotz der relativ geringen Gesamtbelichtungszeit von 48 min und der hohen Lichtverschmutzung auf dem Campingplatz kamen die Emissionsnebel hervorragend zur Geltung (siehe Abbildung 7). Das lag natürlich auch an dem wieder verwendeten Schmalbandfilter L-eNhance von Optolong.

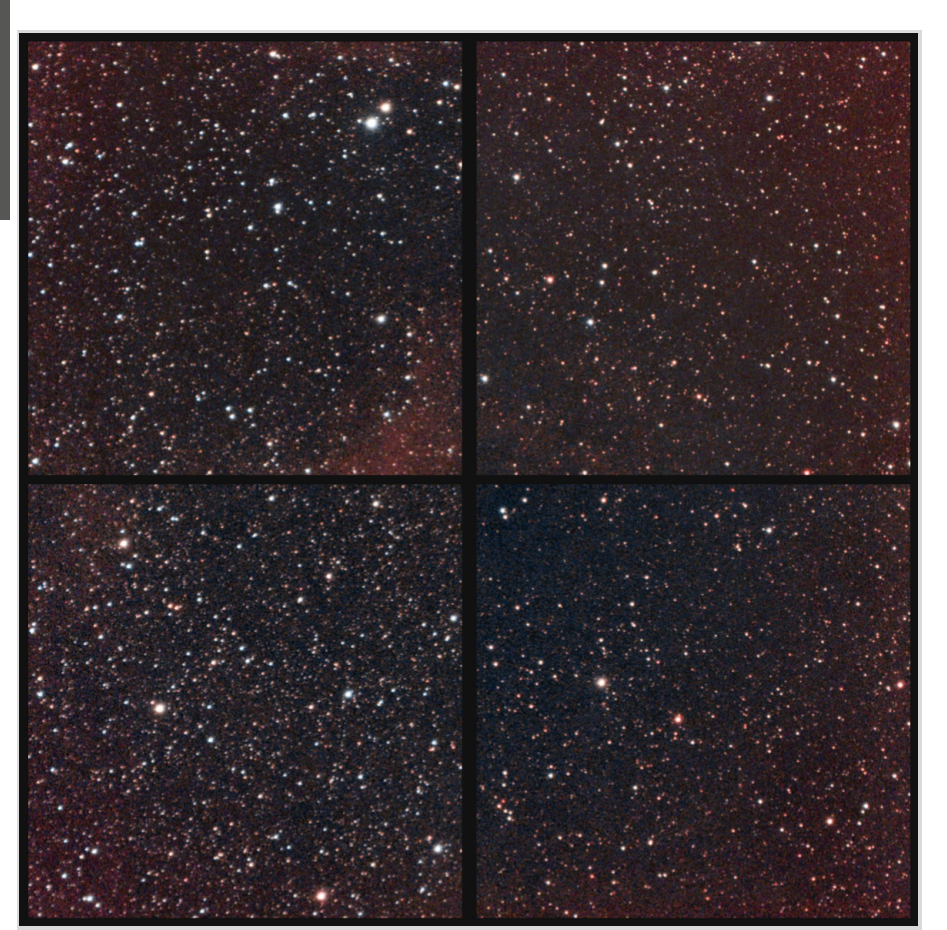

**Abb. 6:** Vergleich der Eckensternabbildung des Herznebel-Bildes.

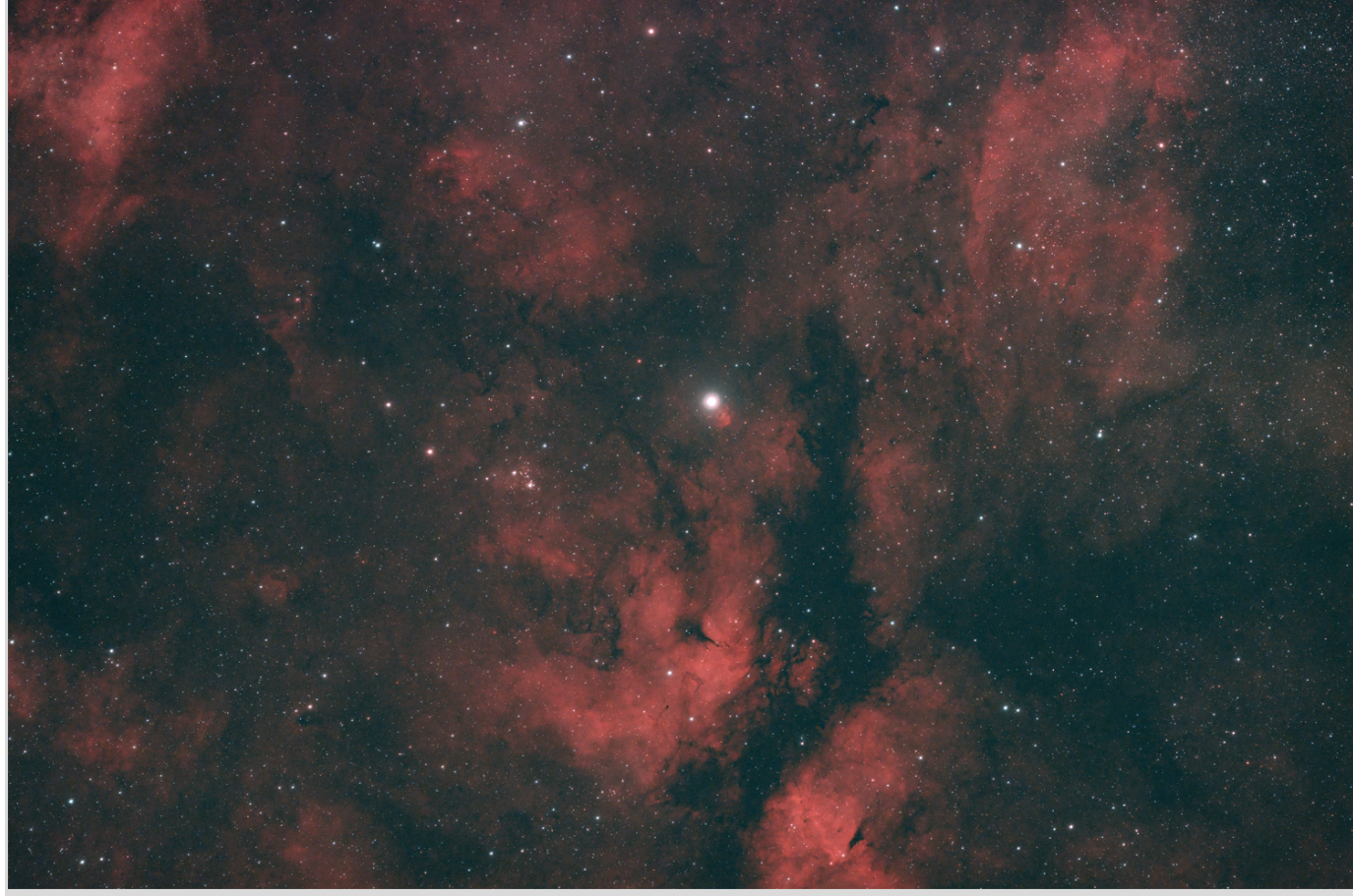

**Abb. 7:** Schmetterlingsnebel in Sternbild Schwan mit zahlreichen anderen Emissionsnebeln.

Am nächsten Tag kontaktierte ich erst einmal Teleskop-Service Ransburg wegen des schwergängigen Okularauszugs. Die wiederum kontaktieren den Hersteller William Optics und dieser fragte nach, ob die Tauschutzkappe evtl. zu stark angezogen war. Und in der Tat saß diese bombenfest und führte damit zu Verspannungen auf der Fokussiereinheit. Nachdem diese gelockert wurde, konnte man wie gewohnt butterweich fokussieren und ich freute mich auf die nächste gute Nacht. Aufgrund des Wetters im Juni sollten sich auch noch ein paar Gelegenheiten ergeben.

**Fazit** Abschließend kann man feststellen, dass die GEM28 eine optimale Camper-Montierung ist. Auch als Zweitgerät lässt sie sich im heimischen Garten oder Literaturhinweise

auf Exkursionen gut einsetzen, da sie kompakt ist und leicht transportiert werden kann. Es lassen sich auch kleinere Teleskope wie ein William Optics Red-Cat71 gut einsetzen. Für Flugreisen ist sie nicht unbedingt zu empfehlen, wenn man kein Extragepäck aufgeben möchte. Daher bleibt hier die AstroTrac erste Wahl. Das RedCat71 ist ebenfalls eine gute Kombination mit der GEM28, die sich im Urlaub bewähren konnte. Beides lässt sich gut in zwei Taschen transportieren und nimmt relativ wenig Platz ein. Das Handling der RedCat71 ist dabei betont einfach. Die Fokussierung anhand eines Sterns ist ein Genuss, die Taukappe gehört mit zum Gesamtaufbau und eine sehr effektive Bahtinov-Maske ist integriert. Auch die Sternabbildung kann sich sehen lassen und das Jonglieren mit Abstandshülsen gehört der Vergangenheit an. Zudem ist die Materialqualität hervorragend und das Teleskop ist unbeeindruckt gegenüber Erschütterungen. Zusätzlich sieht es auch noch edel aus. Wem der Preis zu hoch ist, kann auf günstigere Alternativen von TS ausweichen, die eine ähnliche Qualität und Gläser besitzen, wie z.B. der TS-Optics Quadruplet-Flatfield-APO oder der TS-Optics 76EDPH. Erstgenannter soll sogar aus der gleichen Fabrik kommen. Es fehlt bei den Alternativen allerdings an dem schönen Helical-Okularauszug und der integrierten Bahtinov-Maske. Ich habe auf alle Fälle mit dem RedCat71 meine Traumkombination gefunden, um auch im Urlaub dem Astro-Hobby ungestört nachgehen zu können.

 ${\rm Tech}$ 

**nik**

- [1] Herstellerseite von iOptron zur GEM28: https://www.ioptron.com/product-p/g281b1.htm
- [2] Herstellerseite von William Optics zur RedCat71: https://williamoptics.com/redcat-71

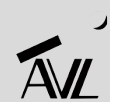

# ZWEI AVI ER BEIM ITV VOGELSBERG 2023

### Ein Erlebnisbericht

### von KARL-HEINZ GROSSHEIM*, Beverstedt-Lunestedt*

Es war wieder einmal soweit! Friedo Knoblauch und ich wollten den heimatlichen Gefilden entfliehen und endlich einen **Himmel erleben, der uns die Pracht eines Sternenhimmels mit weniger Lichtverschmutzung offenbaren sollte. Das "ITV-Internationales Teleskoptreffen Vogelsberg" war das erste unserer diesjährigen gemeinsamen Reiseziele. Das Teleskop**treffen ist eines der größten, möglicherweise das größte Deutschlands, und findet seit 30 Jahren statt – d.h. wir waren auf dem 30. ITV Vogelsberg und durften dieses Jubiläum mit erleben. Das Treffen fand in Gedern, einem kleinen Ort in Oberhessen zwischen Fulda und Frankfurt am Main gelegen, statt. Veranstalter war wie immer in den letzten Jahren Pe**tra Haringer-Birkmaier von der Intercon GmbH, einem in der Fachwelt der Hobbyastronomen bekannten Ausrüster. Es** waren also etwa 460 km bis zum Zielort zu fahren. Termin dieser Veranstaltung war der 17. - 21. Mai 2023. Etliche Kollegen waren aber bereits die Woche vorher schon angereist, in der Hoffnung die guten Bedingungen nutzen zu können. **Das Gelände liegt am Gederner See und bietet den Campern gute Erholungsbedingungen.**

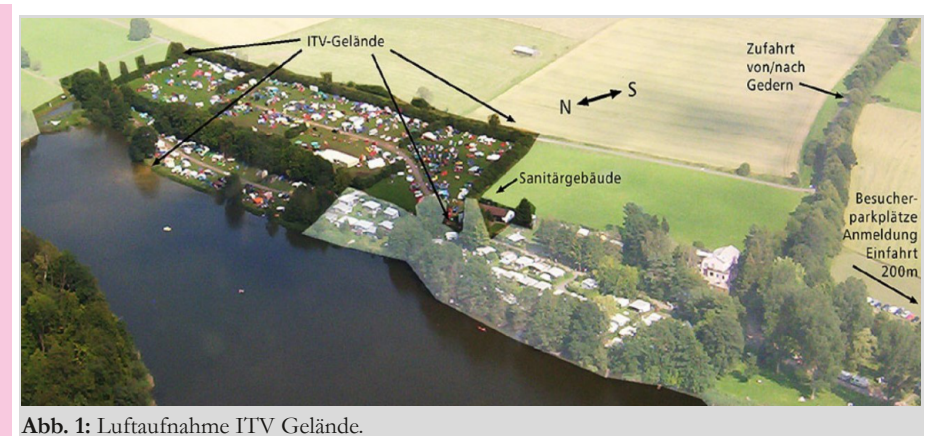

*Mit freundlicher Genehmigung von Axel Groß / Campingpark Am Gederner See*

Die Planung dieses "Ausflugs" begann bereits einige Monate vorher. Zwar hatten wir schon einige Erfahrung mit Besuchen von Teleskoptreffen, aber da jede Veranstaltung ihre Eigenheiten hat, bedurfte es genauerer Erkundung der Gegebenheiten z. B. was Platzangebot, Verpflegungsmöglichkeiten, Stromversorgung usw. betraf. Da das Treffen auf einem speziell zugeteiltem Bereich eines Campingplatzes stattfand, musste die Campingplatzordnung berücksichtigt werden. Auch dieser Punkt mit seinen daraus resultierenden Konsequenzen war vorab zu bedenken. Über die Reiseroute entschieden Baustellen und Verkehrsaufkommen. Meine Wahl fiel auf die klassische Route über Hannover und Kassel.

Eine andere Herausforderung bestand im Suchen und Finden einer geeigneten Unterkunft. Die meisten Sternfreunde kamen mit Wohnwagen oder Wohnmobilen, die jüngeren auch mit Zelten.

Es entsteht auf einem Teleskoptreffen ohne größere Probleme eine Campinggemeinde. Oft sieht man dann seine Sternfreunde von früher wieder, begrüßt sich freundschaftlich und berichtet von Treffen, die man nicht besucht hat. Friedo und ich hingegen wollten angesichts unseres Alters und der Neigung zur Bequemlichkeit eine feste Unterkunft. Das Internet bietet ja Gott sei Dank die Möglichkeit, ein Hotel bzw. eine Pension zu finden und so fand ich nach einigem Suchen eine Pension in Gedern, nur ca. 3 km vom Platz entfernt. Das frühzeitige Suchen und die schnelle Zimmerreservierung stellten sich im Nachherein als richtig heraus, denn die Pension war zum gewünschten Zeitpunkt dann auch ausgebucht. Da Friedo und ich des nachts zur Pension fahren wollten und Weißlicht (ebenso wie grüne Laser) verboten waren, musste der PKW vor 22 Uhr auf dem Parkplatz vor dem Campinggelände geparkt werden – zwischen 22 Uhr und 6 Uhr war Nachtruhe, so die Zeltplatzordnung.

Ein Sternfreund, den wir auf anderen Treffen kennengelernt hatten und der mit einigen seiner Vereinsfreunde am Treffen teilnahm, hielt uns einen Platz frei. Das war jedenfalls schon einmal geklärt. Die Kollegen wollten bereits seit Wochenbeginn anwesend sein. Nun war noch zu klären, was an Material mitzunehmen war und wie alles verstaut werden konnte. Aber auch da war schnell klar, dass wir wieder mit einem Anhänger unterwegs sein würden. Ein Passat Kombi würde mit empfindlichen Teilen wie Teleskopen, Montierungsköpfen und Okularen beladen werden. Stühle, Tische, Grill, Stative und ähnliches kämen in den Anhänger. Damit diese Dinge nicht bei Fahrbahnunebenheiten klap-

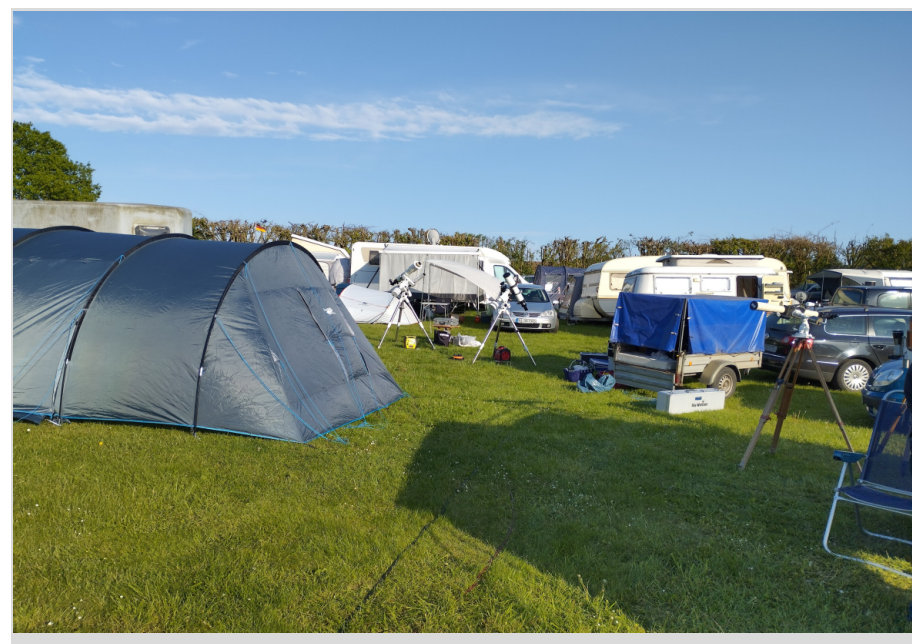

**Abb. 2:** Unser neuer Standort

perten, sollte eine alte Matratze als Unterlage dienen.

Der Schwerpunkt unseres "Ausflugs" lag im Bereich visueller Beobachtung und des Austauschs mit "Kollegen". Trotzdem nahm ich eine einfache fotografische Ausrüstung mit. Sie bestand aus einer astromodifizierten Canon 1300d plus entsprechendem Zubehör. Leider hatte ich später keine Gelegenheit, diese anzuwenden. Friedos Kernequipment enthielt eine EQ6, einen Takahashi TSA120 incl. 60 mm Corona SolarMax Aufsatz, einem 60 mm Telementor von Zeiss, der mit einem Herschelkeil von Lacerta bestückt werden sollte. Meine etwas bescheidenere Ausrüstung bestand aus einer HEQ5, einem Refraktor Photoline 110 ED mit einem Lacerta Herschelkeil für die Beobachtung im Weißlicht sowie einem Lunt 50 mit b600 Filter zur Sichtung von Sonnenprotuberanzen. Diese empfindlichen Sachen wurden in stabilen Behältern wie flightcases und Kunststoffkoffern verpackt. Hinzu kam noch der "Rest"-Filter, Adapter, Sonnen-, Leuchtpunktsucher, Teleskopabdeckungen für eventuellen Regen und, und, und....

Ein wichtiges Problem, an das man bei einem solchen Unternehmen denken muss, ist der Verbleib des aufgebauten Setups während man schläft bzw. abwesend ist. Eine gewisse Furcht, dass wertvolles Material "abhanden" kommt, ist leider immer vorhanden und so muss man sich entscheiden, was über Nacht montiert bleibt, was

abgebaut und im PKW verstaut wird. Wir entschieden uns entsprechend gemachter Erfahrungen auf anderen Teleskoptreffen: Eingenordetes Stativ plus Montierung verbleiben, Optiken werden in Sicherheit gebracht. Der Weg vom Beobachtungsort zum Parkplatz betrug immerhin einige hundert Meter. Um nicht alle Teile tragen zu müssen, hatten wir einen "Bollerwagen" mitgenommen - allerdings nicht in der Absicht, die Hessen

mit Grünkohltouren zu beglücken. Alkohol beim Spechteln ist bekanntermaßen ja eh nicht angesagt, obwohl …

**Der erste Tag** Zwei Tage vor Abreise trafen Friedo und ich uns noch einmal, um Abschließendes zu besprechen und dann, am Mittwoch, den 17.5.2023 stand ich um 8 Uhr morgens vor seinem Haus. Wir verpackten unsere Siebensachen in PKW und Anhänger. Das ging aufgrund der Erfahrungen mit unseren bisherigen durchgeführten Touren recht zügig und eine halbe Stunde später lag der erste Kilometer hinter uns.

Die Fahrt verlief natürlich nicht ohne die üblichen Staus bei Baustellen, mittlerweile ein Grund für einige ausländische Unternehmen, sich nicht in der BRD anzusiedeln. Mit einem Anhänger ist man, was die Geschwindigkeit betrifft eh beschränkt und so dauerte es ein wenig länger als geplant, um unser Ziel zu erreichen. Unterwegs kauften wir in einem

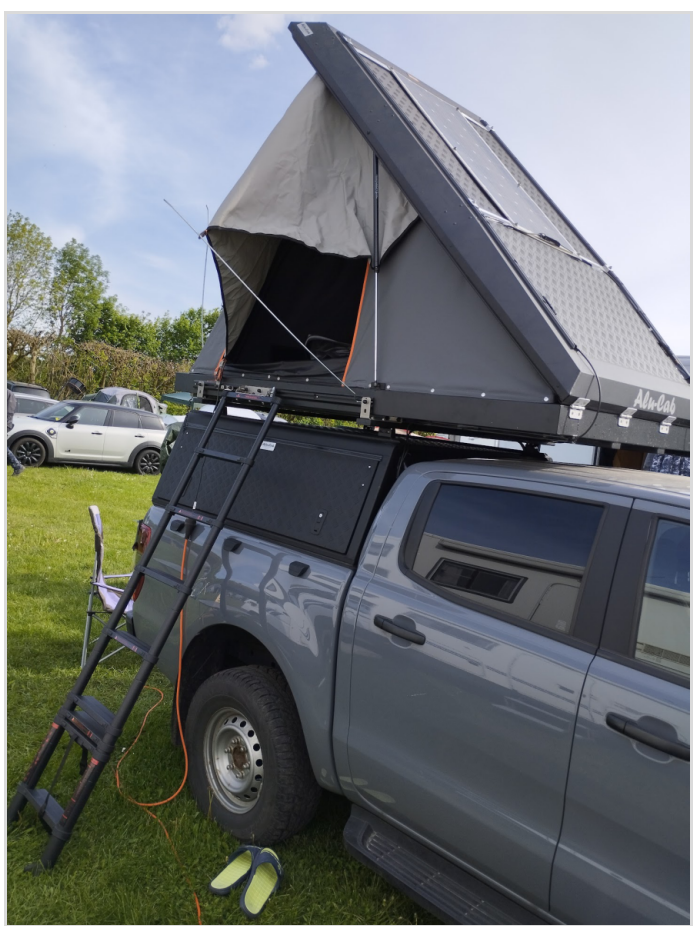

**Abb. 3:** Es geht auch so!

Supermarkt die Verpflegung ein, die unserer Meinung nach angemessen wäre. Es sollte uns ja an nichts mangeln! Um 18 Uhr kamen wir auf dem Campingplatz an, entrichteten den geforderten Obolus von 21 Euro pro Person, erhielten den ITV Platzausweis und den Dongle zur Hebung der Schranke bei Ein- und Ausfahrt. Dann endlich fuhren wir auf das dem Teleskoptreffen zugewiesene Gelände. Wir waren erstaunt, dass bereits viele Hobbyastronomen anwesend waren und die Plätze der ersten Bereiche nahezu voll besetzt waren. Und so suchten wir uns einen Platz auf der letzten Wiese, stellten den Anhänger auf unseren erwählten Ort neben ein paar anderen Sternfreunden. Der Kontakt war schnell hergestellt – kein Problem!

Anschließend fuhren wir dann zur Pension. Mittlerweile war es auch schon 19 Uhr. Da ich eine Mail gesendet hatte, wann ungefähr wir einträfen, wartete die Herrin der Pension auf uns und zeigte uns die Zimmer. Alles war zu unserer Zufriedenheit und wir begaben uns erneut zum Ort des Teleskoptreffens. Der Hunger machte uns allmählich zu schaffen, und wir wollten die unterwegs gekauften Grillsteaks auf den mitgebrachten Elektrogrill legen, jedoch war an diesem Ort der Elektroanschluss weit

entfernt. Ich hatte eine Kabelrolle mit 50 m Kabel dabei, wollte sie gerade abrollen und anschließen, als unser Nachbar anbot, unser Fleisch mit auf seinen Holzkohlegrill zu legen, was uns natürlich dienlich war. So konnte man sich gleich ein wenig kennenlernen und Erfahrungen austauschen, besonders, da sich herausstellte, dass er ein "alter Hase", auf dem Teleskoptreffen ITV Vogelsberg war.

Der Himmel dieser Nacht war sternenklar und so bauten wir erwartungsvoll unsere Setups auf.

Das war nicht so ganz einfach, weil das Gelände nicht norddeutsch eben, sondern hessisch unebener verläuft. Aber so etwas kann ja einen engagierten Hobbyastronomen nicht lange abhalten. Vor 23 Uhr war zu dieser Jahreszeit sowieso nicht an ernsthafte Beobachtung zu denken, und erst gegen 22.30 Uhr waren die Lichter auf dem Campinggelände auf einem nicht störendem Level. Schon die ersten Blicke zeigten gegenüber unseren Breitengraden einen kontrastreicheren Himmel und auch die Luftfeuchtigkeit, die ich von mir in Lunestedt im Bereich zwischen 70 bis 90+ % rel. Feuchte kenne, war hier erkennbar geringer. Mein Hygrometer zeigte im Laufe der Nacht max. 60% rel. Feuchtigkeit an. Die Tuben

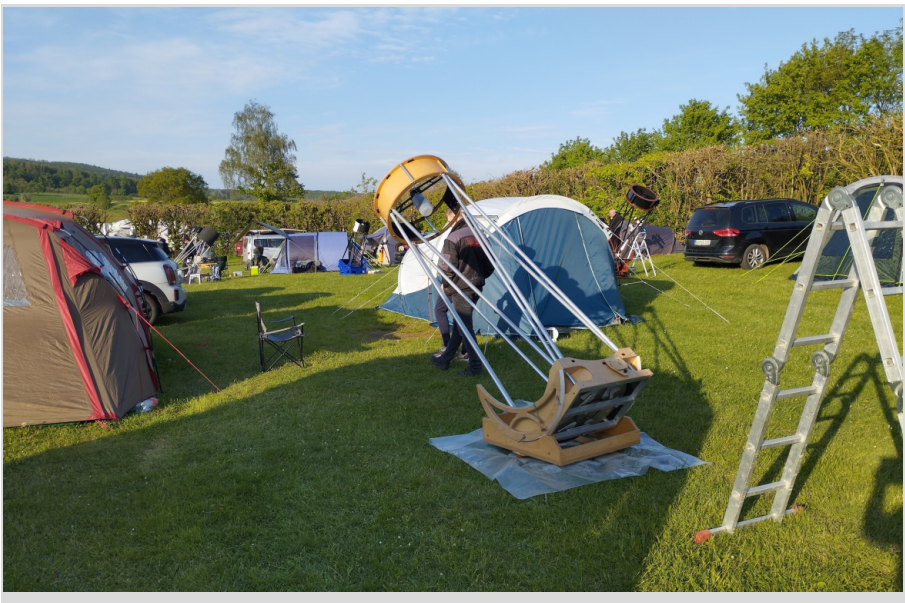

**Abb. 4:** Ein Blick auf die Dobsonecke.

blieben trocken, Heizmanschetten zur Verhinderung von Beschlag waren nicht nötig.

So boten sich, abgesehen von den Standardobjekten wie M 13, M 81/M 82, M 57, M 27, NGC 6960, NGC 6992 etc. auch einmal schwieriger zu beobachtende Objekte wie M 63, M 64, M 101, M 51 an. Die Spiralarme von M 51 und M 101 sind unter unseren Bedingungen visuell oft nur verwaschen zu erkennen, hier jedoch wurden sie deutlicher sichtbar. Und auch die Beobachtung der Nebel im Cirruskomplex war mit Hilfe der OIII-Filter ein wenig besser abgebildet. Es ist einfach auch interessant, mit verschiedenen Okularen und Filtern zu probieren und möglicherweise erfolgreichere Kombinationen zu entdecken. Es wehte jedoch ein eiskalter Wind über den Platz und etliche der anwesenden Sternfreunde zogen sich sich in ihre Behausungen zurück. Friedo und ich hatten sich aber gut vorbereitet und trugen warme Bekleidung. Für solche Fälle habe ich stets einen Overall dabei, wie ihn Arbeiter bei FROSTA Tiefkühlkost tragen. Damit ist man recht gut gegen Kälte und Wind geschützt. So verlief der erste Tag des Teleskoptreffens und zum Abschluss gönnten wir uns noch ein kleines Bier, wobei wir ein positives Fazit dieses Tages zogen.

**Der zweite Tag** Nach einem ausgiebigen Frühstück fuhren wir zum Gelände und ein Polizeiwagen versperrte uns den Weg zu unserem Beobachtungsplatz. Was war geschehen? Unser Nachbar berichtete uns später, dass aus mehreren Zelten, Wohnwagen und auch PKWs Geld gestohlen worden sei. Aus dem PKW eines anderen benachbarten Sternfreundes wurden 500 Euro gestohlen, aus dem Zelt eines anderen auch ein erheblicher Betrag und das, während die Besitzer dort schliefen. Insgesamt wurde wohl aus mehreren Unterkünften Geld gestohlen. Nun kann man sich fragen, warum die

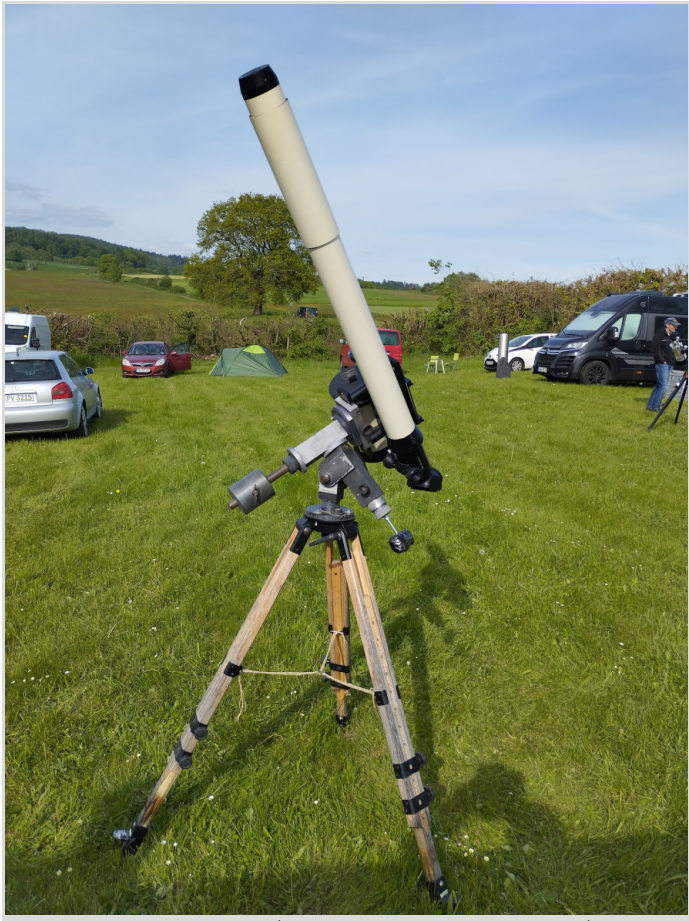

Abb. 5: Ein Lichtenknecker/ Kutter Schiefspiegler 110 mm / 2720 mm Leichtigkeit über-Brennweite f/25.

Leute denn so viel Geld mit sich führen. Das ist damit zu erklären, dass so mancher wegen der Hoffnung auf "Schnäppchen" bei Ausstellerangeboten oder auch durch Käufe bei anderen Sternfreunden Bargeld mitführt. Wir erfuhren von der Polizei, dass mittlerweile alle größeren Veranstaltungen durch organisierte Kriminalität "besucht" würden. Ziel sind bei Teleskoptreffen aber nicht Ausrüstungsgegenstände, sondern Bargeld, was leicht transportierbar ist und nicht an Hehler veräußert werden muss. Der Markt für derartige Dinge ist auch stark beschränkt. Doch zurück zu angenehmeren Angelegenheiten und die ergab sich in der Sonnenbeobachtung. Aber bevor wir dazu kamen, rief mich unser Astrofreund an und fragte, wo wir denn blieben. Er hätte einen guten Beobachtungsort bei seinem Verein bereit gehalten und so bauten Friedo und ich denn unser Eqipment ab und zogen um. Der Kontakt mit den Nachbarn verlief freundlich und problemlos. Aber unser Elektrogrill war hier nicht einsetzbar. Die Belastung für das Stromnetz war zu groß und so fiel die gesamte Stromversorgung dieses Anschlusses aus, denn an die Netzbuchse des Verteilers war eine Mehrfachsteckdose angeschlossen, von der aus mehrere Teilnehmer ihre Elektriziät erhielten und das überforderte die Leistungsfähigkeit des Stromnetzes. Aber auch diese Schwierigkeit wurde mit wunden, denn unser direkt benachbarter Astrofreund bereitete für uns in seinem Wohnwagen die Mahlzeiten zu. Wir lieferten dafür die Zutaten und anschließend gab es ein gemeinsames Essen. Während Friedo mit Interessierten die Sonne beobachtete, ging ich auf die Suche, um Eindrücke zu fotografieren und bemerkenswertes Beobachtungsmaterial zu finden.

Auf einem Teil der benachbarten Wiese bauten einige ihre Dobson auf. Dobsons scheinen sich bei vielen "visuellen" Astrofreunden einer großen Beliebtheit zu erfreuen und so waren sie auch in erheblicher Anzahl zu sehen. Die Palette ging vom Standardmaß 8" bis zu 20" Öffnung, vom gekauften bis zum Selbstbau im Binoformat. Der "Gitterdobson" war natürlicherweise die bevorzugte Bauart der großen Spiegel. Auf meiner weiteren Erkundung des Treffens fiel mir dann ein Gerät auf, das meine Aufmerksamkeit verdiente: Ein Lichtenknecker / Kutter Schiefspiegler mit 110 mm Öffnung und einem Öffnungsverhältnis von

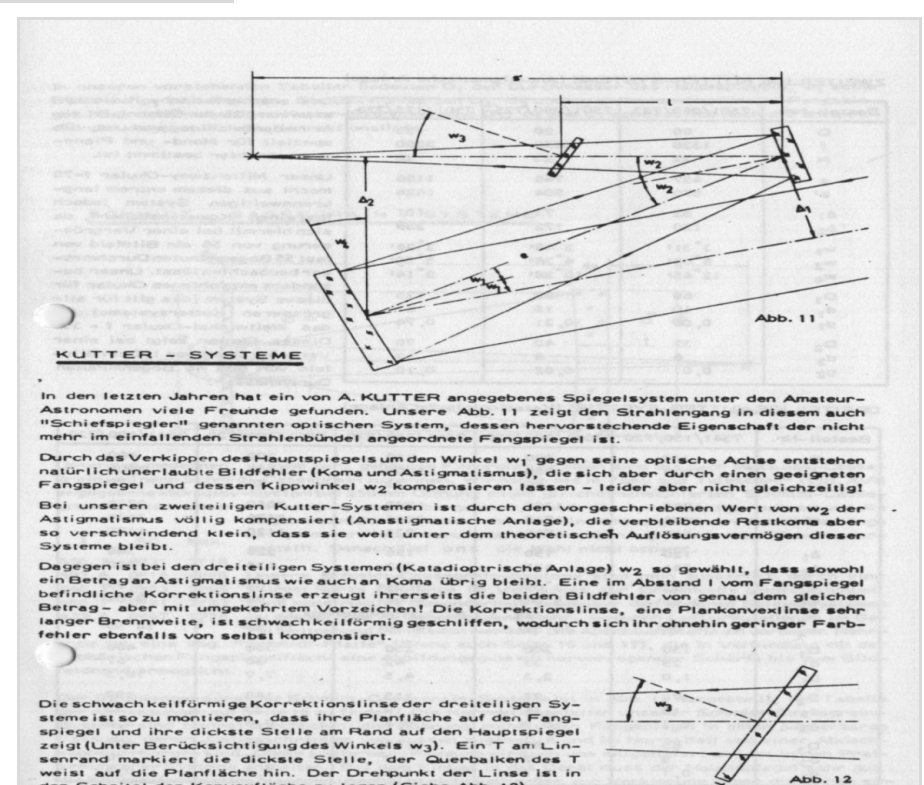

**Abb. 6:** Das Prinzip des Schiefspieglers.

*Abb.: Lichtenknecker Optikkatalog, Mit freundlicher Genehmigung von Hugo Ruland, Lichtenknecker Optics bv.*

f/25. Diese Optik und sein Konstrukteur gelten als Legenden im Bereich Teleskopbau. Der Name Lichtenknecker muss im Zusammenhang mit anderen Koryphäen der Astronmiegeschichte wie Wachter, Vehrenberg und Kutter genannt werden, da es zwischen diesen einen intensiven und fruchtbringenden Austausch von Ideen bezüglich Konzeptionen gab. Lichtenknecker war gelernter Feinoptiker und Amateurastronom, der intensiv veränderliche Sterne beobachtete. Die Firma Walter war primär für die Montierungen zuständig, Lichtenkneckers Optiken überzeugten wegen ihrer vorzüglichen Qualität und sind auch heute noch begehrenswerte Objekte. Die Idee des Schiefspieglers kam vor allem von Anton Kutter, der eine Konstruktionsvorstellung der Österreicher Forster und Fritsch verwirklichen wollte. Forster und Fritsch haben das sog. Brachyt Teleskop entwickelt, das wegen seiner überragender Farbreinheit bekannt wurde. Da Achromaten ja bekanntlich Schwächen in der Farbreinheit aufweisen, bot sich das Prinzip des Spiegelteleskops an. Kutter verfeinerte dieses Prinzip bis zum hier abgebildeten Schiefspiegler. Die Optik stellte Lichtenknecker her, denn die Herstellung eines solchen dreiteiligen katadioptrischen Systems erfordert höchste Präzision, da die Linsen anparabolisiert werden müssen. Genau diese Problematik macht das Justieren äußerst schwierig. Montierungen konzipierte und baute vor allem die Fa. Wachter. Hans Vehrenberg, bekannt für sein "Mein Messier Buch", half Lichtenknecker beim Aufbau seiner Firma, denn Lichtenknecker hatte einige Jahre ohne Gewerbeanmeldung seine Gerätschaften vertrieben – gut, dass man Freunde hat! Schiefspiegler sind auch bekannt für hohe Kontrastabbildung. Der Besitzer dieses Teles- kops hatte das Gerät aus zweiter Hand gekauft und konnte mir nicht viel über die Daten dieses Teleskops sagen, so dass ich mich selbst dar-

an machte, etwas Näheres zu erfahren, in

der Hoffnung, dass ich korrekt liege. Der fotografierte Schiefspiegler 110 mm, f/25 ist der Klassiker unter den Schiefspieglern und wurde wahrscheinlich zwischen 1980 und 1982 gebaut. Die Montierung besteht bis auf einige kleine Modifikationen aus den Originalteilen. Auch das Stativ stammt aus dieser Zeit und trägt den bekannten Namen Berlebach, einem für Stativbau renommierten Unternehmen. Da mein Magen nun schon **Abb. 7:** Ein Zelt für Teleskope.

erste Rufe nach ei-

nem Abendbrot aussendete, begab ich mich zurück zu unserem Standort, wo Friedo noch immer die Sonne im Visier hatte und diverse Okulare und Filter probierte. Einige Cirruswolken erschwerten aber die störungsfreie Beobachtung besonders im H-Alpha-Spektrum. Unser Nachbar bereitete wieder unser gemeinsames Mahl vor – dieses Mal Bratwürste mit Brötchen begleitet von einem Bier – um Flüssigkeitsmangel vorzubeugen. Leider zogen in dieser Nacht Wolken auf, die eine Beobachtung nahezu unmöglich machten, und auch der kalte Wind kam wieder. Langeweile gab es dennoch nicht. Der Erfahrungsaustausch über andere Teleskoptreffen, Erfahrungen mit anderen Optiken, Montierungen, Filtern usw. ließ die Zeit vergehen und gegen 2 Uhr morgens nahmen wir Abschied und fuhren zurück in die Pension. Am nächsten Vormittag würde es ja weitergehen.

**Der dritte Tag** Dieses Mal kam uns

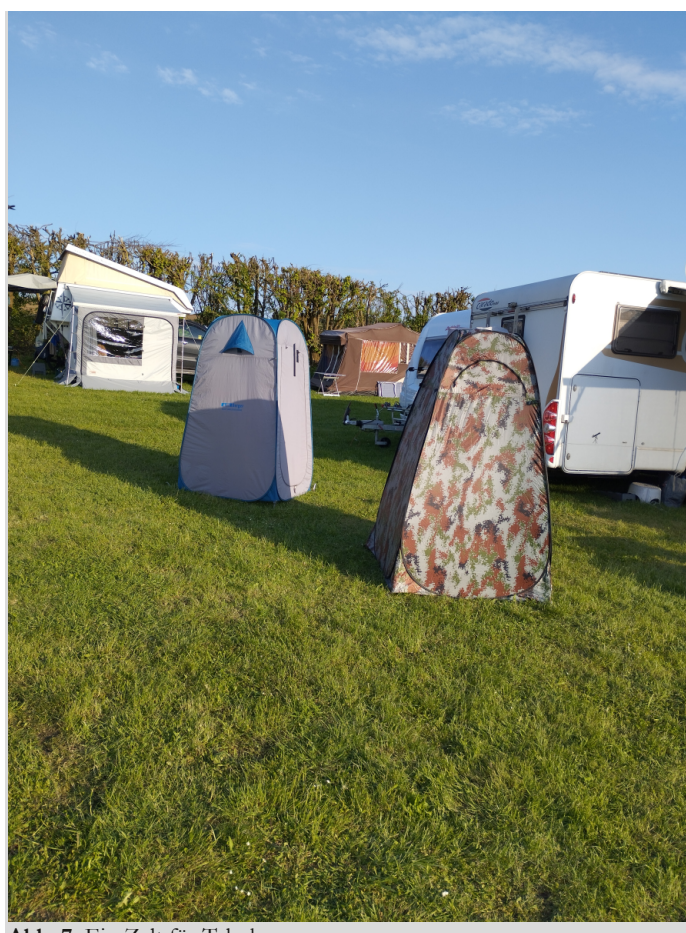

kein Polizeiwagen entgegen. In der Nacht gab es keine missliebigen Vorkommnisse und auch der Himmel schien ein Einsehen mit uns zu haben. Wir montierten unsere Optiken, um erneut die Sonne mit ihren Flecken und Protuberanzen zu beobachten. Ihre Aktivität nimmt ja deutlich zu und so kann man meistens mit reichlich Beobachtungsobjekten rechnen. Ich gesellte mich zu Friedos Beobachtungsstation, da ein Besucher meine Teleskope benutzte, um Zeichnungen der Sonnenflecken und Protuberanzen anzufertigen. Gegen Mittag wurden wir dann von unserem Nachbarn, den wir mittlerweile als "Koch" bezeichneten zum Essen gerufen – diesmal Grillsteaks mit Beilage. Wir hatten aber so langsam genug von vielen Fleischessen. Es musste mal etwas Anderes sein. Dafür hatten wir ja unseren "Koch"! Nach dem gemeinsamen Mahl machte ich mich auf den Weg, um einige Spezialitäten zu suchen. Ich brauchte

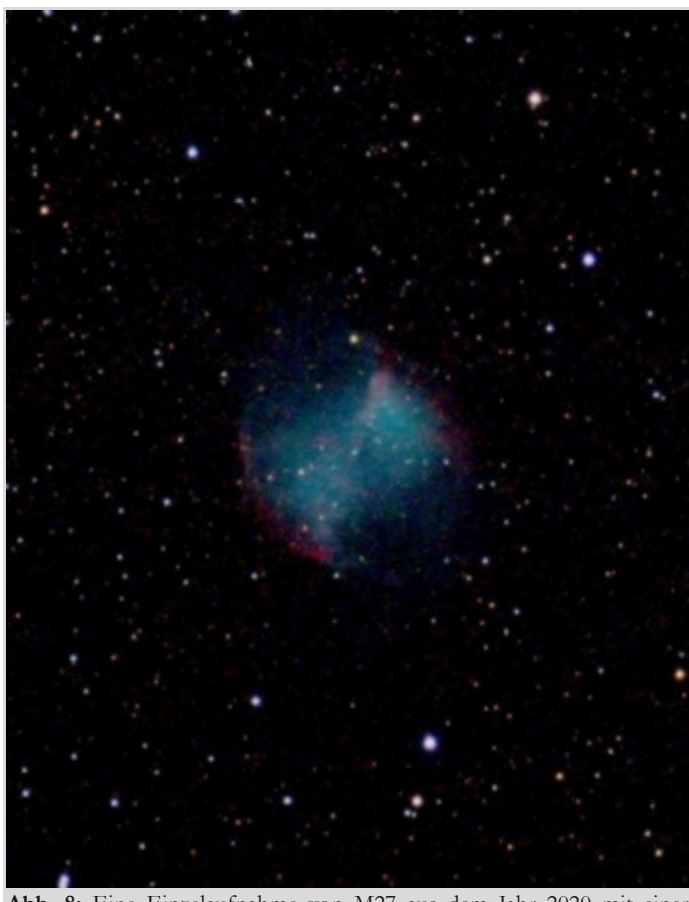

**Abb. 8:** Eine Einzelaufnahme von M27 aus dem Jahr 2020 mit einer Canon 20d, ISO 400, 4 min.

nicht lange, da wurde ich fündig: Ein Takahashi FS 128 mit 1040mm Brennweite, also f/8,1. Dieses Teleskop gehört zu einer Serie mit Öffnungen von 80, 102, 128 und 152 mm. Diese Optik mit 128 mm war die wohl beliebteste und gilt auch heute noch als ein Juwel unter den Refraktoren.

Obwohl der Takahashi FS128 "nur" ein Duplett Teleskop war, wurde er bekannt für seine farbreine Abbildung. An dieser Stelle möchte ich ein wenig tiefer gehen und darstellen, warum dieses etwas Besonderes ist. Wir kennen bei Brechungsteleskopen hauptsächlich drei Prinzipien: Fraunhofer, Duplett und Triplett. Damit sind die Anzahl der Linsen an seinem Frontende gemeint. Ein Fraunhofer System besitzt eine Linse, oft als Kombination von Kron- und Flintglas. Leider schafft es diese Linse nicht, alle Wellenlängen des Lichts korrekt, ohne Fehllenkung, präzise auf den Brennpunkt zu leiten. Dieser Fehler führt dann in der nisten aber nicht tolerierbar. Deshalb baut man eine weitere Korrekturlinse ein, also eine dritte Linse, die nun durch Brechungkorrektur eine größtmögliche Farbreinheit gewährleisten soll. Alle anderen Parameter haben natürlich nahe der phy-

Regel zu unterschiedlichen Farbbrechungen, somit zu Verfärbungen, besonders an lichtstarken Objekte wie Mond, Jupiter oder auch der Venus. Ein Duplett hingegen hat in der Eintrittsöffnung zwei Linsen hintereinander. Die zweite Linse dient als Korrekturlinse und besteht heutzutage häufig aus hochwertigem Lanthanglas. Hier sind erhebliche Verbesserungen der farbreinen Abbildung bemerkbar, aber oft noch leicht vorhanden, für Perfektiosikalischen Machbarkeit zu sein. Allerdings benötigt man eine längere Auskühlzeit, je mehr Linsen vorhanden sind und der Preis steigt auch mit der Anzahl der Linsen ebenso wie das Gewicht.

Ich hoffe, es ist nun ein wenig klarer geworden, warum dieser Takahashi FS128 ein derartig anerkanntes Teleskop ist. Mit zwei Linsen eine farbreine Abbildung zu erreichen, da mussten sich die Optiker bei Takahashi etwas Besonderes ausgedacht haben - und in der Tat, das hatten sie. Als erstes verbesserten sie das sog, "coating", die Versiegelung, also die Beschichtung der Glasoberflächen. Reflektionen sollte so reduziert werden. Als nächstes wurde das wohl beste "Glas" benutzt. Dieses "Glas" ist aber eigentlich kein Glas, sondern besteht aus einem gewachsenen Fluoridkristall, welches in einem aufwendigen Herstellungsverfahren gefertigt wird. Die Qualität der Dispersion derartiger Linsen ist jedoch auch heute noch unübertroffen. Derzeitig wird Fluoridglas unter der Bezeichnung FL53 angeboten. Der Unterschied besteht allerdings darin, dass dieses FL53 kein gewachsener reiner Fluoridkristall ist sondern dem konventionellem Siliziumkristall fluorionenhaltiges Material hinzu

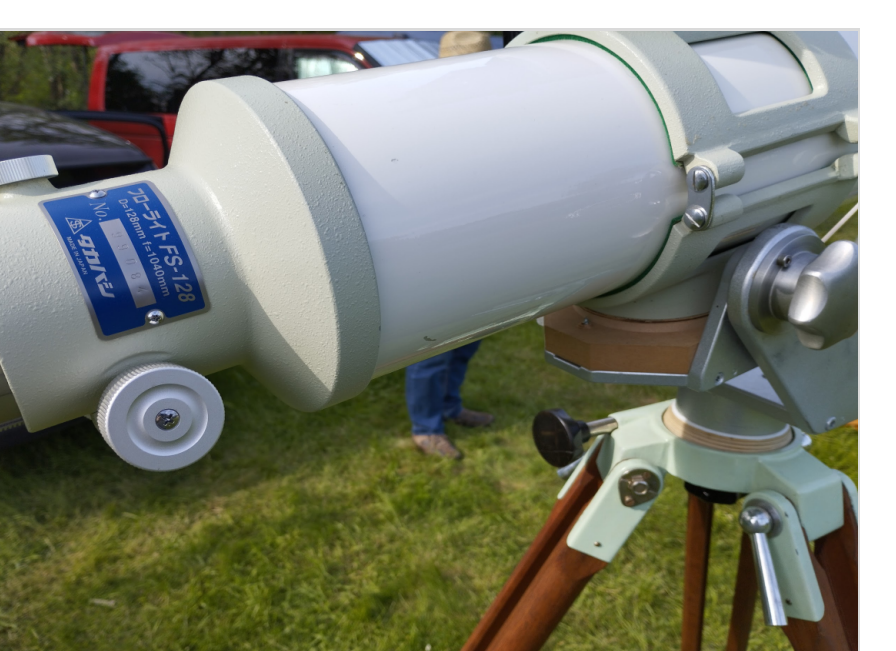

**Abb. 9:** Der Takahashi FS 128.

gefügt wird. Dieser Vorgang fördert zwar die Dispersion, reicht jedoch nicht an die Qualität des reinen Fluoridkristalls heran. Weiterhin veränderten die Optiker die Konstruktion der Linsenzelle. Fluoridkristalle wurden zwar schon länger als Linse eingesetzt, stets aber als 2. Linse, da es noch keine technologische Möglichkeit gab, Fluoridlinsen dauerhaft zu beschichten und Reflektionen zu minimieren. Die Optiker konnten also hier erstmals Fluoridkristalllinsen als Frontlinse einbauen, was die Dispersion nochmals erhöhte. Des weiteren sorgte man für eine höhere Temperaturstabilität der Linsenzelle.

Dieses "Wunder" gelang Takahashis Optikern mit dieser Teleskopreihe und war einer der Bausteine für den herausragenden Ruf ihrer Teleskope. Der Takahashi FS 128 ist einer dieser "Wunder" und das folgende Foto darf als Beleg gelten. Auch hier konnte der Besitzer des Teleskops keine genaueren Angaben über das Alter der Optik machen. Ich wusste, dass diese Baureihe seit Mitte der 90er Jahre des letzten Jahrhunderts angeboten wurde. Meine Recherchen deuten auf ein Baujahr zwischen 1996 und 1998 hin. Ich hoffe, ich liege richtig – Garantie ausgeschlossen. Nach diesem "Oldtimer" fiel mir aber auch ein hochmodernes, perfektioniertes Setup auf. Schaut selbst – so etwas findet man nicht oft.

**AV Lunte**

**rw egs**

Takahasi Teleskope, Berlebach Stativ, 10Micron Montierung mit ca. 40 - 45 kg Tragkraft (fotografisch!) und eine stabilisierte Stromverteilung mit Notstromversorgung, falls einmal die Energie wegfällt. Man will sich doch seine Aufnahmesequenz nicht verderben! Den Besitzer dieses Equipments hatten wir bereits auf einem Teleskoptreffen im Sternenpark Westhavelland kennengelernt, allerdings war sein damaliges Equipment noch nicht auf diesem High-End Level. Die Frage nach den Kosten habe ich nicht gestellt! Mit diesen interessanten Fotos begab ich mich zurück in meine "Normalogefilde" und freute mich auf die kommende Dunkelheit und der Beobachtung meiner ausgewählten Objekte, die dann leider von einem völlig bewölkten Himmel verdorben wurde. So endete auch der dritte Tag mit netten Gesprächen.

#### **Der vierte Tag**

Dieser Tag stand uns leider nur bis zum frühen Nachmittag zur Verfügung, da es anschließend bereits ans Packen ging. Hat man wäh-

rend des Aufbaus noch eine positive Erwartungshaltung und Vorfreude, so sind der Abbau und das Verstauen nur noch eine leidige Notwendigkeit. Besonders das Sammeln und sorgfältige Verpacken der Kleinteile nimmt mehr Zeit in Anspruch als der Abbau des Teleskops, der Montierung und des Stativs. Man will ja schließlich keinen Filter, kein Okular incl. Kappen oder Kabel zurück lassen. Daher hat man sich jedoch ein System von Behältnissen erstellt, in welchem man geordnet seine Materialien unterbringt.

Die Sonne meinte es an diesem Tag nicht besonders gut mit uns. So benutzten wir die Zeit, um mit unseren bekannten Sternfreunden noch ein paar Telefonnummern oder Mail-Adressen auszutauschen. Am Nachmittag fand auf einem anderen Teil des Geländes ein Wettbewerb statt. Es sollte eine der Eigenkonstruktionen zum Sieger gekürt werden.

Zum Sieger wurde die Konstruktion im Vordergrund gewählt, da bis auf die Linsenzelle aus einer Astro Physics

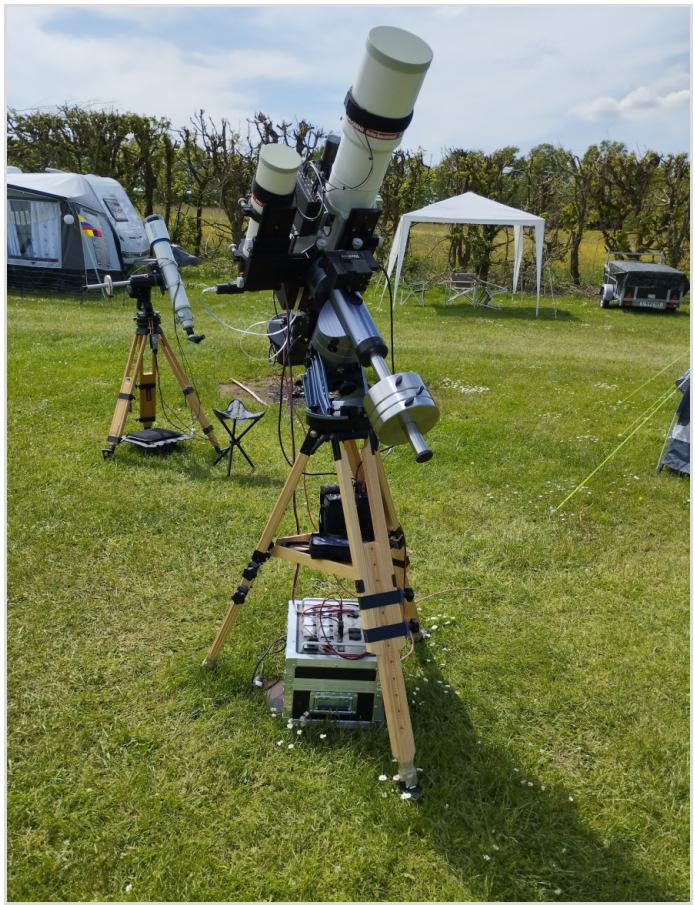

**Abb. 10:** Ein fast perfektes Setup.

130 mm, f/6 der Starfire EDF Gran Turismo Serie, das gesamte Beobachtungsgerät selbst entworfen und gebaut wurde. Besondere Aufmerksamkeit erhielt weiterhin das Stativ. Jedoch erhielten auch die anderen Mitbewerber ihre verdiente Anerkennung. Aufmerksamkeit erregte auch das Bino Dobson Teleskop, als Hauptspiegel 2 x 500 mm Durchmesser mit einem Öffnungsverhältnis von f/4 beeindruckte. Um dieses Gerät fertigzustellen brauchte der Konstrukteur 4 Jahre, da es für ein solches Projekt kaum Vorlagen gab. Besonders die Fokussierung und Bildfeldüberlappung benötigte eine ausgeklügelte Technik. Eigentlich wollten Friedo und ich abends noch einmal mit einem Rundgang auf dem Teleskoptreffen und einem Blick durch einige Teleskope verabschieden. Der Himmel aber ließ dieses wegen völliger Bedeckung nicht zu und so fuhren wir dann zur Pension zurück, um ein Fazit zu ziehen.

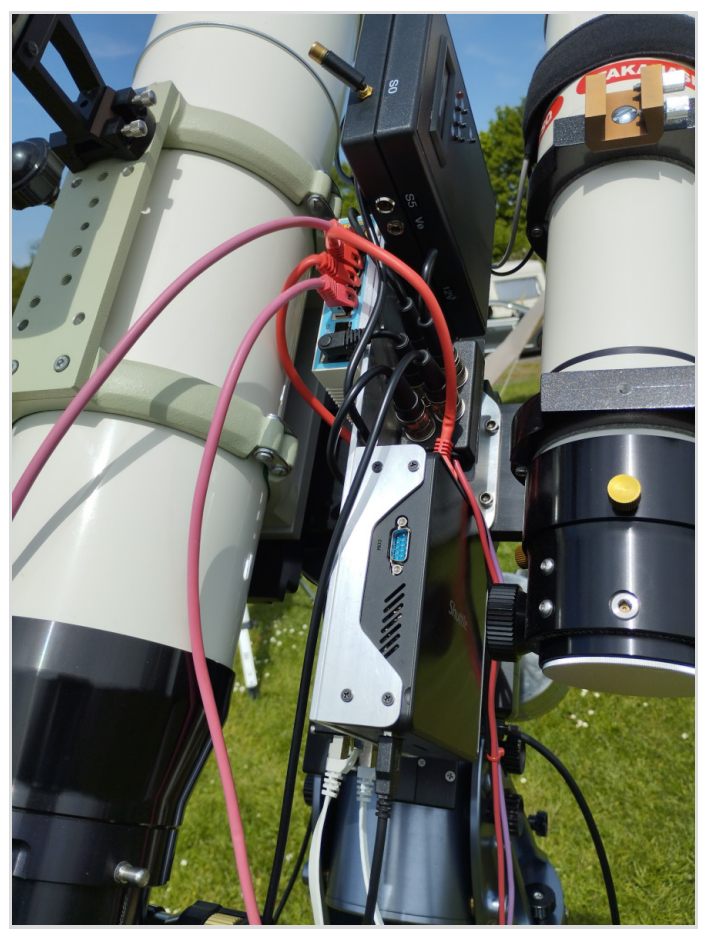

**Abb. 11:** Alles computerisiert und elektronisch ferngesteuert.

Aufsatzes, der einfach nicht fest genug sitzen wollte. Ein Liebhaber und Kenner dieser Geräte wusste aber Abhilfe. Ihm war diese Schwierigkeit nicht unbekannt. Wer Informationen bezüglich eines bestimmten Teleskops suchte, der hatte ausreichend Gelegenheit, diese zu bekommen.

des Wetterlage früh morgens abgereist. Sehr wahrscheinlich werden wir aber wohl nächstes Jahr alle wieder sehen und einen Teil auf dem nächsten großen Teleskoptreffen auf dem WHAT im Sternenpark Westhavelland, der auf Friedos und meinem Terminplan steht.

Die Heimfahrt am Sonntag war stressfrei, da kaum LKWs unterwegs waren, aber für BAB Baustellen gibt es leider kein Sonntagsverbot. Ich hoffe, dieser Erlebnisbericht hat einen kleinen Einblick in ein solches Teleskoptreffen verschafft und auch ein wenig Lust auf eine Teilnahme. Die Freude am Spechteln ist leider manchem Astrofotografen verloren gegangen, jedoch ermöglicht ein solches Treffen beides miteinander zu verbinden. Im Übrigen kann man nach dem Treffen kaum Probleme schnell in Morpheus Arme zu sinken, denn man hat ja so einigen Schlaf versäumt. Das nächste ITV Gedern findet übrigens vom 8.5. – 12.5.2024 statt. Haben Friedo und ich bereits vorgemerkt! Vielleicht

Es mag sich dem Leser die Frage stellen, ob es sich denn überhaupt lohnt, angesichts einer unsicheren Wetterlage ein Teleskoptreffen zu besuchen. Bedenkt man die Kosten für An- und Abfahrt, die Übernachtung, den Zeitaufwand und mögliche Unbequemlichkeiten, so würde ein mancher vor einem solchen Vorhaben zurückschrecken. Andererseits reizt ein Teleskoptreffen speziell den visuellen Beobachter, weil die Orte für ein Treffen an ausgesuchten Stellen mit geringer Lichtverschmutzung liegen. Aber auch Astrofotografen, die sonst häufig auf CLS oder ähnliche Filter zurückgreifen müssen, um Effekte der Lichtverschmutzung zu mindern, können hier uneingeschränkter ihren fotografischen Ambitionen nachgehen.

Die Begegnung mit anderen Astrofreunden und der Erfahrungsaustausch mit ihnen darf nicht unterschätzt werden. So bekam Friedo Hilfe bei der Lösung eines Problems mit seinem Corona SolarMax

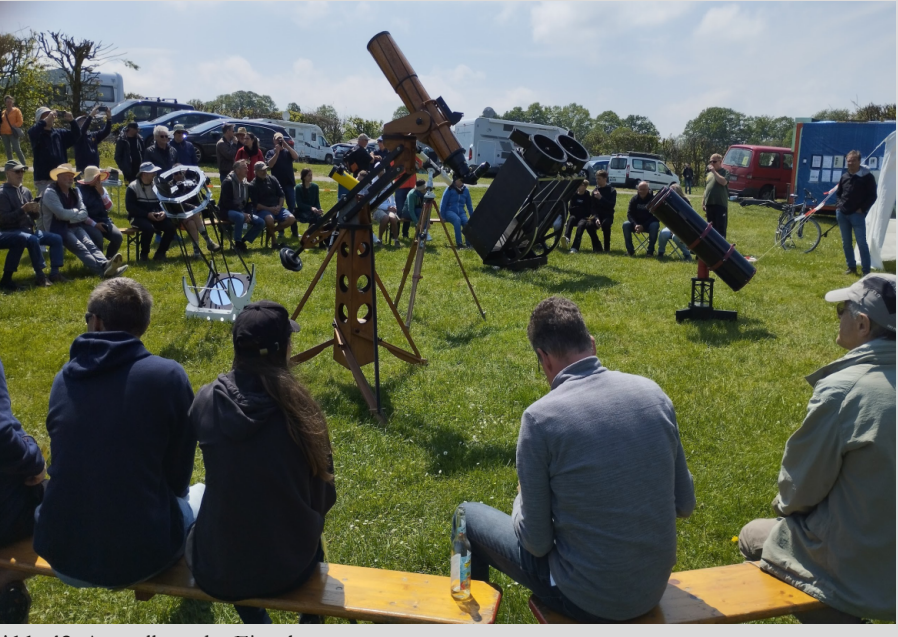

**Abb. 12:** Ausstellung der Eigenbauten.

**Der fünfte Tag** Wir besuchten noch einmal abschließend unseren "Arbeitsplatz", um den Anhänger abzuholen und uns von unseren noch anwesenden Astrofreunden zu verabschieden. Ein erheblicher Teil war wohl bereits angesichts

gibt es ja noch den ein oder anderen Interessierten. Es wäre doch schön, wenn die AVL Lilienthal dort auch mal mit einer kleinen Gruppe erscheinen würde.

 $\overline{A}$ 

### TRADITIONELLE SCHNUPPENPARTY AUF DEM AVL-GELÄNDE

### von VOLKER KUNZ*, Bremen*

In der ersten Augusthälfte kreuzt die Erde auf ihrer Bahn um die Sonne die Bahn eines längst zu Staub gewordenen **Kometen. Treten diese Staubpartikel in die Erdatmosphäre ein, "regnet" es Sternschnuppen vom Himmel. Da die** Sternschnuppen aus Richtung des Sternbildes Perseus zu kommen scheinen, spricht man auch vom Strom der Perseiden. In der Nacht vom 12. auf den 13. August ist das Maximum des Meteorstromes erreicht. Dieses Ereignis feiern wir jedes **Jahr für unsere Mitglieder, Familien und Freunde auf dem AVL-Gelände bei den Sternwarten mit einem Grillabend.**

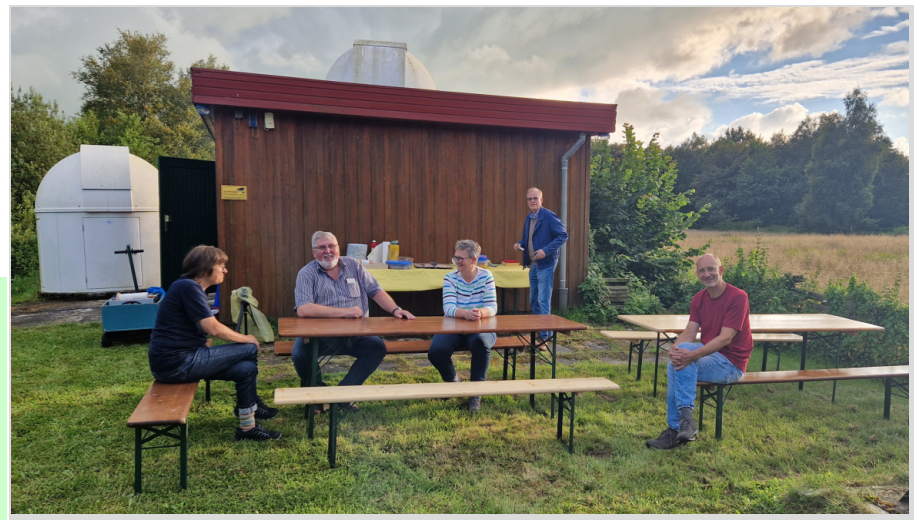

**Abb. 1:** Die ersten Helfer. *Abbildungen von Ernst-Jürgen Stracke, Heiko Wollens, Jürgen Adamczak, Volker Kunz.*

Die letzten Jahre hatten wir immer gutes Wetter, mal mit mehr, mal mit weniger Wolken. Aber trübes Wetter oder sogar Regen gab es am Abend der Schnuppenparty schon lange nicht mehr. Dieses Jahr war es glücklicherweise genauso, allerdings etwas turbulent mit den Planungen. Die ganze Woche über war gutes Wetter vorhergesagt, nur am Sonnabend sollte es Gewitter geben. Ich erhielt noch einen Tag vorher einen Anruf, mit der Frage, ob es stattfinden wird? Ich war "wie von den Socken", als ich von Regen den ganzen Tag und lokale Gewitter hörte, war ich doch gerade im Harz wan-

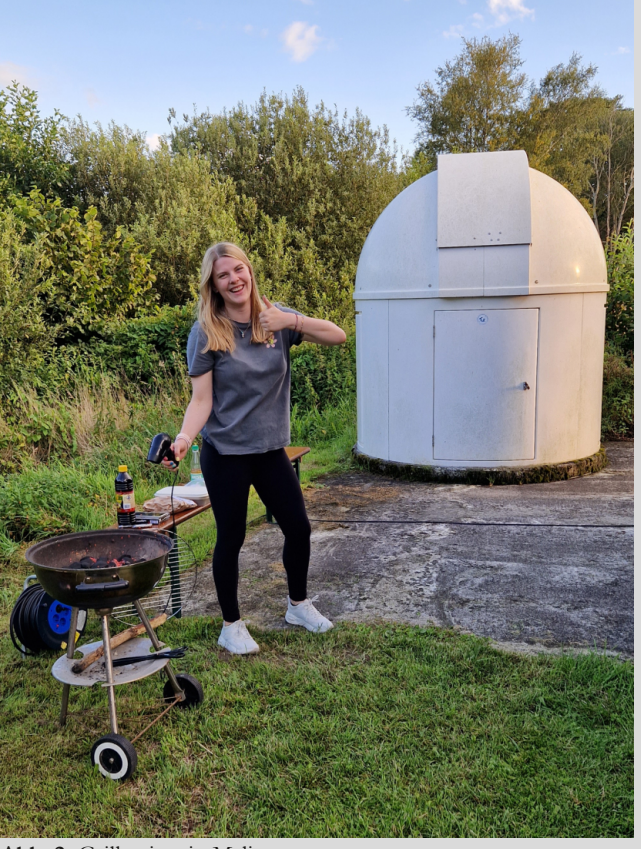

**Abb. 2:** Grillmeisterin Melina. **Abb. 3:** Grillmeister Stefan.

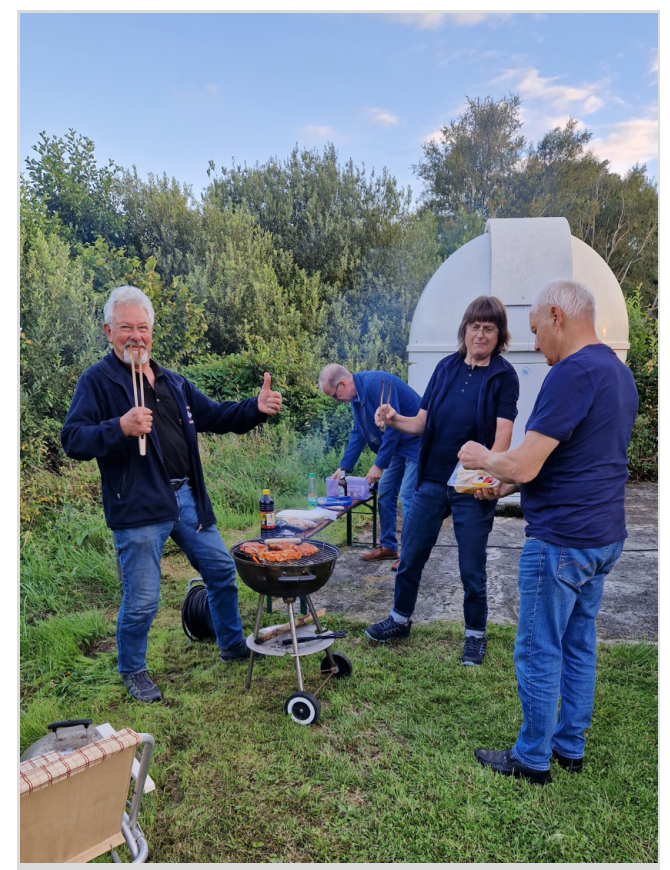

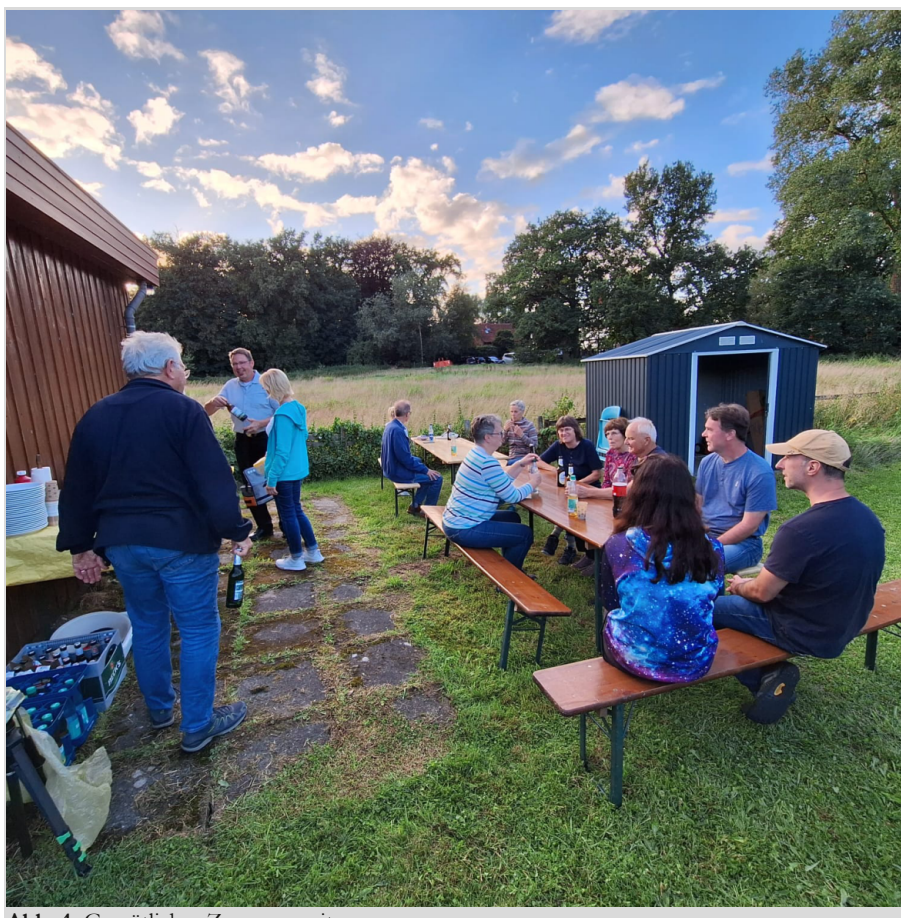

**Abb. 4:** Gemütliches Zusammensitzen

dern, und suchte den nächsten schattenspendenden Baum, um nicht mitten in der prallen Sonne komplett zu verbrennen. Aber gut, der Harz ist nicht Lilienthal, und so vertröstete ich den Anrufer auf den kommenden Vormittag, dann wollte ich mich final festlegen.

Ich war in der Tat morgens noch etwas unschlüssig. Einige Mitglieder schrieben mir etwas von "Grausamen Wetterprognosen" oder sogar davon, dass wir "absaufen" könnten. Es kam gerade ein ordentlicher Regenguss herunter. Die Chancen "abzusaufen" standen also gut! Aber ein letzter Check der Vorhersage, und ich war mir sicher, es wird ein trockener Abend. Was will man mehr?

Und so kam es dann auch. Die letzten Regenschauer zogen um 17 Uhr vorüber. Von da an wurde das Wetter immer besser, und in der Nacht hatten wir einen absolut klaren Himmel, so wie ich ihn schon lange nicht mehr gesehen hatte. Der Regen hat die letzten Pollen aus der Luft gewaschen. Beste Voraussetzungen

also für viele Sternschnuppen. Etwa eine Stunde vor dem vereinbarten Termin habe ich mich mit Jürgen Ruddek zum Aufbauen verabredet. Auch Ute Spiecker war schon dort, Jürgen Adamczak mit seiner Frau Andrea und Jürgen Beisser halfen ebenfalls mit. Und so waren wir recht schnell mit dem Aufbau fertig geworden.

Gegen 19:30 Uhr kamen dann auch schon die ersten Gäste und jeder brachte etwas an Beilagen für das

Buffet mit. Somit entstand wieder einmal ein kulinarisches Wunderwerk, von dem sich jeder bedienen konnte. Selbst lange Anreisen nahm man in Kauf, um zu uns nach Wührden zu kommen. Wir freuten uns alle sehr, Ernst-Jürgen Stracke wiederzusehen. Er lebt seit einigen Monaten in Schleswig-Holstein an der Ostsee. Der Grill wurde angeheizt und der Abend konnte beginnen. Grillmeisterin Melina Ruddek versorgte die ersten hungrigen Gäste, bis Stefan Thürey dann später übernahm. Einige Gäste tauschten sich über den schon vergangenen Urlaub aus, andere freuten sich über den noch bevorstehenden. Es wurde wieder mal viel gelacht. Auch das eine oder andere Fachgespräch, nicht nur über Astronomie, lockte zum Zuhören.

Nachdem alles Grillgut gegessen und das Buffet weggeräumt war, warteten wir auf die hereinbrechende Dunkelheit. Einige Sterne erschienen auch schon am Himmel, dann wurde es recht schnell dunkel. Wir öffneten die Kuppeln der Sternwar-

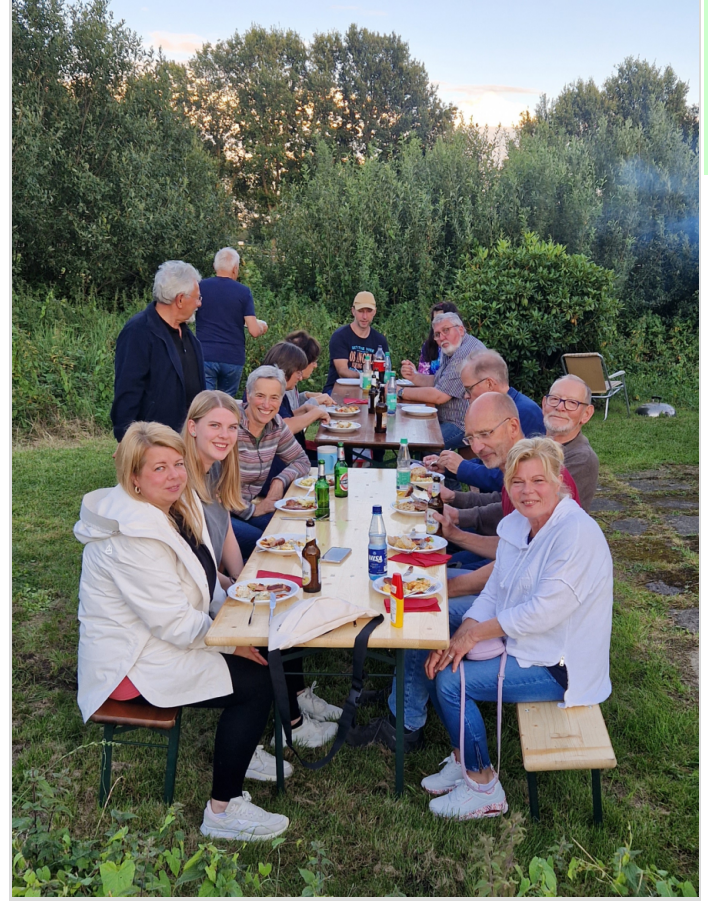

**Abb.5:** Es ist angerichtet.

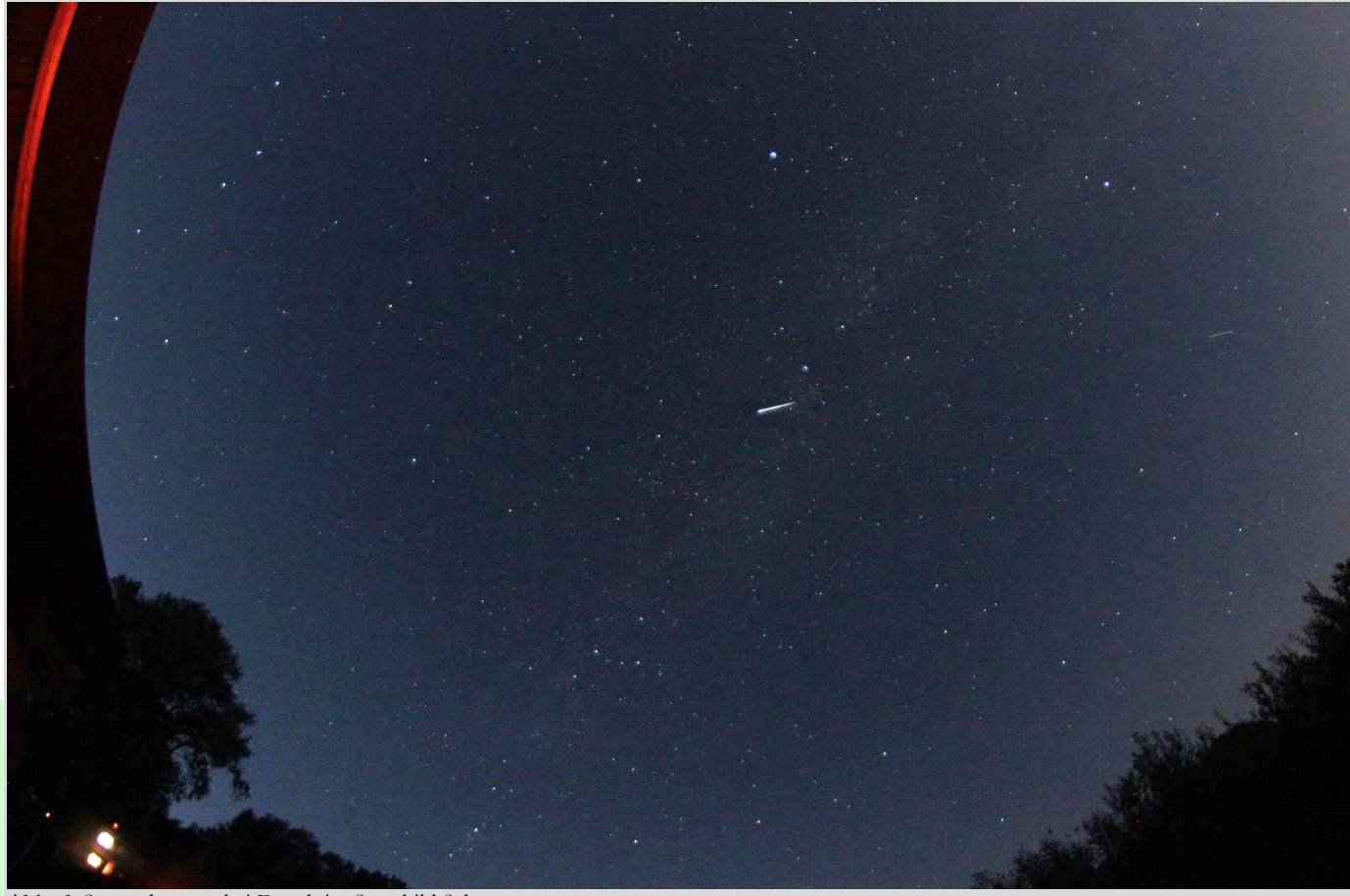

**Abb. 6:** Sternschnuppe bei Deneb im Sternbild Schwan.

ten und ich zeigte einem Bekannten und seiner Tochter unsere beiden Fernrohre, wie wir damit beobachten und fotografieren. Sie zeigten großes Interesse. Die ersten Sternschnuppen huschten schon über das Firmament, und man hörte schon die ersten Aahs, Oohs und Boaahs. Der Himmel war inzwischen sehr klar, und komplett wolkenfrei. Jürgen Adamczak und Jürgen Ruddek hatten ihre Stative samt Fotoapparat aufgebaut, und versuchten mit Langzeitbelichtung einige Sternschnuppen zu fotografieren.

In der kleinen Sternwarte war das ED80- Fernrohr aufgebaut. Ich setzte noch das Winkelprisma und ein Okular ein, und machte mich auf die Suche nach Saturn, der ab etwa 22:00 Uhr hoch genug war, um ihn zu sehen. Doch ich musste mich noch etwas gedulden, da inzwischen die Bäume des Nachbarn sehr hoch gewachsen waren, und mir die Sicht versperrten. Saturn zu beobachten ist immer wieder interessant. Im Moment schaut man

noch auf die Oberseite seiner Ringe. Doch die Ringe erscheinen von Jahr zu Jahr immer flacher, bis sie im Frühjahr 2025 für einen kurzen Moment gar nicht zu sehen sein werden. Das liegt daran, dass man dann direkt auf die sehr schmale Kante der Ringe schaut. Die Ringe haben zwar einen Durchmesser von etwa 1 Million Kilometern, dafür sind sie aber nur wenige Meter bis vielleicht 100 Meter schmal. Ab Sommer 2025 blicken wir dann für etwa 15 Jahre auf die Unterseite der Ringe.

In der Dunkelheit ist mir gar nicht aufgefallen, dass noch zwei Besucher dazukamen, die von irgendwoher von unserem Schnuppentreffen mitbekommen haben. Somit waren wir diesen Abend insgesamt 19 Personen. Auch wenn ich oft anderweitig beschäftigt war, habe ich trotzdem jede Menge Sternschnuppen gesehen. Somit gehe ich davon aus, dass für jeden Gast mindestens eine Sternschnuppe vorbeiflog, und beim kurzen Aufblitzen einen Wunsch erfüllen konnte. Gegen Mitternacht verließen die letzten Gäste unser Gelände. Jürgen Ruddek und ich haben noch die letzten Tische und Bänke verstaut, und sind kurze Zeit später auch nach Hause gefahren. Wieder einmal ein insgesamt sehr schöner Abend. Somit freue ich mich schon auf nächstes Jahr Mitte August auf ein ebenso gutes Wetter mit genauso vielen Sternschnuppen.

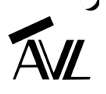